# Ruimtelijke ecologie en prooikeuze van gezenderde verwilderde katten op Schiermonnikoog

*M.Sc. Dissertation*

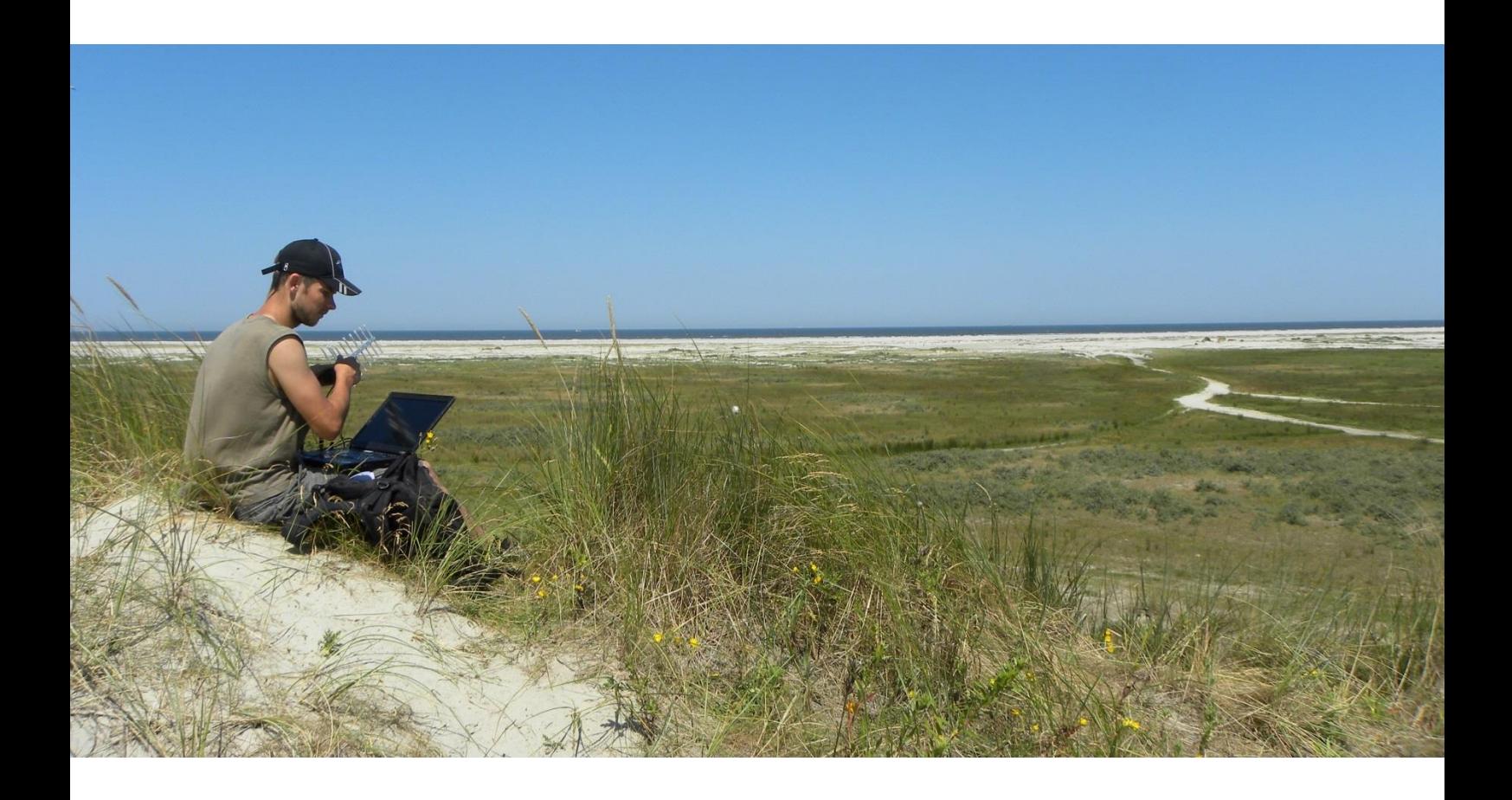

J.M. (Martijn) van der Ende 2015

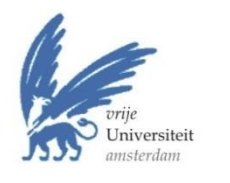

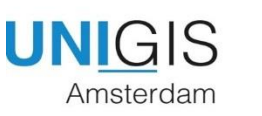

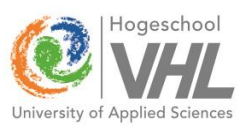

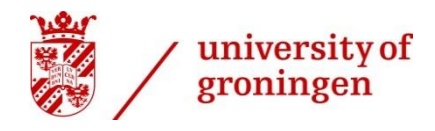

# Ruimtelijke ecologie en prooikeuze van gezenderde verwilderde katten op Schiermonnikoog

*M.Sc. Dissertation*

## *John Martijn van der Ende*

Ingediend ter verkrijging van de graad van Master of Science in

Geografische Informatie Systemen (UNIGIS) Faculteit der Aard- en

Levenswetenschappen

Vrije Universiteit Amsterdam

December 2015

Begeleiders Dr. E. (Eduardo) Dias (UNIGIS) Dr. ir. C. (Chris) Smit (RUG)

> Orgineel: '*Spatial ecology and prey choice of tagged feral cats on Schiermonnikoog'* **Bij divergerende of onduidelijke termen/stukken zal het origineel altijd leidend zijn**

> > Vertaald door D. (Daphne) Kleij en I. (Irene) Groenendaal (Hogeschool Van Hall Larenstein, Leeuwarden)

> > > Alle foto's van de auteur, tenzij anders vermeld Foto titelblad: J.(Joke) van der Ende

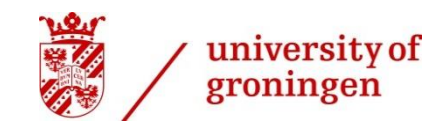

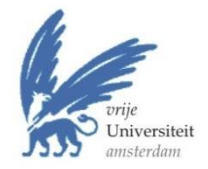

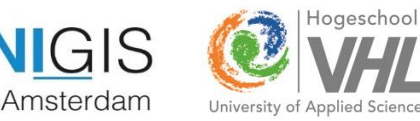

### **Samenvatting**

De verwilderde katten (*Felis catus)* die leven op het eiland Schiermonnikoog, Nederland, zijn een mogelijke bedreiging voor locale populaties prooidieren. Om meer inzicht over, en begrip te krijgen voor deze invasieve soort zijn tien verwilderde katten (5 mannelijk : 5 vrouwelijk; 5 adult : 5 subadult) voorzien van GPS zenders en gevolgd van mei tot juli 2014. Ruimtelijke-temporele analyses zijn gebruikt. De actieradius hebben we berekend door gebruik te maken van een Minimum Convex Polygoon en de Kernel dichtheid schatting, daarnaast hebben we getest op verschil in geslacht, leeftijd en tijd. De verplaatsingsafstand en het habitat gebruik gedurende dag en nacht is vergeleken. De voortbeweging van individuen is vergeleken door gebruik te maken van een dimensie dyade met dagelijkse bewegingsvariabelen. Aanvullend zijn uitwerpselen verzameld, deze zijn geanalyseerd op prooiresten en vergeleken met de aanwezige prooisoorten in het gebied.

Uit de kernel density 95% en de Minimum Convex Polygon 95% is gebleken is dat de gemiddelde grootte van een actieradius van 3 maanden tussen 81 en 158 ha ligt. Tussen het geslacht en leeftijdsklassen was geen significant verschil in de grootte van een actieradius. De nachtelijke actieradius was echter wel groter dan die van overdag. Het nachtelijke habitat gebruik verschilde van het dagelijkse gebruik, gesteld dat er een kleine voorkeur is voor korte kweldervegetatie gedurende de nacht. De katten vertoonden een snellere verplaatsing gedurende de nacht (M = 45m / 15 min) in vergelijking met overdag (M = 22m / 15min). De katten waren zeer variabel in hun dagelijkse migratie (bereik M = 198-528m) en de gecumuleerde dagelijkse verplaatsing (bereik M = 1.5-4.1km). Er is een nieuwe visualisatie techniek voorgesteld om verschillen en gelijkenissen tussen de verwilderde katten te identificeren, deze leek goed te werken. Hazen (*Lepus europaeus)* hebben het meest bijgedragen aan het dieet in termen van prooi volume, maar de veldmuis (*Microtus aryalis)* was de meest talrijke prooisoort die werd gevonden in de uitwerpselen.

Tot slot beschrijft deze studie de ruimtelijke ecologie van wilde katten en geeft het nieuwe inzichten in het gedrag van deze soort in een natuurlijk deel van een Nederlands Waddeneiland. De actieradius van de mannetjes is niet altijd groter dan dat van de vrouwtjes. Ze hebben de neiging korte kweldervegetatie te gebruiken gedurende de nacht wat erop kan wijzen dat ze daar jagen op nacht actieve soorten die daar foerageren zoals hazen en konijnen. Stoffelijke resten van vogels zijn ook gevonden in de uitwerpselen, dit kan wijzen op een mogelijke bedreiging, van deze invasief geïntroduceerde roofdier, voor de vogelpopulatie. Er is tijdens dit onderzoek echter geen enkele aanwijzing gevonden dat ze actief op zoek gaan en jagen op vogels. Nader onderzoek met het gebruik van versnellingsdata kan nuttig zijn om het jachtgedrag beter te kwantificeren.

## Inhoudsopgave

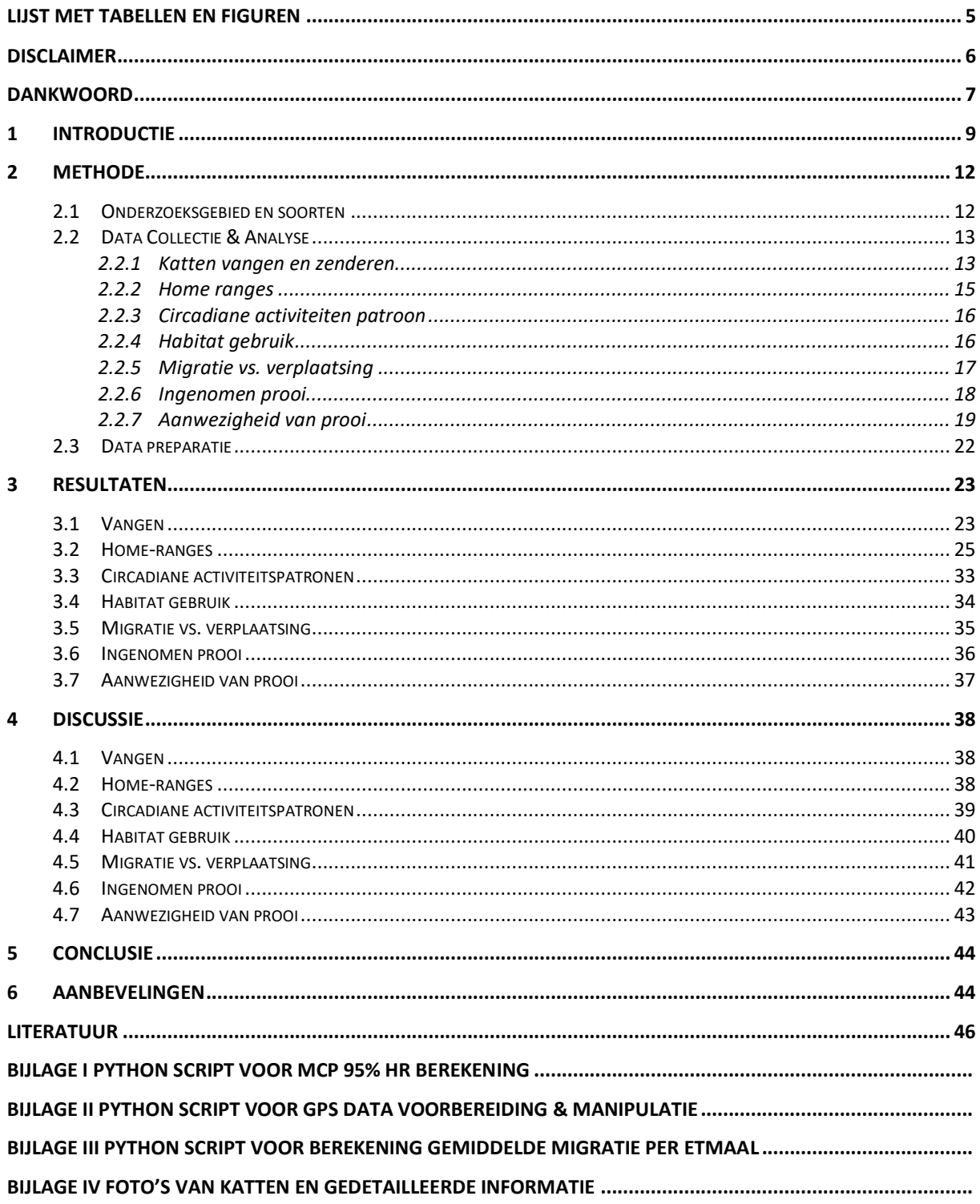

## **Lijst met tabellen en figuren**

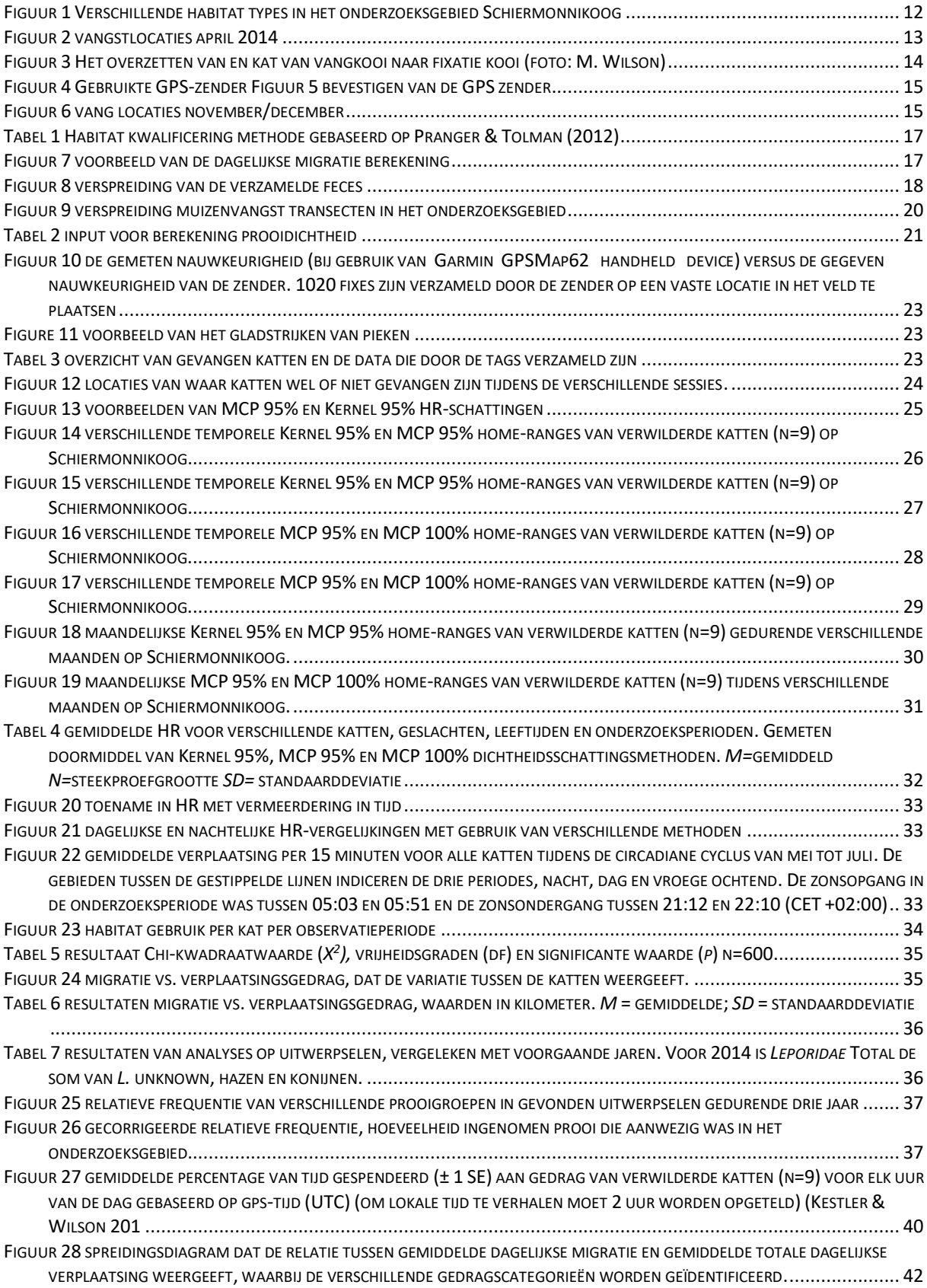

## **Disclaimer**

De in deze scriptie gepresenteerde resultaten zijn gebaseerd op mijn eigen onderzoek aan de Faculteit der Aard en Levenswetenschappen en Bedrijfskunde, van de Vrije Universiteit Amsterdam. Alle bijstand die is verkregen van zowel individuele personen als organisaties is vermeld. Daarnaast zijn alle gepubliceerde en ongepubliceerde bronnen opgenomen in de literatuurlijst. Deze scriptie is niet eerder gebruikt voor een het verkrijgen van een graad aan een instituut.

Echten (Drenthe), 18 december 2015

J.M. (Martijn) van der Ende

## **Dankwoord**

Ten eerste zou ik graag de Hogeschool van Hall Larenstein te Leeuwarden (VHL) bedanken voor de financiële ondersteuning. Het is moeilijk om de financiële middelen te vinden voor projecten die gericht zijn op het inzichtelijk maken van ecologische processen. VHL kan trots zijn op de investering in dit project. Zonder organisaties als het VHL zouden we in de wetenschappelijke wereld aanzienlijk minder kennis hebben dan nu. Net zo belangrijk is de hulp van bekwamen mensen, daarom wil ik mijn begeleiders Eduardo Dias (UNIGIS/VU) en Chris Smit (RUG) bedanken voor hun nuttige feedback en uitzonderlijke begeleiding gedurende dit project. Ik heb genoten van het dagenlang brainstormen over het project en de dag dat jullie mij vergezelde op Schiermonnikoog.

De hulp met verschillende veld logistiek en de toestemming om het gebied te betreden van Natuurmonumenten wordt ten zeerste gewaardeerd. Ik hoop dat u wat waardevolle kennis zult opdoen in dit rapport. Ook de toestemming van de CCWO en hun brieven met steun waren zeer welkom. Het faciliteren van het veldstation de 'Herdershut' van de RUG is niet vanzelfsprekend en wordt daarom nog meer gewaardeerd.

Mijn dank gaat bovendien uit naar mijn collega's Arjen Strijkstra, Corine Oomkes en Ilse Hendriksen wie mij hebben vergezeld op Schiermonnikoog om de katten te vangen. Jullie professionaliteit was een ware geruststelling voor mij in het veld en jullie verdienen dan ook veel credit voor de soepele voortgang van de vang sessies.

Rick Heeres en Stephan Warnaar, mijn helden in het veld en in het lab, verdienen een enorm compliment voor al het werk dat ze hebben verricht. Worstelend door de kwelders, met onder andere de vangkooien, in alle weersomstandigheden en uitgeput van de lange werkuren; niks was jullie te veel! Door jullie inspanning tijdens de belangrijke momenten waar jullie ervoor zorgden dat alle vallen waren voorzien van vis als aas (en het 'Wondermiddel' natuurlijk) maakte de vangsessies tot een groot succes. Ook het geduld en toewijding tijdens het analyseren van de uitwerpselen was bewonderenswaardig.

De vrijwilligers Diliana Welink, Marjolein van Dieren, Jillian Groeneveld, Jeroen Evertsen, Tim Jak, Rick Heeres en Tjitse Op de Hoek waren een grote hulp tijdens de prooi dichtheid schattingen. Ondanks het feit dat ik de data van de *Leporidae* feces tellingen achterwege heb gelaten in het rapport, hoop ik dat jullie alsnog een geweldige tijd hebben gehad op Schiermonnikoog en veel hebben geleerd. Jullie verdienen allen mijn diepste respect voor het feit dat jullie mij op vrijwillige basis wilde helpen op (het zonnige) Schiermonnikoog.

Verder waardeer ik de hulp enorm van mijn collega's Arjen Strijkstra, Martijn Wetering, Theo Meijer, Henry Kuipers maar ook Marijke Drees en Jasja Dekker voor de brainstorm sessie en het advies op de momenten dat ik vast zat.

Wildlife management studenten Margerita Wilson, Julia Kestler, Laura Eikendal, Ellen de Graaf, Jolijn van Erven, Herman Blom, Daphne Kleij, Irene Groenendaal en Mireille Beukers worden ook bedankt voor de verschillende inspanningen die ze hebben verricht gedurende het project.

Ik wil Liam Bailey en Petra de Goeij bedanken voor het delen van hun data; ondanks het feit dat ik heb besloten ze niet te gebruiken, maar misschien in de toekomst, wie weet. De data over vogels en het rapport dat is gedeeld met mij door natuurmonumenten en Romke Kleefstra wordt zeer

gewaardeerd. Oebele Dijk wordt bedankt voor het rijden tijdens de katten vang sessies. Piet en Joke van der Ende, ik heb genoten van de dag dat jullie mee waren naar Schiermonnikoog, dit geldt ook voor de familie Heeres en bedankt voor de drankjes en het diner!

Ook al kan je niet lezen; lieve Lana, ik wil je bedanken voor het zijn van mijn test kat voor de zenders en vangkooien. Ik heb je misschien van wat ongemak voorzien maar ik neem aan dat het testen van het aas gewaardeerd kon worden.

Als laatste maar zeker niet het minste wil ik Sharon Boekhout bedanken. Bedankt voor je behulpzame feedback op de vergunningaanvraag. Ik koester de dagen dat je met mee was naar Schiermonnikoog. Jouw geduld wanneer ik weer eens wat vergat, jouw toewijding en compassie gedurende de goede en slechte tijden van het project zijn bewonderenswaardig en worden gekoesterd. Het succesvol behalen van deze MSc is voornamelijk te danken aan jouw eindeloze steun. Hoewel ik nog bezig ben met de afwerking van deze scriptie ten tijde van schrijven, verwacht ik dat we de komende tijd meer tijd samen zullen doorbrengen vergeleken met de voorgaande jaren.

Gedurende het project heb ik veel geleerd. Ook al was het frustrerend wanneer bepaalde dingen niet gingen zoals verwacht, heb ik erg genoten van de tijd die ik heb besteed aan dit project. Ik hoop dat het plezierig is om te lezen, de informatie nuttig zal zijn voor anderen en misschien wel een begin is voor verdere onderzoeken. Ik wil iedereen, die de GPS- en versnellingsgegevens wil gebruiken die zijn verzameld tijdens dit project, uitnodigen om contact met mij op te nemen. In overeenstemming met alle samenwerkende partijen hebben we besloten de gegevens open en dus vrijelijk te delen met anderen, zo lang VHL wordt erkend in het geval van een publicatie.

J.M. (Martijn) van der Ende martijnvdende@gmail.com

## **1 Introductie**

De kat is zo'n 4000 jaar geleden gedomesticeerd en is tegenwoordig een van de meest wijdverspreide invasieve land carnivoren (Long 2003). Een verwilderde kat (*Felis catus*) wordt door Natoli (1985) en Liberg et al. (2000) beschreven als een kat die gebieden bewoond voor eten en/of onderdak en die ongewild en zonder eigenaar is. Verwilderde katten kunnen zich aanpassen aan een groot aantal verschillende milieu en klimaatomstandigheden (Courchamp et al. 2003). Als een echte generalist kan hij gemakkelijk switchen van prooisoort, dit maakt het voor deze soort mogelijk om te gedijen in gebieden waar het prooiaanbod variabel is als gevolg van de seizoenen (Fitzgerald & Turner 2000). Verschillende onderzoeken geven aan dat deze geïntroduceerde soort de oorzaak is voor de afname of zelfs het uitsterven van lokale inheemse diersoorten (e.g. Fitzgerald & Turner 1988; Dickman et al. 1993; Burbidge & Manly 2002; Courchamp et al. 2003). Loss et al. (2013) schat dat de verwilderde katten in de Verenigde Staten en Europa gemiddeld 1,7 miljard vogels en 10,9 miljard zoogdieren doden. Lowe et al. (2000) vermeld de kat onder de 100 ergste invasieve exoten.

Voornamelijk de diersoorten die zich hebben ontwikkeld zonder de aanwezigheid van land predatoren, waardoor deze geen aanpassing heeft in gedrag, morfologie of ecologie, zijn kwetsbaar voor de effecten van een geïntroduceerde predator (Fitzgerald & Turner 2000; Bradshaw et al. 2012). Dit komt voornamelijk voor op eilanden. Omdat verwilderde katten bijna op alle eilanden met menselijke activiteit zijn geïntroduceerd, kunnen de effecten ernstig zijn. Medina et al. (2011, p.3509) heeft 229 zaken bekeken en heeft aangetoond dat de globale eiland populaties van verwilderde katten "bijgedragen met ten minste 14% van alle vogels, zoogdieren, reptielen extincties en de afname van ten minste 8% van ernstig bedreigde vogel, zoogdier en reptiel soorten".

Ook Nederlandse eilanden worden bewoond door verwilderde katten. Verschillende studies (Niewold 1986; Langeveld 1987; Jansman & Müskens 2001; Hofman & Postma 2006; Op de Hoek 2012; Maris 2013) tonen aan dat de verwilderde katten jagen op onder andere vogels. Op deze eilanden zijn de vogels die op de grond broeden mogelijk extra kwetsbaar voor de effecten van de deze geïntroduceerde, uitheemse grond predator. Langeveld (1987) heeft aangegeven dat op Schiermonnikoog het stapelvoedsel (belangrijkste prooi) voor 60% bestaat uit de haas (*Lepus europaeus*) en het konijn (*Oryctolagus* cuniculus) en 30% uit vogels. Op de Hoek (2012) en Maris (2013) hebben de gegeten prooien geanalyseerd in 2011 & 2012. Zij suggereren dat de verwilderde katten, na geïntroduceerd te zijn op Schiermonnikoog in 1992, zijn veranderd naar de uitheemse veldmuis (*Microtus arvalis*) als stapelvoedsel (~60%). Ook hebben ze berekend dat bijna 25% van de populatie kleine broedvogels op Schiermonnikoog werd opgegeten per jaar. Schiermonnikoog beschikt niet over andere grond predatoren en de veldmuizen zijn geïntroduceerd. Dit maakt het eiland bijzonder interessant, dit omdat geïntroduceerde uitheemse prooisoorten, in grote hoeveelheden aanwezig, vaak het hoofdvoedsel is van de verwilderde katten. De verwilderde katten populatie kan groeien door de aanwezigheid van een grote hoeveelheid prooien, hierdoor kan de impact op de inheemse soorten groter worden (Medina et al. 2011).

Naast de dieet kenmerken, zijn ook de omgevingskenmerken belangrijk om het gedrag van de verwilderde katten te begrijpen en om te kunnen beoordelen hoe ze opgaan in hun omgeving. Om de interactie van de verwilderde katten met hun omgeving in de tijd te kunnen begrijpen, is tijdruimtelijke analyse essentieel. Het ruimte gebruik en bewegingsgedrag zijn belangrijk omdat het habitat gebruik wordt gestuurd door de aanwezigheid van prooien (Recio & Seddon 2013). Langeveld (1987) heeft daarnaast benoemd dat het circadiane activiteitenpatroon van de wilde katten afhankelijk is van de actieve periode van de prooisoorten. In gebieden met veel nachtactieve prooisoorten, zullen de verwilderde katten hun grootste actieve periode aanpassen naar de nacht. Bewegingsgedrag, cumulatieve verplaatsingsafstand of dagelijks migratie wordt bijvoorbeeld gebruikt om het ruimtelijke gedrag van loslopende dieren te begrijpen en worden geïmplementeerd in studies zoals Langham (1992) en Schai-Braun (2012). Verder is territoriale analyse vaak gebruikt om geheimzinnig vrij loslopende zoogdieren te begrijpen (Boyle et al 2009; Laver & Kelly 2008; Worton 1989). De samenvoeging van de locaties, bijvoorbeeld per dag, nacht, week, seizoen of jaar kunnen inzicht geven in welke ruimte gebruikt wordt door dieren en wordt beschouwd als het leefgebied van het dier (Powell & Mitchell 2012). De actieradius wordt gedefinieerd door Burt (1943, p.351) als "Het gebied dat wordt doorkruist door een individu tijdens zijn normale activiteiten van het verzamelen van voedsel, paren en de zorg voor jongeren. Het af en toe buiten het gebied treden, wat mogelijk verkennend van aard is, moet niet worden beschouwd als deel van de actieradius. "

Wilde katten gedragen zich erg verlegen en wonen in afgelegen en wijdverspreide gebieden (Bradshaw et al. 2012), wat directe waarneming zeer uitdagend maken. Het is onmogelijk om het lichaamsgewicht te meten en inzicht te krijgen in de bevolking demografie, zoals geslacht en leeftijd distributie, op basis van zicht. Daarom moeten de katten worden gevangen en dit is tot nu toe alleen uitgevoerd door Langeveld (1987) op Schiermonnikoog. Ze gebruikte vangkooien en ving 11 wilde katten, variërend tussen 0,640 en 6,025 kg en zes juveniele/ Jongvolwassenen versus vijf volwassenen. In opeenvolgende jaren werden vele wilde kat projecten uitgevoerd (globaal) (bijv. Lammertsma et al 2011; Bengtson et al 2012; Bridges et al 2015; McGregor et al 2015; Guttilla & Stapp 2010; Recio et al 2011; Schmidt et al. 2007). Dit geeft aan dat wilde katten relatief eenvoudig kunnen worden gevangen. Ze zijn succesvol geïmplementeerd als onderdeel van telemetrie studies, om ze te volgen en inzicht te krijgen in hun ruimtelijke gedrag.

Om verder te gaan dan het wetenschappelijk werk reeds uitgevoerd op Schiermonnikoog en voor de verhoging van de hoeveelheid kennis, is verder onderzoek nodig. Een herhaling van de dieet analyse is waardevol, maar er kan vooral meer werk gedaan worden op het gebied van ruimte-tijdanalyses waaronder actieradius, circadiane activiteit patronen, habitat gebruik en locomotief gedrag. Dus, de focus van deze studie ligt op het vullen van dat onderzoeksgat en geeft het eerste inzicht in het ruimtelijke ecologische gedrag van de wilde katten op Schiermonnikoog. 'Dit onderzoek heeft als doel inzicht te krijgen in welke gebieden worden gebruikt door wilde katten', hoe ze gebruik maken van deze gebieden en waarom ze gebruik maken van deze gebieden. Dit is waardevolle kennis en een stap verder in het begrijpen van de ecologische invloed van de wilde katten op Schiermonnikoog. Dit onderzoek is opgebouwd uit de volgende onderzoeksvragen:

1) Wat is de actieradius gedurende verschillende perioden?

2a) Wat zijn de actieve en inactieve perioden tijdens de circadiane cyclus?

2b) Wat is het leefgebied gebruik en hoe verschilt het nachtelijke leefomgeving gebruik van het dagelijkse leefomgeving gebruik?

2c) Wat is de relatie tussen de gecumuleerde dagelijkse verplaatsing en de dagelijkse migratie?

3) Welke prooi worden gegeten door de wilde katten, hoe verhoudt dit zich tot vorig jaar en wat is de relatie met de aanwezigheid van prooi in het gebied?

Om de vragen te beantwoorden werd een hoge resolutie GPS tracking techniek gebruikt. Tien verwilderde katten op Schiermonnikoog werden uitgerust met een GPS-zender om hun bewegingen en gedrag te volgen tijdens het broedseizoen in 2014. Ook overvloed gegevens van de aanwezigheid van prooidieren werden samen met de prooi ingenomen door de wilde katten verzameld. Dit was de eerste keer dat een GPS-telemetrie studie met wilde katten werd uitgevoerd op een Nederlands Waddenzee eiland. Hoewel het een verkennend onderzoek was, heeft dit project geleid tot meer inzicht in de ruimtelijke ecologie van de wilde katten populatie op Schiermonnikoog. De bevindingen van deze studie zouden kunnen helpen bij het vinden van effectieve oplossingen voor mogelijke negatieve invloeden van de wilde katten. Het kan dienen als input voor managementbeslissingen.

Dit onderzoek werd beoordeeld door de Nederlandse Dier Ethische Commissie (DEC) van de Rijksuniversiteit Groningen en goedgekeurd door Nederland Voedsel- en Warenautoriteit (project 6796A) voor de Wet op de dierproeven. Het werd goedgekeurd voor de flora en fauna wet onder projectnummer FF / 75A / 2013/047 en de Natuurbeschermingswet onder nummer 01094376.

## **2 Methode**

#### **2.1 Onderzoeksgebied en soorten**

Schiermonnikoog (figuur 1) is een van de vijf bewoonde Nederlandse Waddeneilanden, het heeft ongeveer 1000 inwoners (Centraal Bureau voor Statistiek 2013) en is ongeveer zeven kilometer van de kust (53 ° 30 'NB, 6 ° 10'E) gepositioneerd. Het totale natuurgebied is ongeveer 3500 hectare groot en heeft een relatief heterogene habitatstructuur, die kan worden onderverdeeld in vijf hoofdcategorieën; kwelders, duinvalleien, voormalig strand vlakte, stranden met jonge duinen en polders (Pranger & Tolman 2012). De wilde katten (hierna kat) stammen af van huiskatten die zijn achtergelaten (door toeristen) of ontsnapt uit lokale huishoudens. Vermoedelijk is er een voortdurende instroom van nieuwe individuen en er is aangetoond dat ze in staat zijn te reproduceren in het wild (Langeveld 1987). De grootte van de populatie in het natuurgebied wordt geschat op 28 katten in 1984 (Langeveld 1987) en 50 in 2011 (op de Hoek 2012). Dit onderzoeksgebied is vooral interessant omdat er geen concurrerende grond predatoren voorkomen op het eiland en er is sinds 1994 geen jachtbeleid in de natuurlijke omgeving (Berendse 2011). De dichtheden van hazen wordt geschat door van Wieren et al. (2006) op 72 per km<sup>2</sup>. Konijnen komen ook voor op het eiland, vooral in de duinen (Van As 2011), maar er kon geen dichtheid waarde worden gevonden. Ook de dwergspitsmuis (*Sorex minutus*), huisspitsmuis (*Crocidura russula*), veldmuis (hierna woelmuis), bruine rat (*Rattus norvegicus*), bosmuis (*Apodemus sylvaticus*), huismuis (*Mus musculus*) en dwergmuis (*Micromys minutus*) komen voor op het eiland (Zoogdiervereniging 2012). Van deze soorten bestaan geen wetenschappelijke dichtheid schattingen. Er zijn 37 vogelsoorten op het eiland, die op de Nederlandse Rode lijst staat (Nationaal Park Schiermonnikoog 2011) en mogelijk bedreigd worden door de katten populatie.

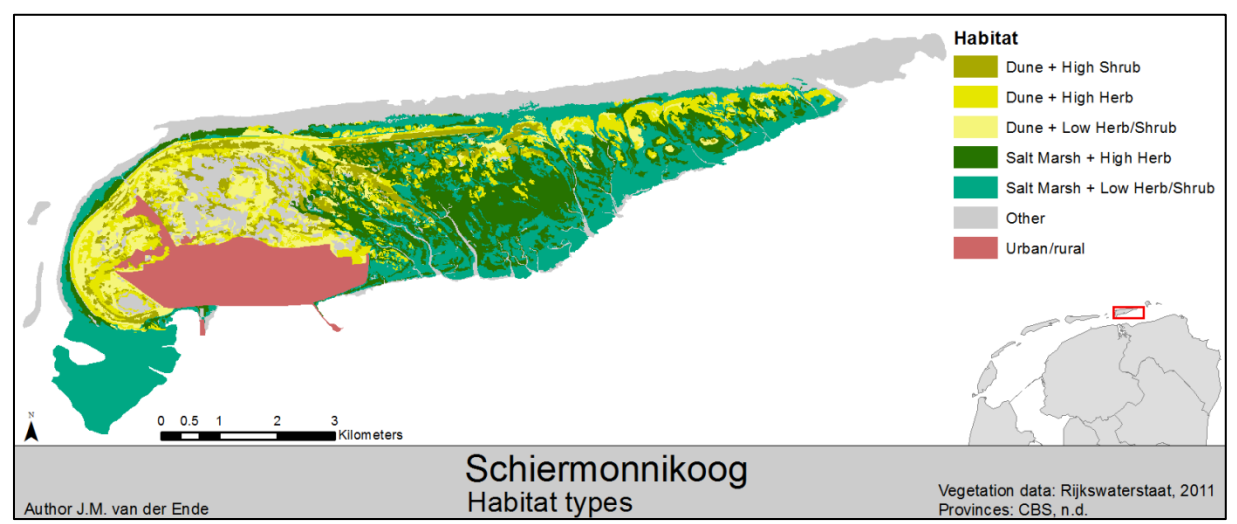

<span id="page-11-0"></span>Figuur 1 Verschillende habitat types in het onderzoeksgebied Schiermonnikoog

### **2.2 Data Collectie & Analyse**

#### **2.2.1 Katten vangen en zenderen**

Om de katten te kunnen vangen en te zenderen, werden er vangkooien; (katzenfalle 27.904; 80x29x29cm) (Drahtexpress 2013) in het gebied geplaatst in januari 2014. Ze waren bedekt met jute en vegetatie om de katten te beschermen tegen invloeden van buitenaf. Om het vangsucces te optimaliseren, werden de vanglocaties als volgt geselecteerd:

- 1. Wanneer er tekenen van kat-activiteit (bijvoorbeeld uitwerpselen, krassen) waren waargenomen.
- 2. Wanneer hoge dichtheden aan katten werden waargenomen; volgens Langeveld (1987) en Op de Hoek (2012), dat wil zeggen voornamelijk in open duinen.
- 3. Zover mogelijk van het dorp, om de vangst van huiskatten te voorkomen.
- 4. Op afzonderlijke locaties, uit het zicht van de voetpaden, maar nog steeds op kleine wild paden, die vermoedelijk werden gebruikt door de katten.

Om de katten te laten wennen aan de vallen, werden de deuren aanvankelijk verwijderd, zodat de katten vrij in en uit konden lopen. Er werd wat vissen- en / of kattenvoer in en rond de vallen geplaatst en zij werden besprenkeld met een olie met vis geur (gebruikt in de visserij als lokstof voor vissen). Dit pre-baiting werd ongeveer elke twee weken uitgevoerd.

De vangst sessies werden uitgevoerd in april 2014, in figuur 2 worden de vangstlocaties weergegeven. Tijdens de vang sessies werden sardines in olie als aas gebruikt (Lammertsma et al. 2011) en werden de vallen besprenkeld met de vis geur. De vallen werden minstens twee keer per dag gecontroleerd, tijdens zonsopgang en zonsondergang. Zodra een kat werd gevangen werd deze overgebracht naar een fixatie kooi (kombi-Falle 27.906 80x29x29cm) (Drahtexpress 2013) (figuur 3)

<span id="page-12-0"></span>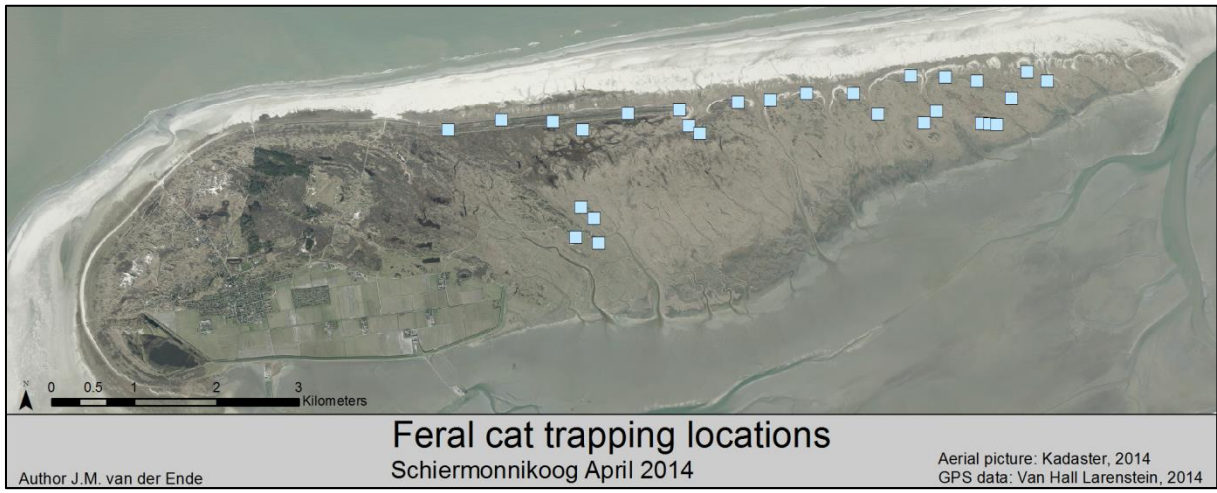

Figuur 2 vangstlocaties april 2014

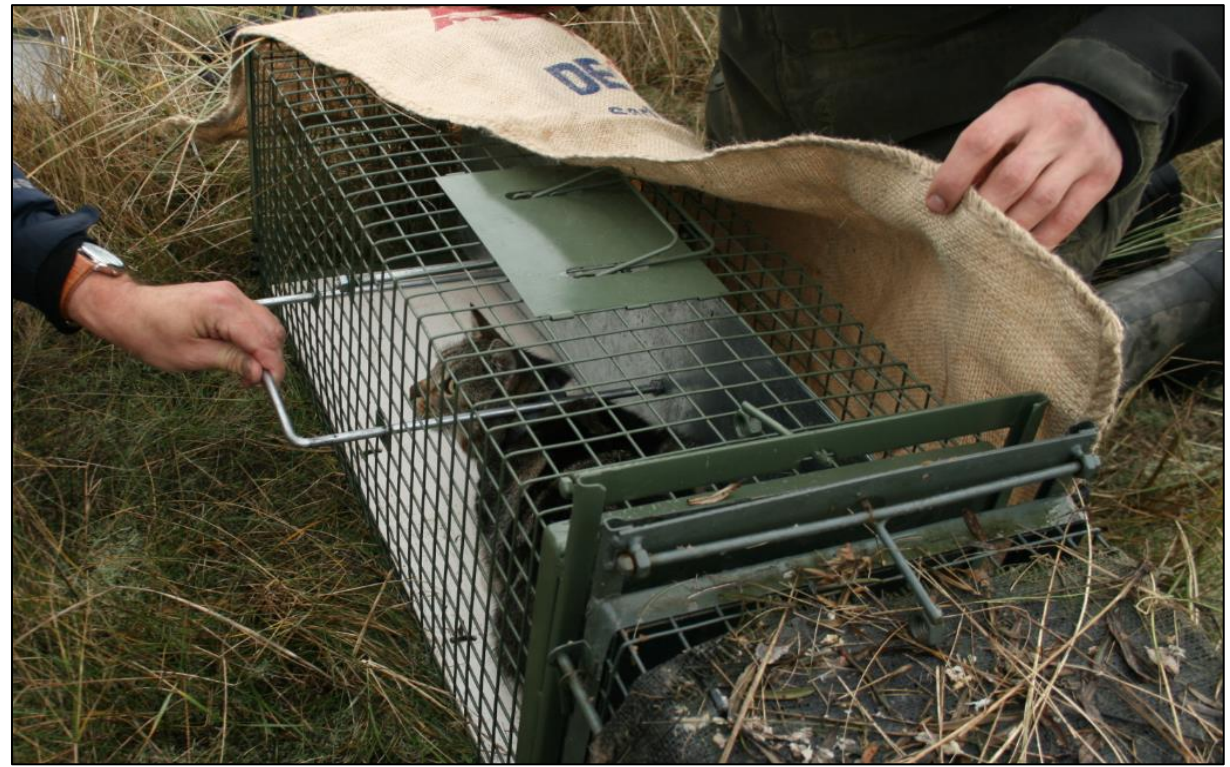

Figuur 3 Het overzetten van en kat van vangkooi naar fixatie kooi (foto: M. Wilson)

<span id="page-13-0"></span>Eenmaal in de fixatie kooi werden de katten tegen de tralies van de kooi gehouden en intramusculair geïnjecteerd met ketamine (0,1 ml / 4 kg) en Medetomidine (0,1 ml / 2kg) en Atipamezole 0,1 ml / 4kg als antagonist. De volgende gegevens zijn verzameld; gewicht (kg, met behulp van een Pesola Macro-Line Spring Schaal +/- 0,3%), seks (M / V), leeftijd (juveniele, subvolwassen, volwassen), gecastreerd (ja / nee), PIT tag (ja / nee , met behulp van een PIT tag-lezer), reproductieve status (de ontwikkeling van de testikels, borstklieren, tepels of borstvoeding), ectoparasieten (ja / nee), de staart lengte (cm, basis tot punt, met behulp van een meetlint), lichaamslengte (cm, basis staart tot puntje van de neus, met behulp van een meetlint), schedel lengte (cm, puntje van de neus tot achterhoofd, met behulp van een schuifmaat), algemene conditie (visueel, score 1-5), vacht kleur, conditie van de tanden; slijtage (visueel, score 1-5), de kleur van het gom (visueel, roze, wit, rood, besmet), ontbrekende tanden (geen, #tand, #kies), tandsteen (visueel, score 1-5), en er werden foto's gemaakt van elk individu. Alleen katten boven de 2,3 kg werden geselecteerd, zodat het label niet meer zou wegen dan vijf procent van het lichaamsgewicht van de kat (Gannon & Sikes 2007. Wilson et al, 1996). De GPS-zender; *halsband 1C-licht, 115 gram* (e-obs digitale telemetrie 2010) (Figuur 4) werd bevestigd rond de nek met behulp van twee UV-afbreekbare kabelbinders (figuur 5). Als de kat volledig was hersteld, werd hij vrijgelaten op de vanglocatie.

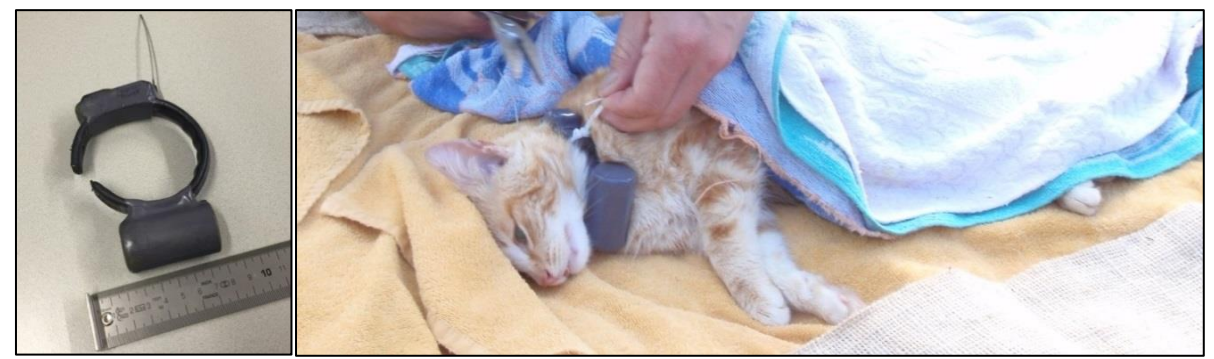

Figuur 4 Gebruikte GPS-zender Figuur 5 bevestigen van de GPS zender

<span id="page-14-0"></span>De zender is voorzien van een GPS-zender (U-Blox LEA-4S), een Ultra High Frequency (UHF) (868/916 MHz) zender (om de locatie in het veld van ver te kunnen bepalen) en tri-axiale versnellingsmeter. Om voldoende gegevens over een periode van drie maanden (het broedseizoen) te waarborgen werd voor de volgende opstelling gekozen; op 04/05/14 00:00 zijn de GPS-zenders gestart met een temporele resolutie van 15 minuten en bij elke opname werden vijf punten genomen met een interval van 2 minuten. Ongeveer eenmaal per twee weken werden de katten gelokaliseerd (via UHF), benaderd wanneer binnen bereik (afhankelijk habitatkarakteristieken 200 - 1500) en werden de gegevens draadloos gedownload vanaf de halsband naar het basisstation. Om de zenders terug te krijgen vonden nog twee vang sessies plaats in november en december 2014. De vallen werden op locaties geplaatst (figuur 6) waar de katten het meest kwamen, dit kon worden afgeleid uit de GPS-data van de zenders. De gevangen katten zonder zender werden direct weer vrijgelaten en de gezenderde katten werden in de fixatie kooi ontdaan van de zender, gewogen (in de kooi) en vrijgelaten.

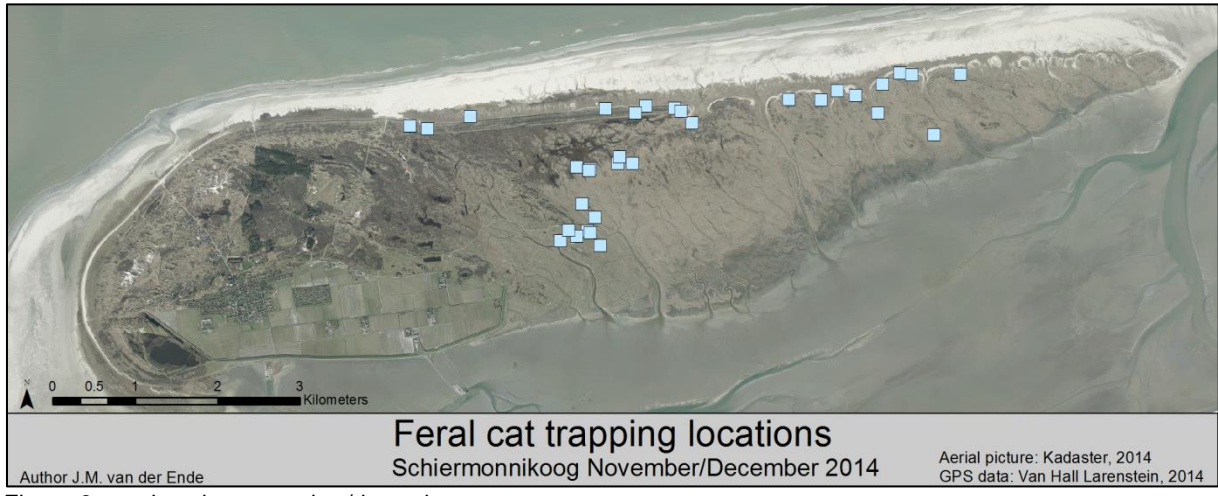

Figuur 6 vanglocaties november/december

#### <span id="page-14-1"></span>**2.2.2 Home ranges**

De gegevens van de GPS-zenders zijn gebruikt om verschillende homeranges (HR) te berekenen; dagactieve (~ 65 fixes), nachtactieve (~ 30 fixes), dagelijks (max. 96 fixes per dag), wekelijks (max. 672 fixes per week), maandelijks (max. 2880 fixes per maand) en 3-maanden (max. 8640 fixes per 3 maanden). Er bestaan verschillende HR schatters en nieuwe schatters zijn nog in ontwikkeling (Walter et al., 2015). De steekproefgrootte en het type gegevens die de schatter zal gebruiken hangt af van het doel van het onderzoek (Kie et al., 2010). Elk model heeft echter zijn eigen nadelen, dus het kiezen van een model kan heel moeilijk zijn (Laver & Kelly 2008).

De Kernel HR-schatter (Worton 1989) is tegenwoordig de meest populaire benadering om een HR te berekenen, maar het heeft verschillende input parameters nodig van de gebruiker, dit creëert een veelvoud aan mogelijkheden (Laver & Kelly 2008). Een van die en veruit de belangrijkste parameters is smoothing, ook wel bandbreedte of h-waarde genoemd. Dit wordt uitgebreid besproken in de literatuur en geen consensus wordt gevonden op welke methode het beste is (Gitzen et al., 2006).

Voor dit onderzoek werd de fixed Kernel methode gekozen. Wat betekent dat de bandbreedte constant is voor alle gegevenspunten in plaats van dat het varieert (adaptieve Kernel). De plug-in bandbreedte selectiemethode (Jones et al. 1996) werd toegepast. Volgens Walter et al. (2011) is Plug-in geschikt voor datasets met >1000 GPS-punten die gecorreleerd zijn en is het geschikt voor niet-migrerende dieren die in een gefragmenteerde omgeving leven. Walter et al. (2015) vermelden dat als er veel clusters van fixes worden verwacht, Plug-in te prefereren is boven de eenzijdige cross validation of de least-square cross validation. De Gaussian kernel vorm werd gebruikt. 95% contour isopleth polygonen werden gecreëerd, dit geeft het gebied en oppervlak aan waar de kat 95% van zijn tijd heeft doorgebracht. De vijf procent die hier is weggelaten voorkomt dat Burt z'n 'af en toe buiten het gebied treden' (1943) wordt mee genomen in de HR. De Kernel HR-berekeningen zijn uitgevoerd met behulp van Geospatial Modelling Environment (GME) 0.7.3.0 (Beyer 2012), ArcGIS 10.2.1 (Environmental Systems Research Institute 2014) en R 3.2.1 (R Core Team 2015).

Minimum Convex Polygon (MCP) HR-schatter (Mohr 1947; Hayne 1949) werd ook toegepast om de trend van de Kernel HR-schatter te vergelijken. De MCP-methode is een non-parametrische methode. Het is de kleinst mogelijke polygoon die alle gegevenspunten omsluit door de perifere punten, waar de binnenhoeken altijd kleiner dan of gelijk zijn aan 180°, samen te voegen. Eens te meer, om Burt's (1943) 'af en toe buiten het gebied treden' te vermijden, zijn 95% MCP's gemaakt. De vijf fixes die het verst van het gemiddelde lagen van alle fixes zijn vóór de uitvoering van de MCPanalyse verworpen. 10% MCP HR werden ook gemaakt. Deze werkwijze is sterk bekritiseerd vanwege zijn zwakte (Harris et al 1990; White & Garrott 1990) en mag niet worden gebruikt volgens Laver en Kelly (2008). Het wordt echter nog vaak toegepast en is dus ook hier gebruikt om vergelijkingen met andere studies mogelijk te maken. De 100% MCP HR werden gemaakt met behulp van GME 0.7.3.0 (Beyer 2012) en omdat GME geen optie had voor de 95% MCP HR werden deze berekend met behulp van Python 2.7.5 (Python Software Foundation 2013) (bijlage I) en ArcGIS 10.2. 1 (Environmental Systems Research Institute 2014).

Om het verschil tussen de gemiddelde nachtelijke en dagelijkse HR-groottes te testen, werd een boxplot gemaakt en het verschil is getest met een Wilcoxon singed-rank test, omdat de gegevens niet normaal verdeeld waren en omdat het om herhaalde metingen ging. De geslachts- en leeftijdspecifieke verschillen in HR-groottes werden getest met behulp van Mann-Whitney U tests en alleen voor de 3-Maanden HR. De statistische analyses werden uitgevoerd met behulp van IBM SPSS Statistics 22.0 (IBM Corporation 2013).

#### **2.2.3 Circadiane activiteitenpatroon**

De gegevens van de GPS-zender werden gebruikt om het dagelijkse activiteiten patroon te berekenen. Daarom is de verplaatsing tussen de fixes (15 minuten) berekend op basis van het pakket Lat Lon 1.0.2 (Del Raye 2014) in Python 2.7.5 (Python Software Foundation 2013) (bijlage II rij 249- 259). Elke dag was verdeeld in drie perioden 1) Vroeg in de ochtend: zonsopgang - twee uur na zonsopgang; 2) overdag: twee uur na zonsopgang - zonsondergang; 3) 's nachts: zonsondergang zonsopgang (appendix II rij 138-170). De lokale tijden voor zonsopgang en zonsondergang werden gebruikt (Redwoods 2014).

Om na te gaan of een periode een effect had op de gemiddelde verplaatsing per 15 minuten, werd een Linear Mixed Model (LMM) gebruikt. Catid werd als onderwerp variabele gebruikt, gemiddelde verplaatsing per 15 minuten als afhankelijke variabele en periode, leeftijd, geslacht en alle interacties tussen deze variabelen als vaste factoren. Variabelen en interacties werden in- of uitgesloten tot het laagste Hurvich en Tsai Criterium (AICC) werd bereikt, dit geeft aan wanneer het model het beste presteert. Het LMM werd uitgevoerd met behulp van IBM SPSS Statistics 22.0 (IBM Corporation 2013).

#### **2.2.4 Habitat gebruik**

De GPS fixes van katten werden gebruikt om het gebruik van verschillende habitats te identificeren. Habitat is gedefinieerd door Hall et al. (1997, p.175) "als de middelen en de voorwaarden die aanwezig zijn in een gebied dat bezetting mogelijk maakt - met inbegrip van overleving en voortplanting - voor een bepaald organisme". Omdat het habitat gebruik van de katten grotendeels wordt gedreven door de prooi rijkdom (Recio & Seddon 2013), werd aangenomen dat prooi rijkdom op Schiermonnikoog was gecorreleerd met de vegetatie structuur. Om het habitat te classificeren, werd vegetatie zonering eerst gescheiden in duin of kwelder. Deze werden verder gescheiden in de verschillende vegetatie structuren per zonering (Pranger & Tolman 2012). Soortgelijke vegetatie structuren werden gegroepeerd en vegetatie structuren die nauwelijks aanwezig of kaal waren, werden heringedeeld in 'Overige' (tabel 1). Dit resulteerde in de volgende leefgebieden: 1) Kwelder + lage kruiden/struiken; 2) Kwelder + Lage kruiden/Struiken; 3) Duinen + Hoge Struiken; 4) Duinen + Hoge kruiden/struiken; 5) Duinen + Lage kruiden/Struiken; 6) Overige (figuur 1). Voor het toewijzen van habitats aan de GPS-fixes en het samenvoegen van de vegetatiestructuur en de vegetatie zonering, werd ArcGIS 10.2.1 (Environmental Systems Research Institute 2014) gebruikt.

Als de gemiddelde verplaatsing per 15 minuten voor een periode niet significant verschilde van een andere (zoals uitgelegd in 2.2.3) werden deze periodes samengevoegd. IBM SPSS Statistics 22,0 (IBM Corporation 2013) werd vervolgens gebruikt om een steekproef (N = 600) van elke periode per kat te maken, om de gegevens quasionafhankelijk te maken. Een chikwadraattoets werd gebruikt per kat om het verschil in habitatgebruik tussen de perioden vinden.

| Vegetation        | Vegetation      |                             | Vegetation | Vegetation      |                       |
|-------------------|-----------------|-----------------------------|------------|-----------------|-----------------------|
| <b>Zonation</b>   | Structure       | Habitat                     | Zonation   | Structure       | Habitat               |
| <b>Salt Marsh</b> | Herb 30-100 cm  | Salt Marsh + High Herb      | Dune       | Shrub > 50 cm   | Dune + High Shrub     |
| Salt Marsh        | Herb $<$ 30 cm  | Salt Marsh + Low Herb/Shrub | Dune       | Herb 30-100 cm  | Dune + High Herb      |
| Salt Marsh        | Shrub $< 50$ cm | Salt Marsh + Low Herb/Shrub | Dune       | Herb $<$ 30 cm  | Dune + Low Herb/Shrub |
| Salt Marsh        | <b>Bare</b>     | Other                       | Dune       | Shrub $< 50 cm$ | Dune + Low Herb/Shrub |
| Salt Marsh        | Herb $>100$ cm  | Other                       | Dune       | Bare            | Other                 |
| Salt Marsh        | Shrub > 50 cm   | Other                       | Dune       | Herb $>100$ cm  | Other                 |
|                   |                 |                             | Other      | $\sim$          | Other                 |
|                   |                 |                             |            |                 |                       |

<span id="page-17-0"></span>Tabel 1 Habitat kwalificering methode gebaseerd op Pranger & Tolman (2012)

#### **2.2.5 Migratie vs. verplaatsing**

Om het migratiegedrag met verplaatsingsgedrag te vergelijken is eerst het gemiddelde (Figuur 7) van de fixes per dag berekend per kat. De afstanden tussen de opeenvolgende gemiddelde centra werden beschouwd als dagelijkse migratie afstanden en berekend met behulp van Python 2.7.5 (Python Software Foundation 2013) (bijlage III) en ArcGIS 10.2.1 (Environmental Systems Research Institute 2014). Het gemiddelde van deze afstanden over de gehele studieperiode per kat werd beschouwd de gemiddelde dagelijkse migratie.

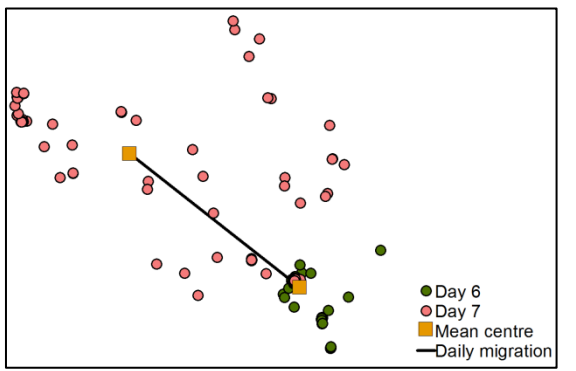

<span id="page-17-1"></span>Figuur 7 voorbeeld van de dagelijkse migratie berekening

Om de cumulatieve verplaatsing te berekenen werden alle afstanden, die werden berekend zoals uiteengezet in paragraaf 2.2.3, per dag opgeteld. Van het totaal werd een gemiddelde gemaakt voor de hele periode, voor elke kat en werd beschouwd als de gemiddelde cumulatieve dagelijkse verplaatsing. In paragraaf 2.3 wordt uitgelegd dat fixes met een nauwkeurigheid boven 40m worden verwijderd, maar voor deze specifieke analyse zijn deze nog steeds gebruikt. De twee variabelen werden in een spreidingsdiagram uiteengezet om verschillende katten gedragingen te onderscheiden.

#### **2.2.6 Ingenomen prooi**

Tijdens veldbezoeken van maart tot december.2014 zijn verse poepmonster feces 'haphazard' (op goed geluk gevonden zonder systematische benadering) verzameld. De verspreiding van de verzamelde poepmonster feces is geïllustreerd in figuur 8. Het laat bovendien het poepmonster gebied van de analyse van prooiaanwezigheid zien (paragraaf 2.2.7). Nadat de feces zijn gedroogd in een oven, zijn deze geanalyseerd volgens de methode van Op de Hoek (2012), Maris (2013) en Husson (1962). De overblijfselen van de prooi zijn geïdentificeerd en geteld in een lab. Aanvullend op voorgaande jaren is geprobeerd de hazen van de konijnen te onderscheiden door de haren te identificeren aan de hand van de patronen van de haarschubben. Per poepmonster zijn vijf dekharen gereinigd, in een laag van natte transparante nagellak op een preparaat geplaatst, voor een paar seconden gedroogd en vervolgens losgetrokken. Het patroon van de haarschubben werd zichtbaar in het medium bij een vergroting van 400x en kon worden geïdentificeerd (Teerink 1991). Aangezien de patronen van hazen en konijnen vrij overeenkomstig zijn, bleek het soms te moeilijk om de soorten van elkaar te onderscheiden. Deze werden geïdentificeerd als *Leporidae* soorten. De resultaten zijn uitgedrukt in frequentie van voorkomen (F) en het percentage van frequentie van voorkomen (R) en berekend aan de hand van de volgende formule:

*R<sup>i</sup> = F<sup>i</sup> / N \* 100*

*Met*

*R = Relatieve frequentie in % F = som van individuele prooidieren per soort gevonden in alle feces i = Prooi soorten N = som van individuele prooidieren van alle soorten gevonden in alle feces*

De resultaten van 2014 zijn vergeleken met voorgaande jaren door gebruik te maken van een tabel en staafdiagram.

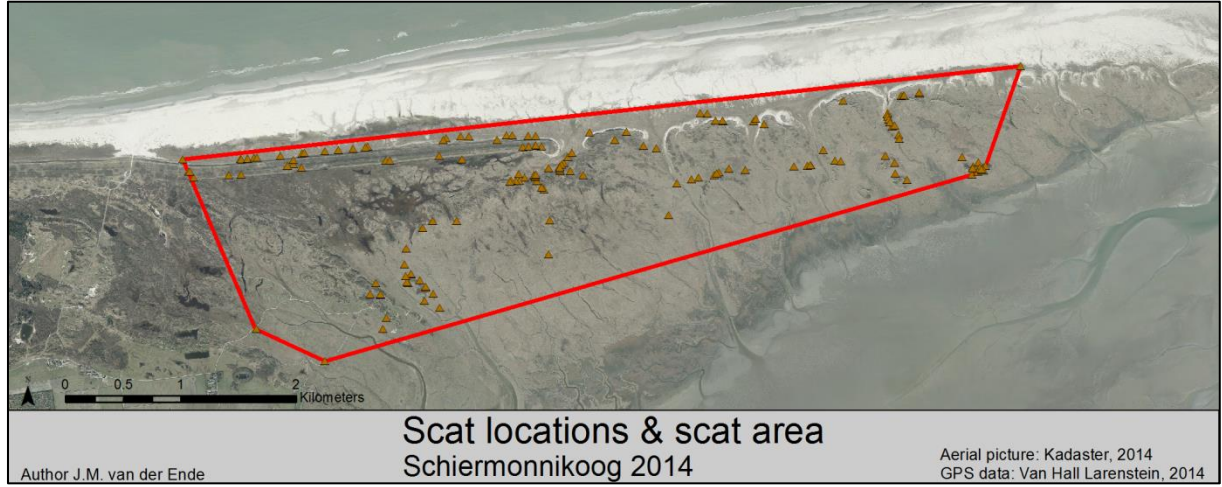

Figuur 8 verspreiding van de verzamelde feces

<span id="page-18-0"></span>Tot dusver heeft voorgaand onderzoek op Schiermonnikoog zich enkel geconcentreerd op de frequentie van prooidieren in de uitwerpselen, maar er zijn twee tekortkomingen aan het gebruik van deze methode. Voor kleine zoogdieren is het mogelijk om het aantal individuen per uitwerpsel te tellen aan de hand van de kaken. Voor *Leporidae* soorten werd echter, tot nu, verondersteld dat een uitwerpsel één prooidier bevatte. Het is mogelijk dat meerdere uitwerpselen een enkele prooi

bevatten, als een kat bijvoorbeeld voor langere tijd van dezelfde prooi eet, of als verschillende katten van hetzelfde karkas eten. Om deze bias te omzeilen is er een methode gebruikt om een (preciezer) aantal gegeten *Leporidae* soorten te verkrijgen. Van de uitwerpselen die in 2014 verzameld werden, zijn alleen die gebruikt waarvan de tijd tussen de vondsten meer dan een maand bedroeg, behalve wanneer de uitwerpselen meer dan 6km verderop werden gevonden (de maximale waargenomen lengte tussen de buitenste locaties van een kat gedurende een maand (persoonlijke observatie)). Het is aangenomen dat de overgebleven uitwerpselen één prooi vertegenwoordigen, deze zijn gebruikt als invoer voor de hoeveelheidberekening die hierna wordt uitgelegd. Ten tweede kunnen de verschillende prooisoorten behoorlijk in lichaamsgewicht verschillen. Een haas van vier kilo heeft bijvoorbeeld dezelfde massa als 160 muizen van 25 gram, dus de energetische waarde van één haas is uiteraard veel hoger dan die van één muis. De frequentie van voorkomen (F) is om die reden omgerekend naar prooivolume. Daarvoor waren de lichaamsgewichten van iedere afzonderlijke prooisoort nodig. Voor de kleine zoogdieren werden deze verkregen uit de resultaten van de vangsten (zie de volgende paragraaf). Voor de overige zoogdieren kwamen deze gegevens van De Zoogdiervereniging (n.d.) en voor vogels van The Wildlife Trust (n.d.). Waar er een range voor lichaamsgrootte gegeven was, is voor de berekening voor de kleinere dieren (<200gram) de mediaan en voor de grotere dieren het minimum als invoer gebruikt. Omdat vogelsoorten niet konden worden onderscheiden tijdens de uitwerpselenanalyse, moest er een universeel lichaamsgewicht worden vastgesteld per grootteklasse (klein, middelgroot, groot). Daarom is voor de kleine (<100 gram), middelgrote (100 – 600 gram) en grote (>600 gram) grondbroedvogels aanwezig in het gebied, het gemiddelde gebruikt (tabel 2). De resultaten zijn uitgedrukt als relatief ingenomen hoeveelheid prooi (V) en berekend doormiddel van de volgende formule:

 $V_i = M_i * F_i / T * 100$ 

*met*

*V = relatieve ingenomen hoeveelheid van prooi in % M = body mass F = som van afzonderlijke prooien per soort gevonden in alle uitwerpselen T = som van het volume van alle soorten gevonden in alle uitwerpselen*

Dit resulteerde in het door de katten gegeten volume van prooi en was, zoals in de volgende paragraaf wordt uitgelegd, vergeleken met de aanwezige prooien in de gebied waar de uitwerpselen werden gevonden

#### **2.2.7 Aanwezigheid van prooi**

Van 15 juli tot 1 augustus 2014 werden op Schiermonnikoog schattingen van prooidichtheden uitgevoerd. Haas en konijn dichtheden werden geschat doormiddel van pellet counts in willekeurig geplaatste cirkelvormige plots van 3.14m<sup>2</sup>. De oppervlakte van deze plots bleek te klein, en dit resulteerde dit in vele nulmetingen. Tevens hadden de observatoren moeite om onderscheid te maken tussen hazen- en konijnenkeutels, dus identificatie was waarschijnlijk niet 100% accuraat. Ook werd er een verschil in ontbindingstijd van de keutels tussen de verschillende leefgebieden waargenomen, maar dit is niet gemeten. De gekozen methode bleek dus niet solide te zijn en de resultaten zijn daarom niet betrokken bij de analyse. Van konijnen kon geen dichtheidsschatting gemaakt worden omdat er nog veel onbekend is over de demografie van de populatie op Schiermonnikoog (van As

2011). Voor hazen daarentegen, berekenden van Wieren et al (2006) de dichtheid op Schiermonnikoog, een daarbij vonden zij een gemiddelde van 71.5 hazen/km<sup>2</sup> tussen 1996 en 2003. Hun studiegebied overlapte gedeeltelijk met het feces-gebied uit dit onderzoek en het is daarom veronderstelt dat die gegevens representatief zijn.

De dichtheid van kleine zoogdieren werd geschat met behulp van de vangmethode van Koelman (2007) en Gurnell & Flowerdew (2006), door 55 vallen (Longworth) op verschillende lijntransecten te plaatsen. Ieder transect werd willekeurig in het onderzoeksgebied geplaats (figuur 9) en bestond uit 11 vallen, ieder 10 meter van elkaar geplaatst. De vallen werden gevuld met hooi om de gevangen muizen tegen kou te beschermen, en werden voorzien van aas in de vorm van pindakaas, haver, wortel, appel, meelwormen en maden.

De vallen werden 36 uur na plaatsing in werking gezet, en na 60 uur vangen werden de transecten verplaatst. Dit is vier keer uitgevoerd, en vermenigvuldigd met vijf transecten komt dit neer op 20 verschillende locaties binnen het gebied.

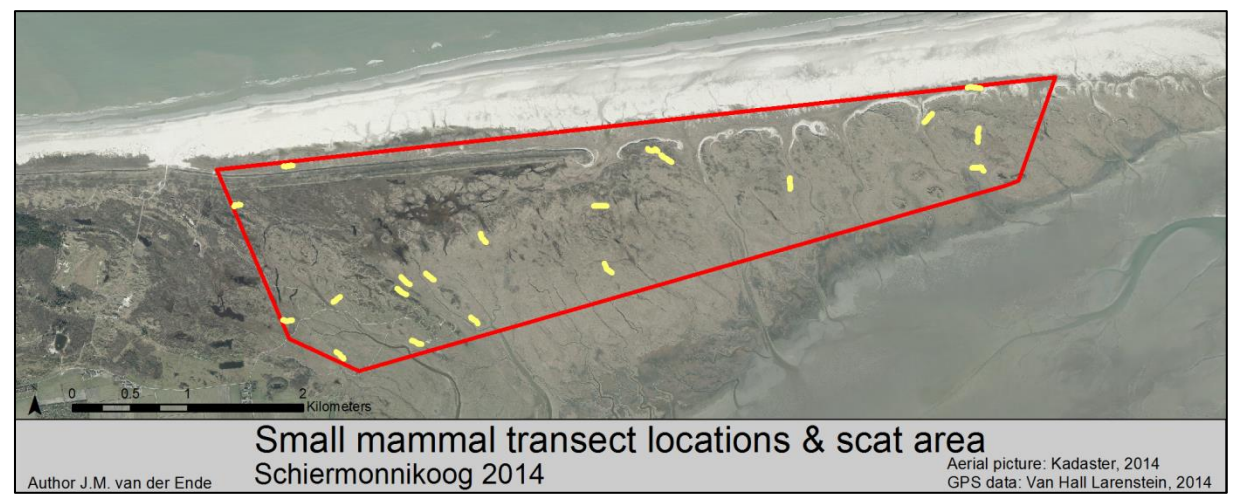

Figuur 9 verspreiding muizenvangst transecten in het onderzoeksgebied

<span id="page-20-0"></span>De vallen werden tweemaal daags gecontroleerd, en gevangen dieren werden geïdentificeerd, gesekst, gewogen en gemarkeerd (door het knippen van een stukje vacht, voor herkenning in geval van een dubbele vangst van een individu). De dichtheidsschatting werd als volgt berekend:

#### *D<sup>i</sup> = N<sup>i</sup> / (A \* n)*

*met*

*D = Dichtheid i = prooisoorten N = aantal gevangen individuen A = oppervlakte van een transect n = aantal transecten*

Het totaalaantal van unieke individuen werd gebruikt, dus gemarkeerde dieren werden slechts eenmaal meegeteld. Het werd aangenomen dat de vallen muizen in een radius van vijf meter aantrekken, dus de oppervlakte van één transect was 110  $*$  10 = 1,110m<sup>2</sup> (Gurnell & Flowerdew 2006).

De dichtheid van vogels werd berekend aan de hand van de resultaten van Klemann & Kleefstra (2012). Zij evalueerden de broedvogelaantallen die in 2012 voor het hele eiland door middel van de Nederlandse BMP-A methode (van Dijk & Boele 2011) waren geregistreerd. De grondbroedende vogels in het feces-onderzoeksgebied (figuur 8) werden uit de dataset gehaald, maar hiervan zijn niet alle soorten meegenomen in de aanwezigheidsanalyse. Er zijn enkele uitzonderingen gemaakt: Grauwe ganzen (*Anser anser*), Nijlganzen *(Alopochen aegyptiaca*), en meeuwen (*Larus sp.*) werden, vanwege hun agressief gedrag richting predatoren tijdens het broedseizoen (persoonlijke observaties), verondersteld onverkrijgbaar te zijn voor de katten. Soorten die in erg lage frequenties (<5 territorium) voorkomen zijn ook buiten beschouwing gelaten, zoals de Velduil (*Asio flammeus*), Grutto (*Limosa limosa*), Lepelaar (*Platalea leucorodia*) Kievit (*Vanellus vanellus*). Soorten die in de berekening zijn gebruikt zijn weergegeven in **Error! Reference source not found.**.

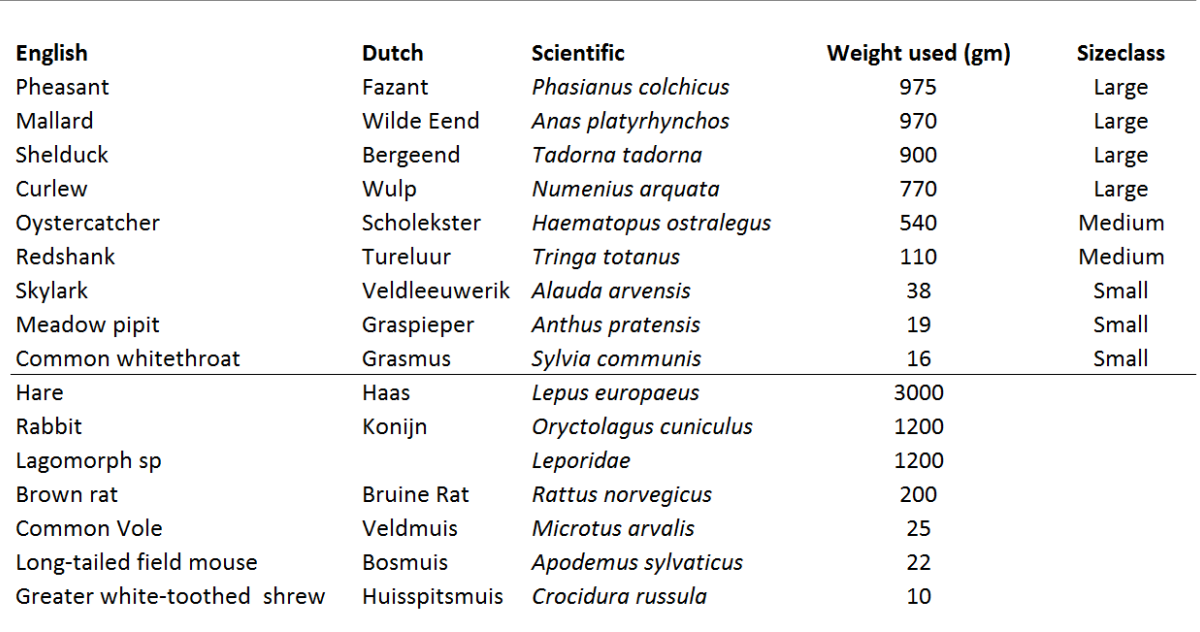

<span id="page-21-0"></span>Tabel 2 input voor berekening prooidichtheid

Voor alle prooigroepen (hazen, vogels en kleine zoogdieren) is een grove schatting van de dichtheid gemaakt in het feces-onderzoeksgebied, door de dichtheid te vermenigvuldigen met de oppervlakte van het gebied. Voor de vogelgegevens is de dichtheid van territoria berekend, dus deze is eerst vermenigvuldigd met twee (paar vogels). Zodra de talrijkheid van iedere prooisoort bekend was, werd deze vermenigvuldigd met het gewicht per soort, waarvan het resultaat is uitgedrukt als de relatieve hoeveelheid van aanwezige prooien in het feces-onderzoeksgebied (P)*.* De volgende formule is gebruikt voor de zoogdiersoorten:

*P<sup>i</sup> = D<sup>i</sup> \* A \* M<sup>i</sup> / T \*100*

*met*

*P = relatieve hoeveelheid aanwezige prooidieren in % i = prooisoort D = dichtheid A = oppervlakte feces-onderzoeksgebied M = gewicht T = som van hoeveelheid van alle soorten in het feces-onderzoeksgebied* Voor de vogels is de volgende formule gebruikt:

*P<sup>i</sup> = D<sup>i</sup> \*2 \* A \* M<sup>i</sup> / T \*100*

Dit resultaat is vergeleken met de gegeten hoeveelheid prooi, zoals uitgelegd in voorgaande paragraaf.

#### **2.3 Data preparatie**

Om de ruimtelijke nauwkeurigheid van de observaties te vergroten, werd de data voorbereid en verwerkt met Microsoft Excel 2010 en Python 2.7.5 (Python Software Foundation 2013). Deze externe Python website pakketten zijn nodig LatLon 1.0.2 (Del Raye 2014); Fiona 1.5.1 (Gillies 2014a); Shapely 1.5.7 (Gillies 2014b) & ArcPy 10.2.1 (Environmental Systems Research Institute 2014). De volgende stappen werden gevolgd.

- 1. Alleen de vijfde fix (van een opname) werd gebruikt aangezien dit de beste horizontale nauwkeurigheid had. Als de vijfde opname niet succesvol was werd in plaats daarvan een voorgaande fix uit de opname gebruikt. In het geval alle fixes van een opname onsuccesvol waren werd de fix verwijderd. Vanuit hier had iedere fix een tijdsresolutie van 15 minuten of meer.
- 2. Als een fix onsuccesvol was maar de voorgaande en volgende fix wel succesvol waren, werd deze herberekend met lineaire interpolatie (appendix II row 217 – 229).
- 3. De zenders werden vóór gebruik eerst op verschillende locaties in het studiegebied geplaatst. Ze hebben een totaal van 1.020 fixes opgenomen in een tijdsspan van 12 uur en de gemiddelde afstand tussen elke fix tot de exacte locatie van de zender (recorded with a Garmin GPSmap 64 handheld device) werd berekend. De gemeten nauwkeurigheid werd uitgezet (figuur 10) tegen de gegeven horizontale nauwkeurigheid door de zender (e-obs digitale telemetrie 2013). Na visuele inspectie werd besloten dat de fixes uit de gehele GPSdataset met een bepaalde nauwkeurigheid boven 40m werden uitgesloten van de analyse (2,4% van de gegevens). Ook de gemiddelde nauwkeurigheid kon worden berekend, dit was 16.9m.
- 4. De draaihoek en verschuiving werd berekend, pieken werden geïdentificeerd en gladgestreken met de volgende criteria; draaihoek >1600 en verplaatsing <16.9m (figuur 11) (bijlage II rij 249-364). Deze beslissingen waren gebaseerd op de volgende veronderstelling: als een succesvolle fix een afstand had van meer dan de gemiddelde nauwkeurigheid (16.9M), werd aangenomen dat dit niet het gevolg was van de zender, maar dat de kat echt die afstand liep.
- 5. De coördinaten van de .cvs dataset werden getransformeerd naar geografische punten en geëxporteerd naar een shapefile voor verdere analyse (bijlage II rij 367-411).

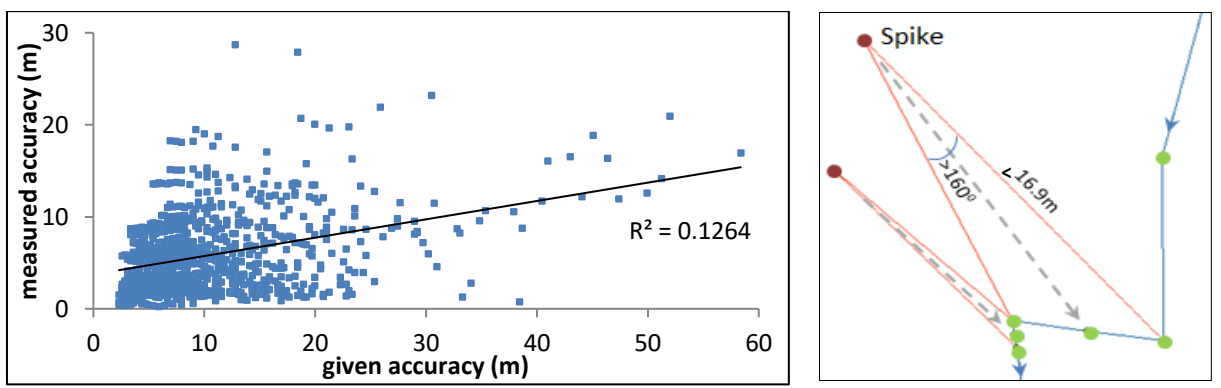

<span id="page-23-0"></span>Figuur 10 de gemeten nauwkeurigheid (bij gebruik van Garmin GPSMap62 handheld device) versus de gegeven nauwkeurigheid van de zender. 1020 fixes zijn verzameld door de zender op een vaste locatie in het veld te plaatsen

<span id="page-23-1"></span>Figure 1 voorbeeld van het gladstrijken van pieken

## **3 Resultaten**

#### **3.1 Vangen**

Tijdens de sessies in april zijn er tien katten (tabel 3 en bijlage IV) gevangen gedurende 680 vanguren (totale vangtijd van alle vallen). Dit betekend ruwweg dat er een kat gevangen is per drie dagen. Vijf mannelijke dieren en vijf vrouwelijke dieren zijn gevangen en de leeftijdscategorieën (adult/juveniel) is ook gelijk verdeeld. Een zender had een interne beschadiging en werkte niet juist, een andere kon niet meer worden gelokaliseerd na 31/07/15, een derde is leeggelopen op 24/8/14. De andere zenders zijn uitgezet op 16/09/14. De zender van kat 7 heeft voor 11 dagen in reset mode gestaan, hierin verzamelde de zender uitzonderlijk inaccurate data en deze is uitgesloten.

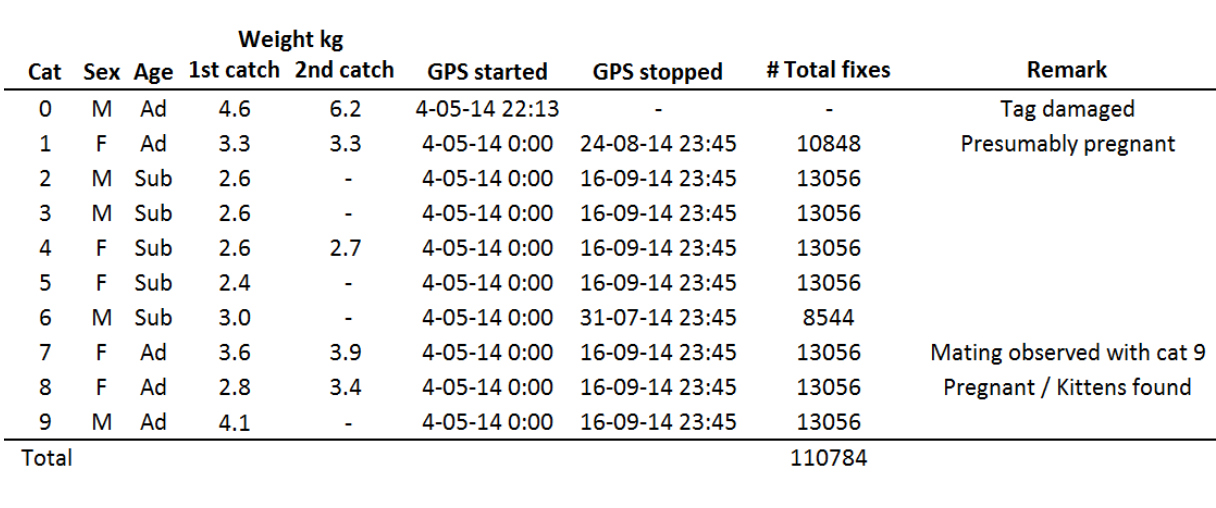

<span id="page-24-0"></span>Tabel 1 overzicht van gevangen katten en de data die door de zenders verzameld zijn

Tijdens de sessies in november en december zijn er 24 succesvolle vangsten gemaakt gedurende 1.550 vanguren. De vangsten leidde tot 16 individuelen waarvan vijf dieren gezenderd zijn. Na het hervangen hadden alle gezenderde katten behalve kat 1, een gewichtstoename. (*M*=0,52kg, range=0,0-1,6kg) (tabel 3).

Figuur 12 geeft een overzicht van de vanglocaties en de succesvolle vangsten uit beide periodes. In de duinen (Kobbeduinen' en 'Stuifdijk') zijn ook ratten (*Rattus norvegicus*) gevangen, maar alleen in de nacht. Er was geen andere bijvangsten. De negen functionerende zenders verzamelde 110.784 fixes. Na datapreparatie bleven er 108.512 geschikte fixes over voor de hele periode. Voor de studieperiode (mei, juni & juli) bleven er 76.896 geschikte fixes over.

<span id="page-25-0"></span>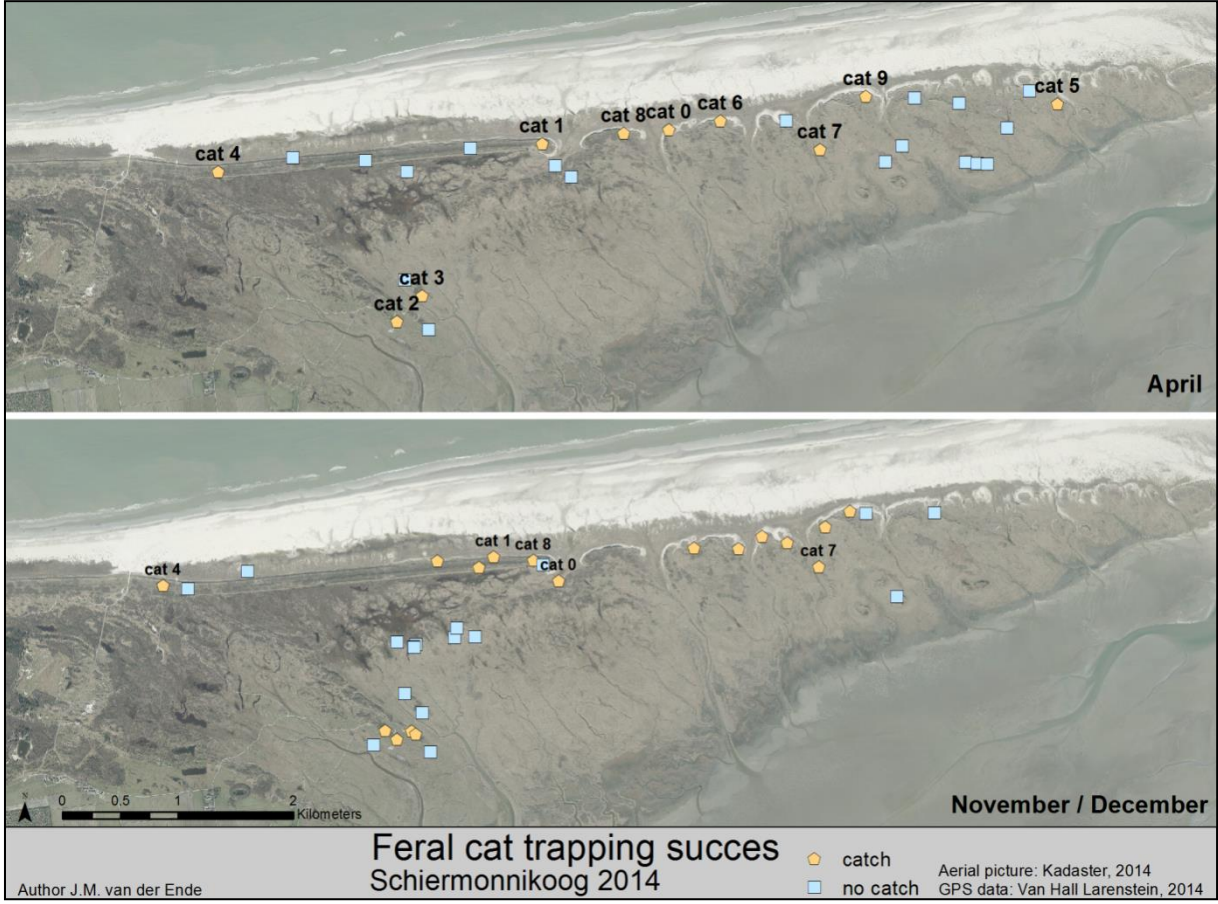

Figuur 2 locaties van waar katten wel of niet gevangen zijn tijdens de verschillende sessies.

#### **3.2 Home-ranges**

Voor elke van de drie HR-methoden zijn er 2.505 HR-groottes berekend. Deze waren respectievelijk 782, 783, 790, 114, 27, en 9 voor overdags, 's nachts, dagelijks, wekelijks, maandelijks en driemaandelijks. Een aantal voorbeelden worden weergegeven in figuur 13. Het verschil tussen de beiden 95% HR-methoden worden weergegeven. Het is opvallend dat de Kernel dichtheids-schatter de vijf procent van de data niet uitsloot als de steekproefgrootte overdags, 's nachts en dagelijks klein was. Het lijkt op een relatieve overschatting van de werkelijke HR. Als de steekproefgrootte groter is (wekelijks en hoger) sloot het de vijf procent van de data uit zoals het hoort.

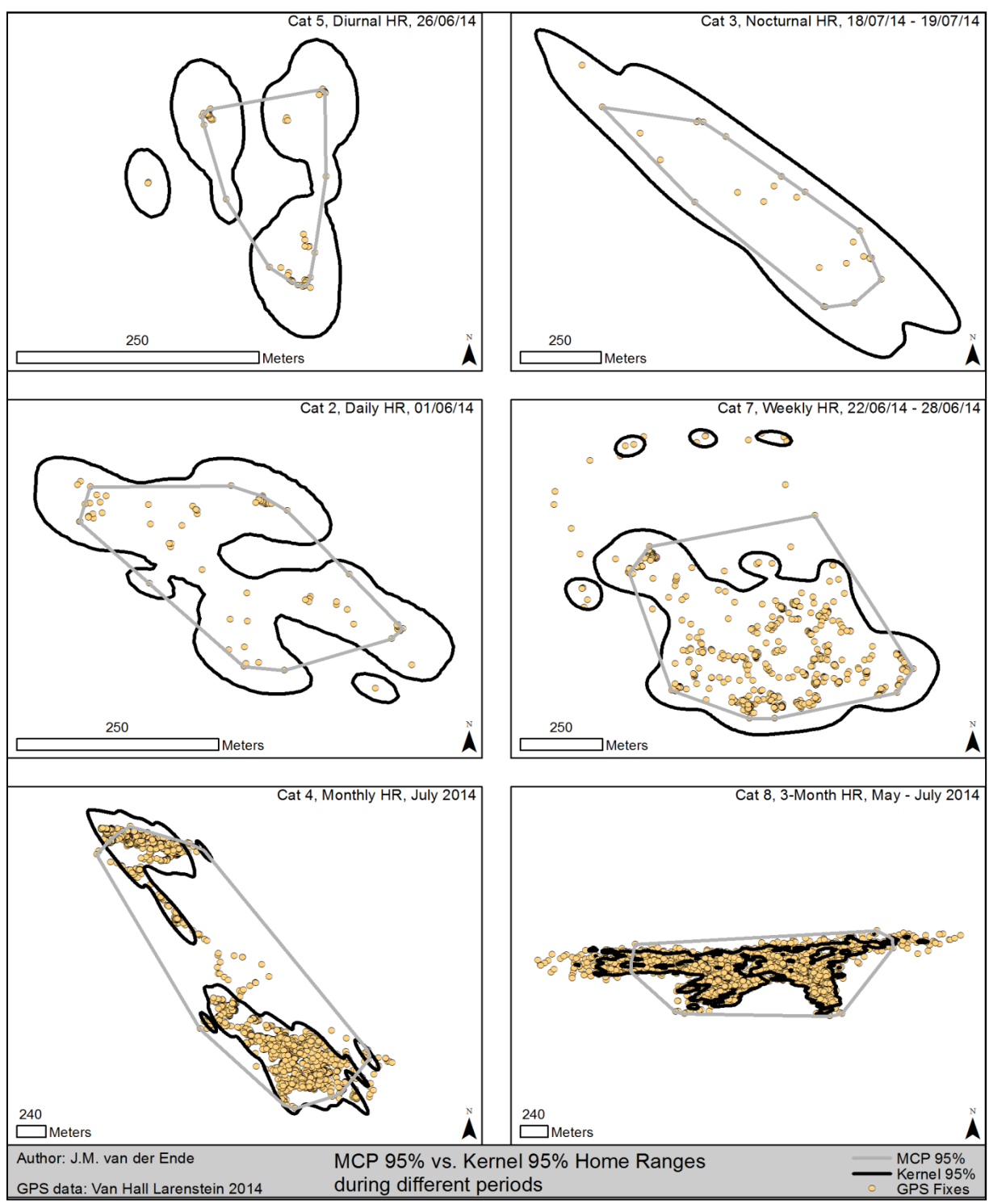

<span id="page-26-0"></span>Figuur 3 voorbeelden van MCP 95% en Kernel 95% HR-schattingen

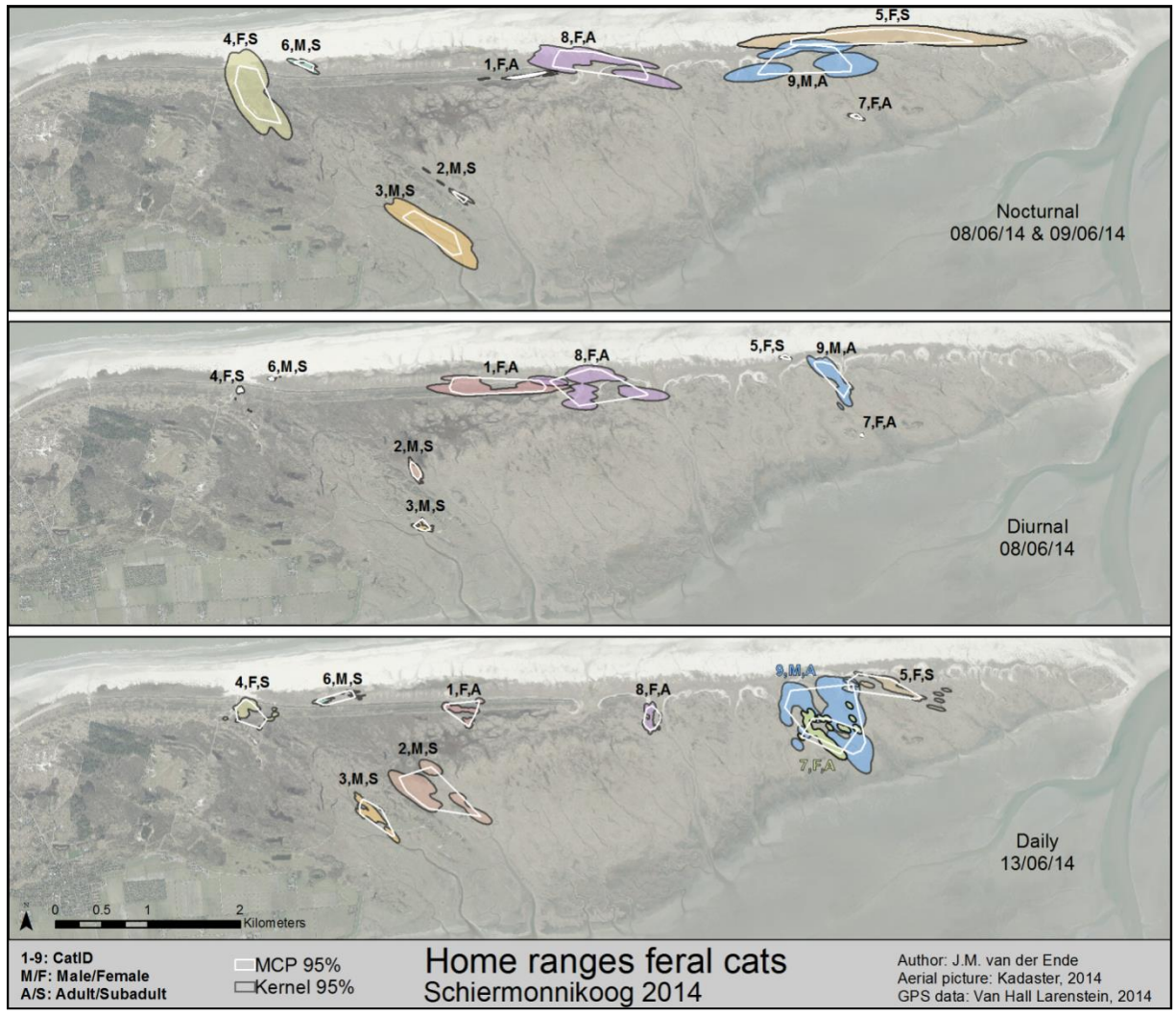

<span id="page-27-0"></span>Figuur 4 verschillende temporele Kernel 95% en MCP 95% home-ranges van verwilderde katten (n=9) op Schiermonnikoog.

In figuur 14 en 15 worden meer voorbeelden van de MCP 95% en Kernel 95% voor alle katten in het onderzoeksgebied gevisualiseerd. Er zijn een aantal opvallende dingen te zien. Als eerste kan opnieuw worden vastgesteld dat de Kernel dichtheidsschatting de nachtelijke HR overschatte. Als tweede hadden kat 1 en 8 een grotere dagelijkse HR dan de andere katten op 08-06-15, maar gemiddeld had kat 9 de grootste dagelijkse HR (22ha Kernel 95%) (tabel 4). Als derde overlapte de HR van kat 7(vrouwelijk dier) en kat 9 (mannelijk dier) meer dan bij andere katten, er is zelfs een volle overlap in de driemaandelijkse categorie. In mei is geobserveerd dat deze katten zich voortplanten. Aan de andere kant overlapte de HR van kat 2 en 3 (beide mannelijke dieren) bijna niet, terwijl ze relatief dicht bij elkaar leefden. Als vierde is de uitbreiding van kat 4 interessant om te volgen. Er is geobserveerd dat ze een aantal uitvallen naar het zuiden deed. Gedurende drie maanden had zij een grote uitbreiding in haar HR in de zuidzuidoostelijk richting (ook te zien in figuur 18), dit was dichtbij de HR van kat 3, met een verwaarloosbare overlap. Als laatste is de breedste 3-maandelijkse Kernel 95% van mannelijke kat 6 (6.8km) die een langwerpige HR had die met minimaal drie andere katten overlapte. Aanvullende HR zijn weergegeven in figuur 16, figuur 17 (MCP 95% vs. MCP 100%), figuur 18 en figuur 19 (mei, juni en juli apart)

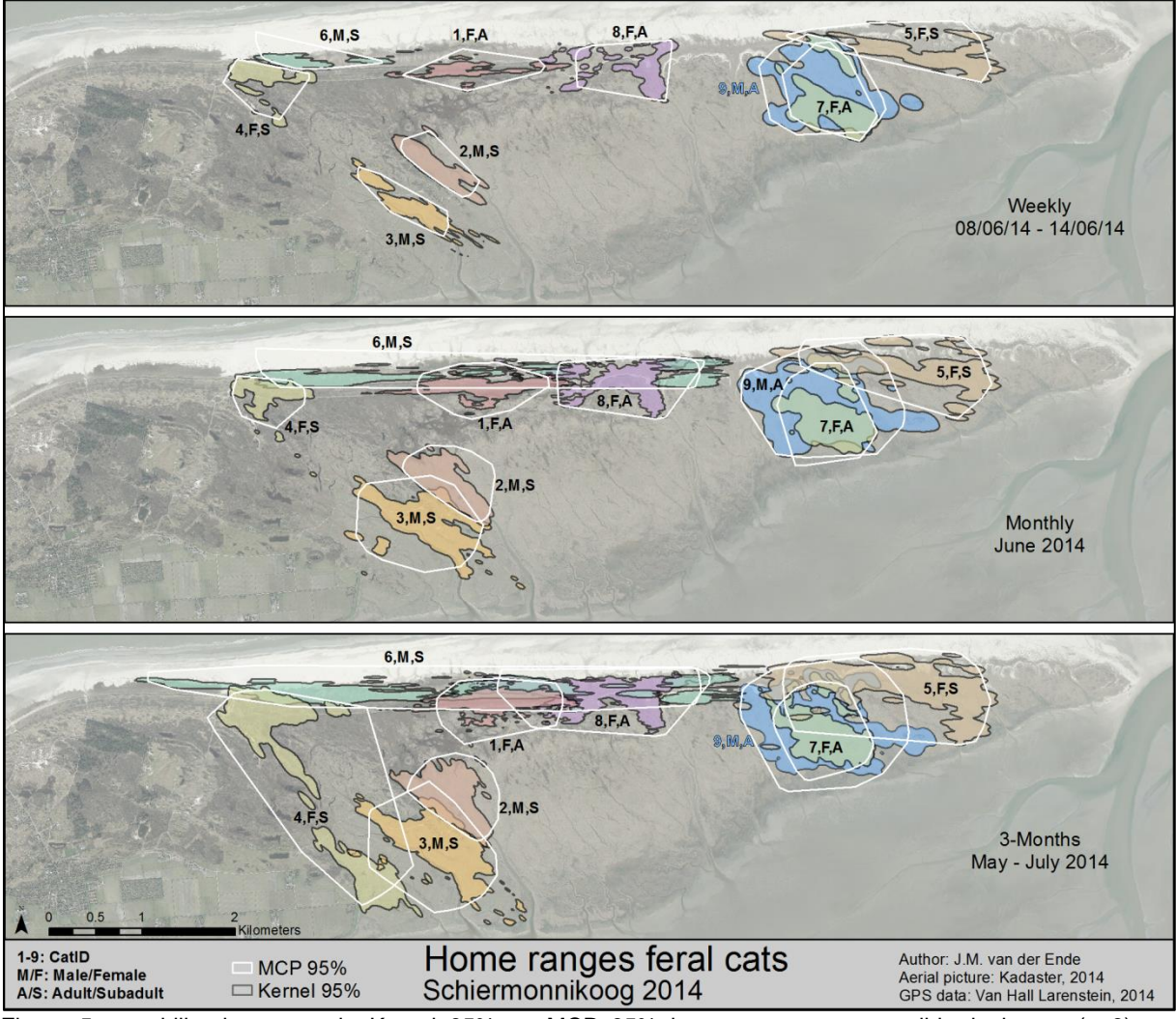

<span id="page-28-0"></span>Figuur 5 verschillende temporele Kernel 95% en MCP 95% home-ranges van verwilderde katten (n=9) op Schiermonnikoog.

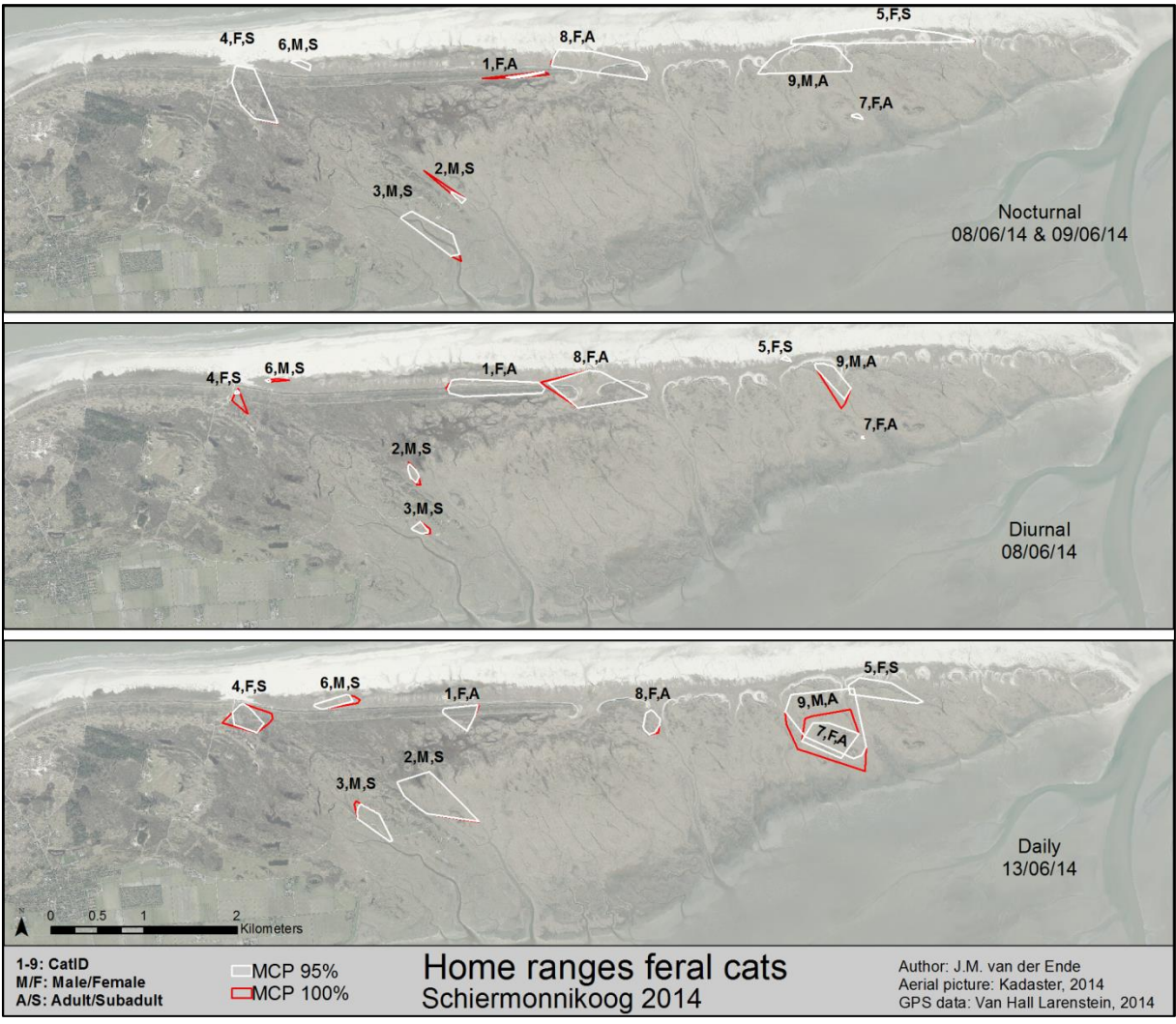

<span id="page-29-0"></span>Figuur 6 verschillende temporele MCP 95% en MCP 100% home-ranges van verwilderde katten (n=9) op Schiermonnikoog

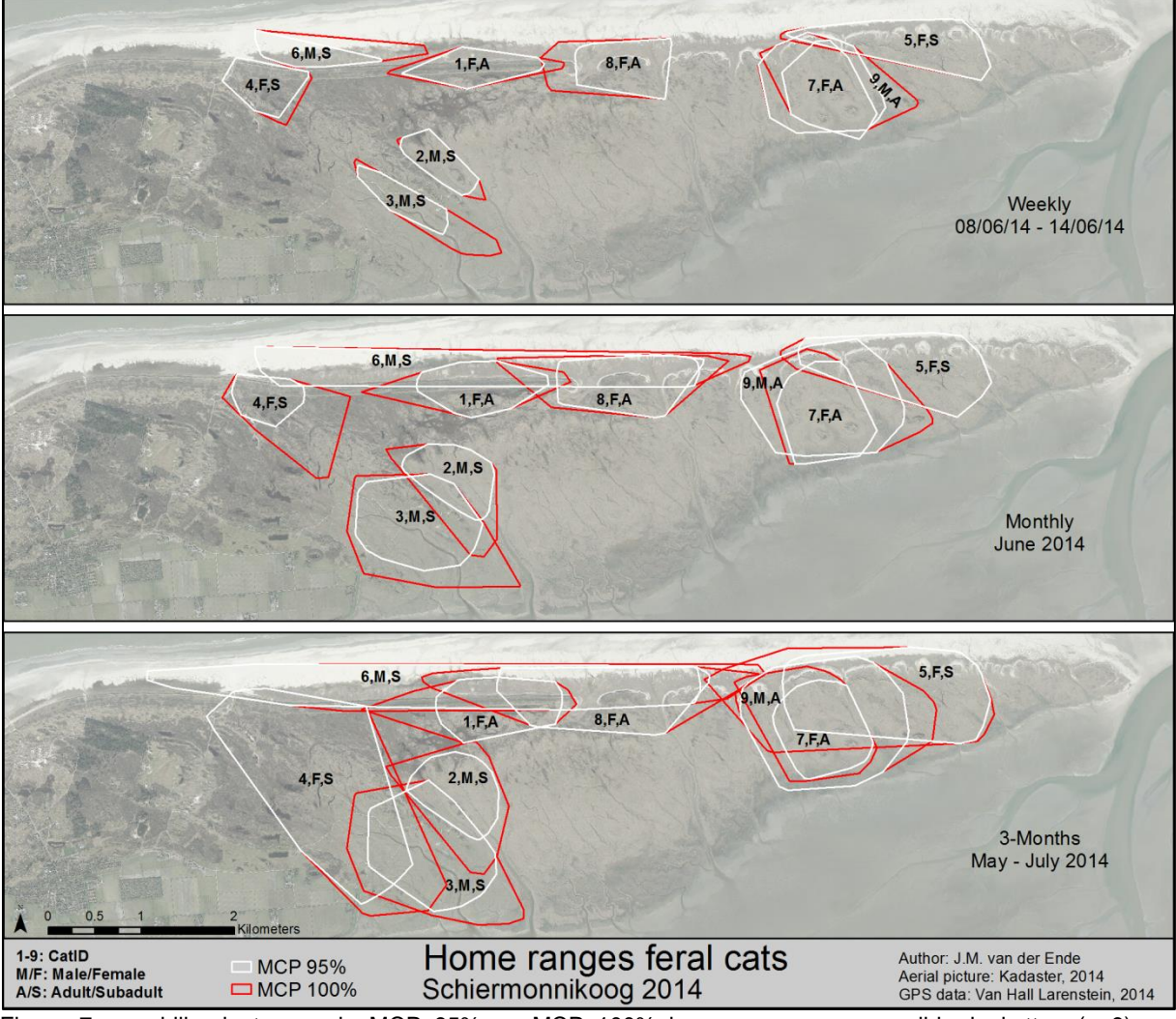

<span id="page-30-0"></span>Figuur 7 verschillende temporele MCP 95% en MCP 100% home-ranges van verwilderde katten (n=9) op Schiermonnikoog

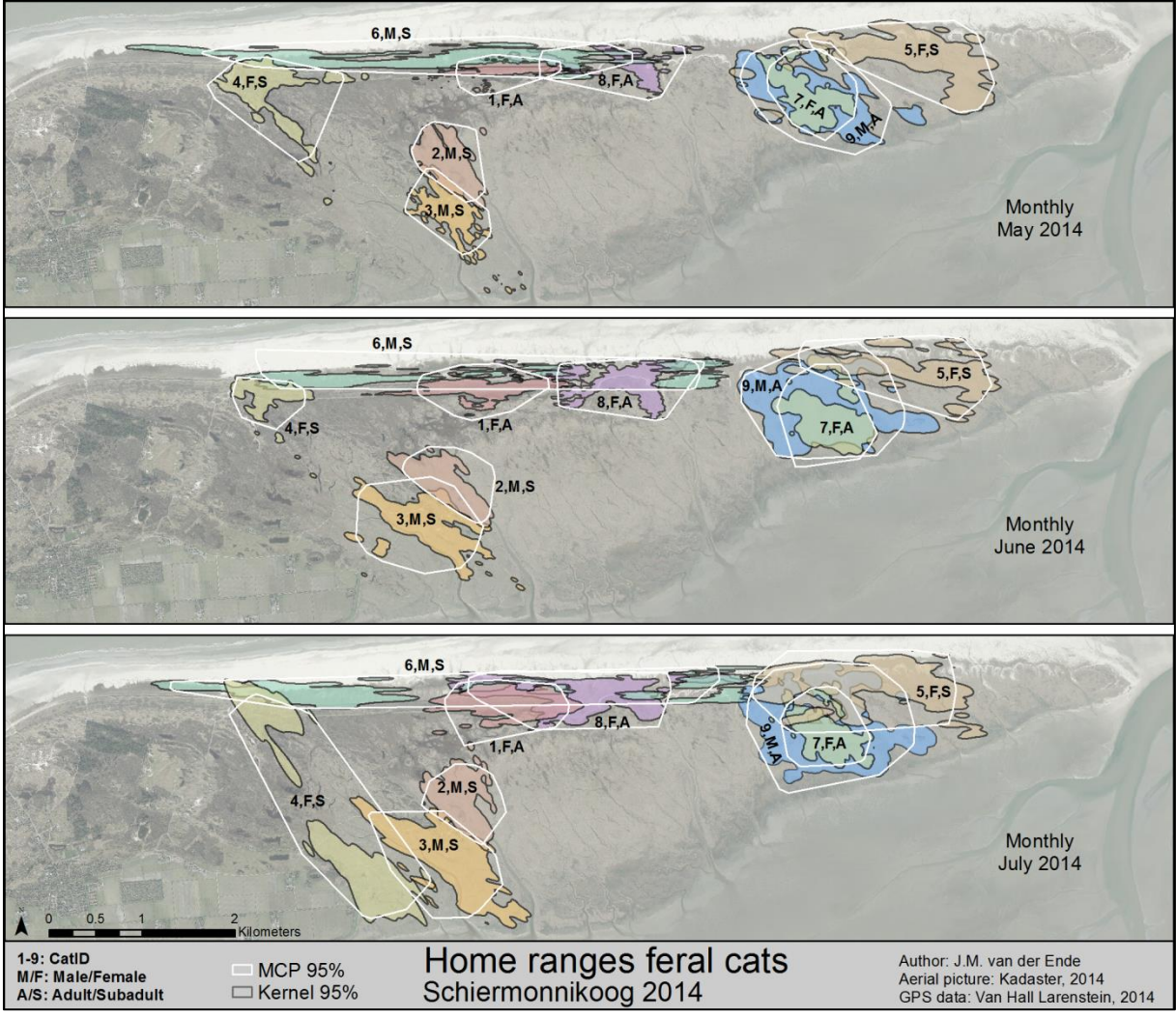

<span id="page-31-0"></span>Figuur 8 maandelijkse Kernel 95% en MCP 95% home-ranges van verwilderde katten (n=9) gedurende verschillende maanden op Schiermonnikoog.

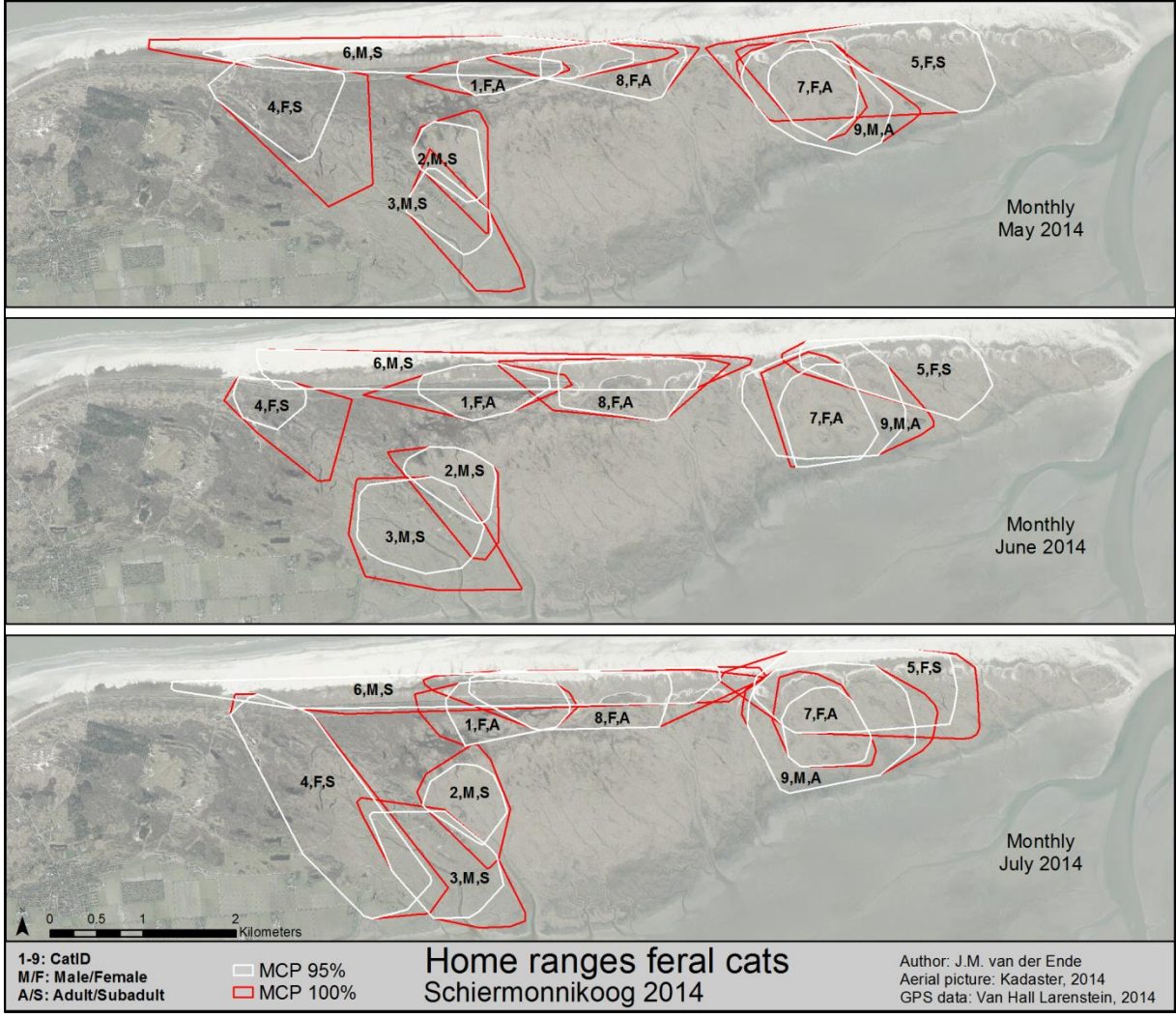

<span id="page-32-0"></span>Figuur 9 maandelijkse MCP 95% en MCP 100% home-ranges van verwilderde katten (n=9) tijdens verschillende maanden op Schiermonnikoog.

In tabel 4 zijn de gemiddelde HR-groottes in totaal, per geslacht, per leeftijdscategorie en per kat te zien. In alle drie HR-methoden hadden de mannelijke dieren een grotere HR dan de vrouwelijke dieren, maar met een statistisch niet significant verschil (Mann–Whitney U=7,0- 10,0, *n*1=5 *n*2=4, *p*=0,462-1,000 two-tailed). Voor volwassen en jongvolwassen gelde hetzelfde, behalve voor de maandelijkse en driemaandelijkse HR. De jongvolwassenen hadden dezelfde HRgroottes, of soms zelfs groter, maar dit was wederom niet significant. (Mann–Whitney U=4,0- 7,0, *n*1=5 *n*2=4, *p*=0,142-0,462 two-tailed). De grootste Kernel 95% driemaandelijkse HR was van de grootte mannelijke kat nummer 9(140 ha). Hierna volgde de vrouwelijke kat, nummer 5 (110 ha). De kleinste HR was van vrouwelijke kat 1 (37 ha), gevolgd door mannelijke kat 2 (48 ha). Voor de MCP 95% methode had vrouwelijke kat 4 de grootste HR (289 ha), dat twee keer zo groot was als haar Kernel 95% HR (111 ha). Mannelijke kat 2 had de kleinste MCP 95% HR (62 ha).

<span id="page-33-0"></span>Tabel 2 gemiddelde HR voor verschillende katten, geslachten, leeftijden en onderzoeksperioden. Gemeten doormiddel van Kernel 95%, MCP 95% en MCP 100% dichtheidsschattingsmethoden. *M=*gemiddeld *N=*steekproefgrootte *SD=* standaarddeviatie

|                 | values in ha  |    | <b>Diurnal</b> |                |    | Nocturnal |                |    | Day        |                |     | Week       |    |     | Month |                | 3-Month |              |           |
|-----------------|---------------|----|----------------|----------------|----|-----------|----------------|----|------------|----------------|-----|------------|----|-----|-------|----------------|---------|--------------|-----------|
|                 | Cat, sex, age | М  | n              | <b>SD</b>      | М  | n         | <b>SD</b>      | М  | $\sqrt{n}$ | SD             | М   | $\sqrt{n}$ | SD | М   | n     | <b>SD</b>      | М       | n            | <b>SD</b> |
|                 | 1, F, A       | 8  | 88             | 7              | 7  | 88        | 8              | 11 | 89         | 8              | 23  | 13         | 11 | 31  | 3     | 16             | 37      | $\mathbf{1}$ |           |
|                 | 2, M, S       | 8  | 88             | 7              | 7  | 88        | 11             | 12 | 89         | 9              | 29  | 13         | 8  | 41  | 3     | 3              | 48      | 1            |           |
|                 | 3, M, S       | 5  | 88             | 4              | 23 | 88        | 24             | 17 | 89         | 13             | 41  | 13         | 20 | 62  | 3     | 25             | 72      | 1            |           |
|                 | 4, F, S       | 5  | 88             | 5              | 16 | 88        | 25             | 12 | 89         | 13             | 36  | 13         | 21 | 55  | 3     | 40             | 92      | 1            |           |
|                 | 5, F, S       | 2  | 88             | з              | 35 | 88        | 33             | 10 | 89         | 9              | 58  | 13         | 29 | 90  | з     | 18             | 111     | 1            |           |
|                 | 6, M, S       | 1  | 88             | 1              | 11 | 88        | 14             | 5  | 89         | 6              | 35  | 13         | 32 | 73  | 3     | 17             | 99      | $\mathbf{1}$ |           |
| Kemel 95%       | 7, F, A       | 2  | 78             | 3              | 15 | 79        | 19             | 8  | 78         | 7              | 31  | 10         | 13 | 48  | з     | $\overline{7}$ | 59      | 1            |           |
|                 | 8, F, A       | 15 | 88             | 18             | 14 | 88        | 18             | 18 | 89         | 21             | 35  | 13         | 21 | 51  | з     | 27             | 69      | 1            |           |
|                 | 9, M, A       | 22 | 88             | 20             | 48 | 88        | 48             | 43 | 89         | 29             | 102 | 13         | 28 | 125 | з     | 23             | 140     | 1            |           |
|                 | Male          | 9  | 4              | 9              | 22 | 4         | 19             | 19 | 4          | 17             | 52  | 4          | 34 | 75  | 4     | 36             | 90      | 4            | 39        |
|                 | Female        | 6  | 5              | 5              | 17 | 5         | 10             | 12 | 5          | 4              | 36  | 5          | 13 | 55  | 5     | 21             | 74      | 5            | 29        |
|                 | Adult         | 12 | 4              | 8              | 21 | 4         | 18             | 20 | 4          | 16             | 48  | 4          | 37 | 64  | 4     | 42             | 76      | 4            | 42        |
|                 | Subadult      | 4  | 5              | з              | 18 | 5         | 11             | 11 | 5          | 5              | 40  | 5          | 11 | 64  | 5     | 18             | 85      | 5            | 25        |
|                 | Overall       | 7  | 9              | 7              | 20 | 9         | 14             | 15 | 9          | 11             | 43  | 9          | 24 | 64  | 9     | 29             | 81      | 9            | 33        |
|                 | 1, F, A       | 7  | 88             | 5              | 4  | 88        | 4              | 10 | 89         | $\overline{7}$ | 35  | 13         | 9  | 55  | з     | 19             | 74      | $\mathbf{1}$ |           |
|                 | 2,M,S         | 5  | 88             | 4              | 4  | 88        | 5              | 10 | 89         | 7              | 34  | 13         | 8  | 50  | з     | з              | 62      | 1            |           |
|                 | 3, M, S       | 4  | 88             | 3              | 11 | 88        | 10             | 17 | 89         | 14             | 48  | 13         | 28 | 91  | 3     | 35             | 134     | 1            |           |
|                 | 4, F, S       | 4  | 88             | 4              | 8  | 88        | 13             | 13 | 89         | 15             | 62  | 13         | 39 | 120 | 3     | 100            | 289     | 1            |           |
|                 | 5, F, S       | 2  | 88             | 2              | 17 | 88        | 16             | 13 | 89         | 12             | 96  | 13         | 46 | 138 | з     | 27             | 194     | 1            |           |
|                 | 6, M, S       | 1  | 88             | 1              | 6  | 88        | 7              | 5  | 89         | 8              | 58  | 13         | 49 | 171 | 3     | 20             | 246     | 1            |           |
| <b>MCP 95%</b>  | 7, F, A       | 2  | 78             | $\overline{2}$ | 7  | 79        | 9              | 8  | 78         | 6              | 44  | 10         | 14 | 73  | 3     | 12             | 83      | 1            |           |
|                 | 8, F, A       | 11 | 88             | 13             | 7  | 88        | 9              | 17 | 89         | 17             | 56  | 13         | 26 | 91  | 3     | 23             | 134     | 1            |           |
|                 | 9, M, A       | 18 | 88             | 15             | 24 | 88        | 22             | 42 | 89         | 24             | 123 | 13         | 29 | 168 | з     | 30             | 203     | 1            |           |
|                 | Male          | 7  | 4              | $\overline{z}$ | 11 | 4         | 9              | 19 | 4          | 16             | 66  | 4          | 40 | 120 | 4     | 60             | 161     | 4            | 81        |
|                 | Female        | 5  | 5              | 4              | 9  | 5         | 5              | 12 | 5          | 3              | 59  | 5          | 23 | 95  | 5     | 34             | 155     | 5            | 89        |
|                 | Adult         | q  | 4              | 7              | 11 | 4         | 9              | 19 | 4          | 16             | 65  | 4          | 40 | 96  | 4     | 50             | 124     | 4            | 60        |
|                 | Subadult      | 3  | 5              | $\overline{2}$ | 9  | 5         | 5              | 11 | 5          | 4              | 60  | 5          | 23 | 114 | 5     | 46             | 185     | 5            | 90        |
|                 | Overall       | 6  | 9              | 5              | 10 | 9         | 7              | 15 | 9          | 11             | 62  | 9          | 29 | 106 | 9     | 46             | 158     | 9            | 80        |
|                 | 1, F, A       | 8  | 88             | 6              | 5  | 88        | 5              | 12 | 89         | 7              | 44  | 13         | 12 | 71  | 3     | 19             | 103     | 1            |           |
|                 | 2,M,S         | 6  | 88             | 4              | 4  | 88        | 6              | 12 | 89         | 8              | 43  | 13         | 12 | 77  | 3     | 7              | 107     | 1            |           |
|                 | 3, M, S       | 4  | 88             | 3              | 12 | 88        | 11             | 21 | 89         | 15             | 70  | -13        | 28 | 134 | з     | 30             | 198     | 1            |           |
|                 | 4,F,S         | 5  | 88             | 5              | 10 | 88        | 15             | 17 | 89         | 19             | 87  | 13         | 39 | 173 | з     | 66             | 345     | 1            |           |
|                 | 5, F, S       | 2  | 88             | $\overline{a}$ | 19 | 88        | 16             | 19 | 89         | 16             | 111 | 13         | 45 | 202 | з     | 53             | 284     | 1            |           |
|                 | 6, M, S       | 1  | 88             | 1              | 6  | 88        | $\overline{z}$ | 8  | 89         | 10             | 70  | 13         | 50 | 199 | з     | 14             | 280     | 1            |           |
| <b>MCP 100%</b> | 7,F,A         | 2  | 78             | 2              | 8  | 79        | 9              | 10 | 78         | 8              | 58  | 10         | 17 | 96  | з     | 9              | 126     | 1            |           |
|                 | 8, F, A       | 12 | 88             | 13             | 8  | 88        | 10             | 20 | 89         | 19             | 73  | 13         | 33 | 123 | 3     | 32             | 182     | 1            |           |
|                 | 9, M, A       | 20 | 88             | 15             | 26 | 88        | 23             | 50 | 89         | 25             | 139 | 13         | 28 | 186 | з     | 26             | 228     | 1            |           |
|                 | Male          | 8  | 4              | 9              | 12 | 4         | 10             | 23 | 4          | 19             | 80  | 4          | 41 | 149 | 4     | 56             | 203     | 4            | 73        |
|                 | Female        | 6  | 5              | 4              | 10 | 5         | 5              | 16 | 5          | 4              | 74  | 5          | 26 | 133 | 5     | 54             | 208     | 5            | 104       |
|                 | <b>Adult</b>  | 11 | 4              | 8              | 12 | 4         | 10             | 23 | 4          | 18             | 78  | 4          | 42 | 119 | 4     | 49             | 160     | 4            | 56        |
|                 | Subadult      | 3  | 5              | $\overline{2}$ | 10 | 5         | 6              | 15 | 5          | 5              | 76  | 5          | 25 | 157 | 5     | 52             | 243     | 5            | 92        |
|                 | Overall       | 7  | 9              | 6              | 11 | 9         | 7              | 19 | 9          | 13             | 77  | 9          | 31 | 140 | 9     | 52             | 206     | 9            | 86        |

Figuur 20 geeft de toename van de totale HR-grootte weer voor alle berekende onderzoeksperioden. Het verschil tussen nachtelijke en dagelijkse HR-groottes is weergegeven in figuur 21 en laat een significantie (met 90% betrouwbaarheid) zien voor alle drie de methoden (*Z*=- 1,955, *p*=0,051). Het is ook opmerkelijk dat de Kernel 95% methode een grotere waarde voor nachtelijke HR (~30 fixes) weergeeft dan voor dagelijkse HR (96 fixes). Er wordt benadrukt dat de spreiding (SD) voor bijna alle HR-schattingen opmerkelijk hoog is.

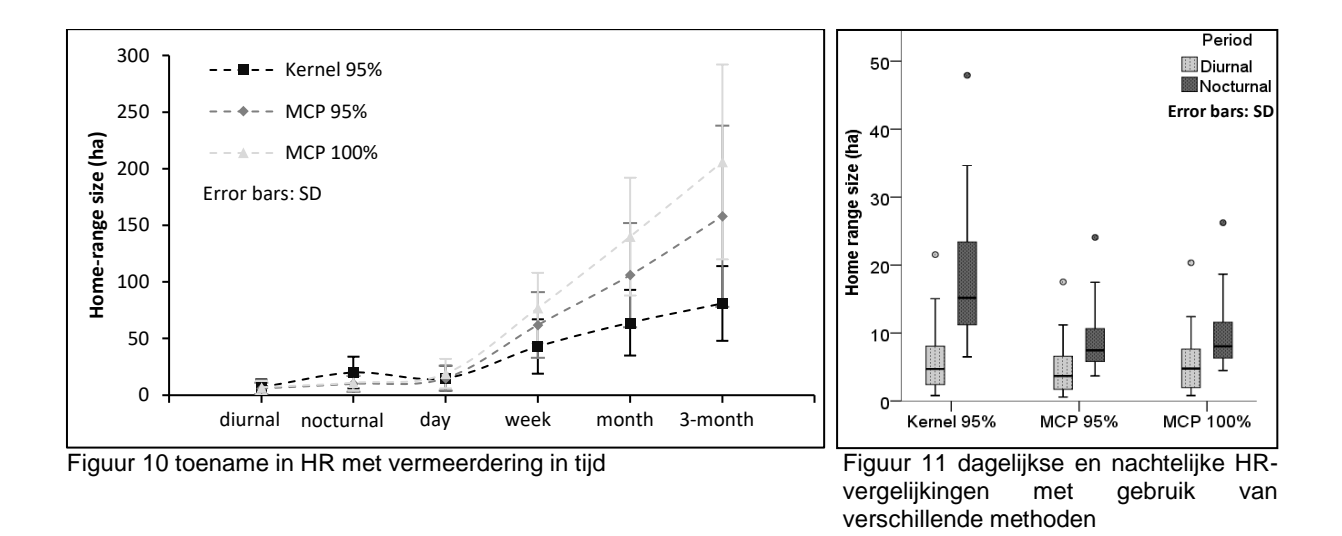

#### <span id="page-34-1"></span><span id="page-34-0"></span>**3.3 Circadiane activiteitspatronen**

Tijdens de onderzoeksperiode zijn in totaal respectievelijk 23.283, 44.618 en 6.108 geschikte plaatsingsmetingen (voor nacht, dag en vroeg in de ochtend) gebruikt om een circadiaans activiteitspatroon te berekenen. Figuur 22 geeft weer hoe de gemiddelde verplaatsing van alle katten veranderd gedurende de dagelijkse cyclus. Het leek erop dat katten zich 's nachts (*M*=44,57, *SD*=66,17) meer verplaatsten dan overdag (*M*=22,29, *SD*=39,68) en dat er bijna geen verplaatsing was gedurende de vroege ochtend (*M*=13,41, *SD*=32,24).

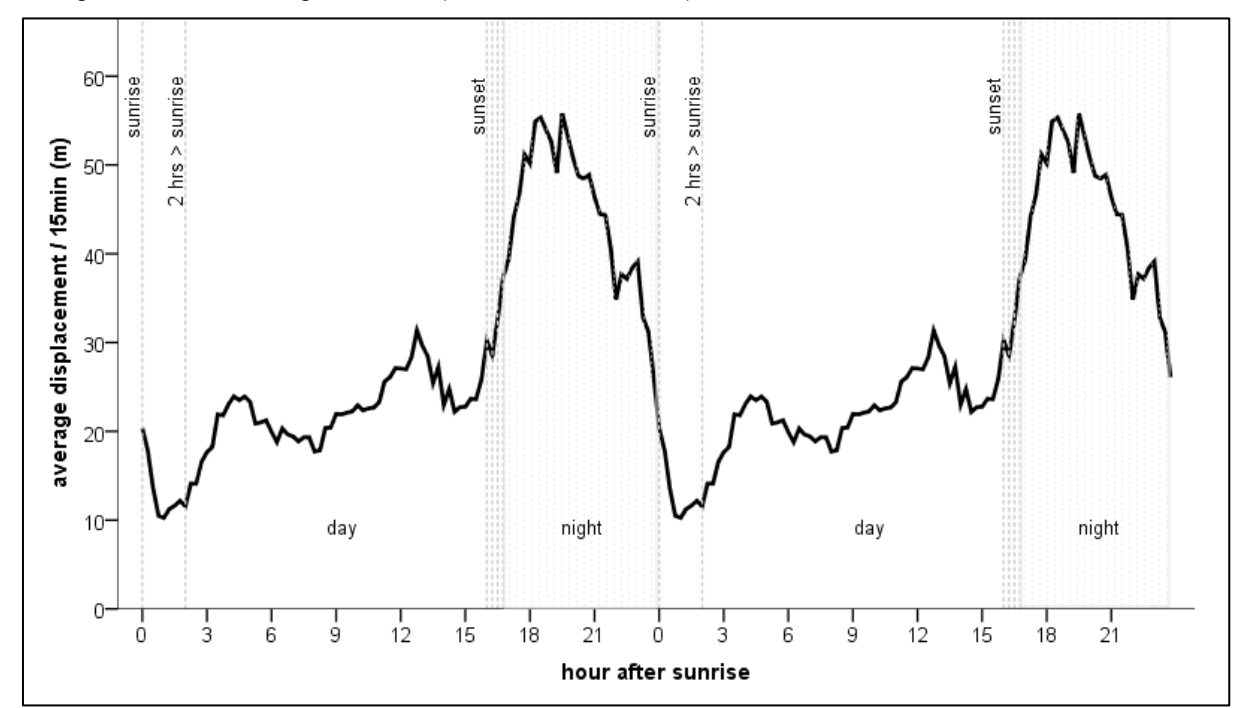

<span id="page-34-2"></span>Figuur 12 gemiddelde verplaatsing per 15 minuten voor alle katten tijdens de circadiane cyclus van mei tot juli. De gebieden tussen de gestippelde lijnen indiceren de drie periodes, nacht, dag en vroege ochtend. De zonsopgang in de onderzoeksperiode was tussen 05:03 en 05:51 en de zonsondergang tussen 21:12 en 22:10 (CET +02:00)

Het resultaat van de LMM gaf aan dat de gemiddelde verplaatsing per 15 minuten significant verschilde tussen de drie periodes (LMM; *F* (2,10) =29.167, *p*<0,001), maar niet tussen geslacht of leeftijdsgroep. De gepaarde vergelijking gaf aan dat nacht en dag significant van elkaar verschillen (LMM; *M*=±24,71, *SE*=4,45, 10, *p*<0,001) ook nacht en vroege ochtend verschillen significant van elkaar (LMM; *M*=±32,55, *SE*=4,45, 10, *p*<0,001), alleen dag en vroege ochtend niet. (LMM; *M*=±7,84, *SE*=4,45, 10 *p=*0,108).

#### **3.4 Habitat gebruik**

Omdat overdag en in de vroege ochtend geen significant verschil in verplaatsing weergaf, zijn deze perioden samengevoegd. In totaal zijn er overdag en 's nachts 600 fixes willekeurig geselecteerd om het habitat gebruik per kat te berekenen. De habitatklasse: 'overig' is uitgesloten, omdat het minder dan twee procent van de data bevatte. Alle fixes zijn gebruikt voor de grafiek (figuur 23) terwijl de willekeurige steekproef gebruikt is voor de Chi-kwadraat toets. Uit de resultaten van het habitat gebruik kon geen duidelijk algemeen patroon worden waargenomen. Kat 1 en 4 gebruikte voornamelijk duinhabitat, kat 2 en 3 gebruikte voornamelijk kwelder, voor de andere katten (5-9) is het gebruik van duinen en kwelder bijna gelijk.

De resultaten van de Chi-kwadraat toets gaf aan dat voor acht katten het habitatgebruik significant verschilt tussen dag en nacht (tabel 5). Kat 3-7 en 9 lieten een toename zien in het gebruik van 'kwelder en lage struiken' 's nachts met respectievelijk 24%, 1%, 6%, 14% 2% en17% (figuur 23). Het leek erop dat vooral kat 3 zich 's nachts specialiseerde in dit habitat. Een afname in 'kwelder en hoge struiken' gebruik in de nacht is geobserveerd voor kat 2-7 met respectievelijk -10%, -23%, -2%, - 2%, -1%, -6% en -3%. Het lijkt erop dat kat 3 's nachts 'hoge struiken' inwisselde voor 'lage struiken'. Voor duingebieden kon geen patroon worden waargenomen.

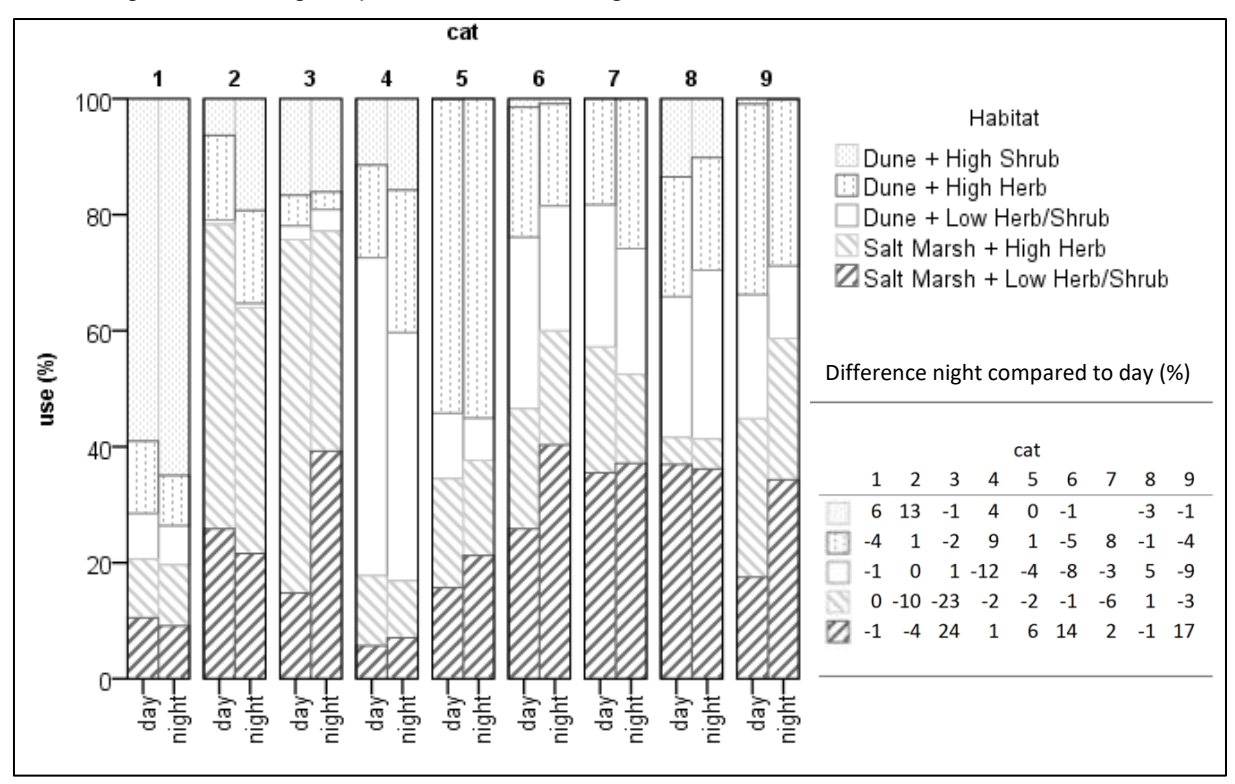

<span id="page-35-0"></span>Figuur 13 habitat gebruik per kat per observatieperiode

<span id="page-36-0"></span>Tabel 3 resultaat Chi-kwadraatwaarde (*X<sup>2</sup> ),* vrijheidsgraden (df) en significante waarde (*p*) n=600

| Cat       | $\chi^2$          | df | p                | Cat | $\chi^2$          | df | p                |  |
|-----------|-------------------|----|------------------|-----|-------------------|----|------------------|--|
| $1 \quad$ | 4.68              |    | 4 0.322          | 6   | 48.95             |    | $5 \times 0.001$ |  |
|           | 2 71.52 5 < 0.001 |    |                  |     | 7 17.05           |    | 4 0.002          |  |
| 3         | 111.29            |    | $5 \times 0.001$ |     | 17.79             |    | 50.003           |  |
| 4         | 48.95             |    | $5 \times 0.001$ |     | 9 53.72 5 < 0.001 |    |                  |  |
|           | 28.59             |    | $4 \times 0.001$ |     |                   |    |                  |  |
|           |                   |    |                  |     |                   |    |                  |  |

#### **3.5 Migratie vs. verplaatsing**

Het verschil in migratiepatronen tussen katten is duidelijk weergegeven in figuur 24. De schalen van de Y en X-assen gaan van nul tot het totale gemiddelde +2\* standaard deviatie, waarin 95% van alle waardes voorkomen. De twee opvallendste katten zijn kat 6 en 9. Kat 6 migreerdek elke dag relatief lange afstanden maar op een dergelijke dag verplaatste het zich amper vergeleken met de andere katten. Aan de andere kant liet kat 9 een soortgelijke dagelijkse migratieafstand zien, maar deze verplaatste zich ook vaak gedurende de dag; gemiddeld trok het meer dan vier kilometer per dag. Het spreidingsdiagram laat ook zien dat er een grote variatie is tussen de katten en dat er geen duidelijke patronen of clusters (volwassen dier/subadult of mannelijk/vrouwelijk dier) kon worden herleid; alleen kat 1 en 8 kwamen relatief dicht bij elkaar. In tabel 6 worden de exacte waarden per kat gegeven, wat de grote verspreiding (SD) van de data weergeeft.

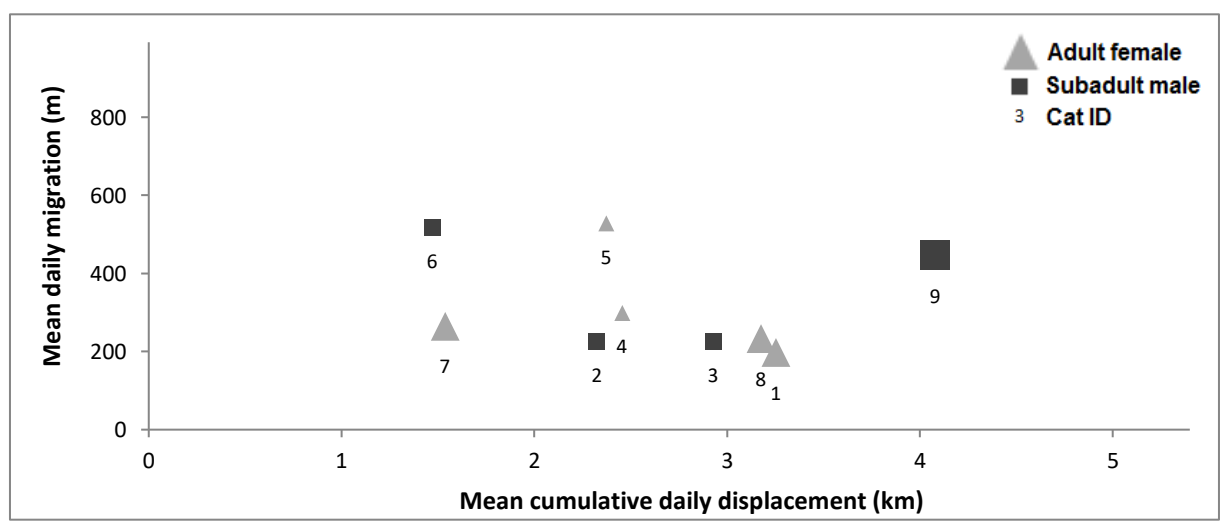

<span id="page-36-1"></span>Figuur 14 migratie vs. verplaatsingsgedrag, dat de variatie tussen de katten weergeeft.

|                | Migrating per day (m) |     | Displacement per day (km) |     |           |  |  |  |  |
|----------------|-----------------------|-----|---------------------------|-----|-----------|--|--|--|--|
| Cat            | М                     | SD  | Cat                       | M   | <b>SD</b> |  |  |  |  |
| 1              | 198                   | 141 | 1                         | 3.3 | 1.1       |  |  |  |  |
| $\overline{2}$ | 226                   | 134 | $\overline{2}$            | 2.3 | 0.9       |  |  |  |  |
| 3              | 225                   | 161 | 3                         | 2.9 | 1.0       |  |  |  |  |
| 4              | 299                   | 342 | 4                         | 2.5 | 1.3       |  |  |  |  |
| 5              | 528                   | 435 | 5                         | 2.4 | 0.9       |  |  |  |  |
| 6              | 517                   | 567 | 6                         | 1.5 | 0.8       |  |  |  |  |
| 7              | 265                   | 199 | 7                         | 1.5 | 0.9       |  |  |  |  |
| 8              | 233                   | 201 | 8                         | 3.2 | 1.7       |  |  |  |  |
| 9              | 446                   | 293 | 9                         | 4.1 | 1.3       |  |  |  |  |
| overall        | 327                   | 333 | overall                   | 2.6 | 1.4       |  |  |  |  |

<span id="page-37-0"></span>Tabel 4 resultaten migratie vs. verplaatsingsgedrag, waarden in kilometer. *M* = gemiddelde; *SD* = standaarddeviatie

#### **3.6 Ingenomen prooi**

In totaal zijn er 160 poepmonsters geanalyseerd op overblijfselen van prooidieren. De resultaten worden weergegeven in tabel 7 en figuur 25. Zoals in voorgaande jaren was de woelmuis de voornaamste prooi (189 individuen, 52,6%) die in de uitwerpselen gevonden is. Geen grote verandering in het dieet kon worden vastgesteld in vergelijking met voorgaande jaren. Een kleine maar niet opvallende afname in woelmuizen en *Leporidae* en een toename in kleine vogels kon worden geïdentificeerd voor de relatieve frequentie (R). Het resultaat van de differentiatie van de *Leporidae* gaf een hogere hoeveelheid konijn in de uitwerpselen aan. Na de correctie van de gegeten *Leporidae,* waarbij verschillende uitwerpselen een prooidier bevatte, daalden de nummers van negen tot vier hazen en van 18 tot vijf konijnen. De R van de hazen nam af tot 1,2% en de R van konijnen tot 1,5% (figuur 26). Verder is het relatieve volume van ingenomen prooi (V) vergeleken met de R. Het was opvallend om te zien (figuur 26) dat de negen individuele hazen en konijnen meer dan 50% van het totale ingeslikte volume innamen.

<span id="page-37-1"></span>Tabel 5 resultaten van analyses op uitwerpselen, vergeleken met voorgaande jaren. Voor 2014 is *Leporidae* Total de som van *L.* onbekend, hazen en konijnen.

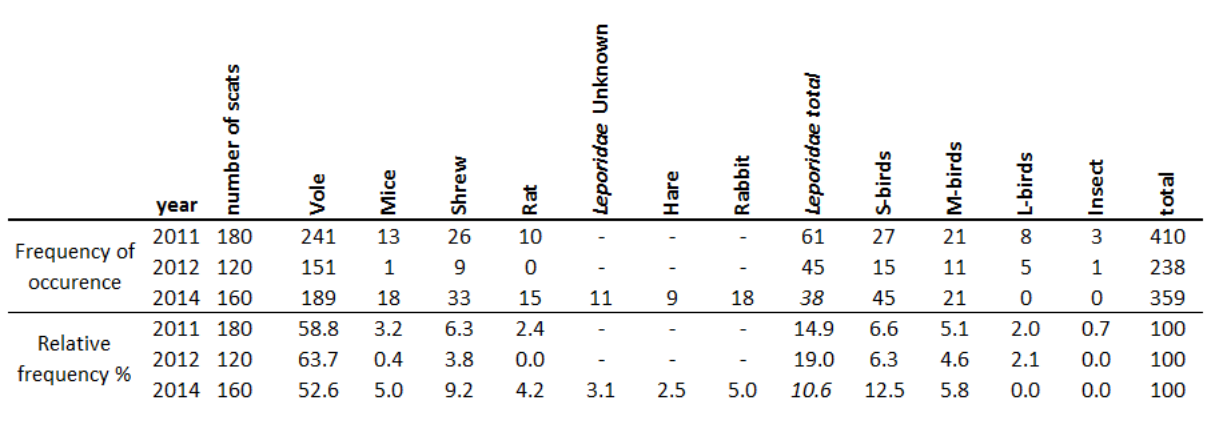

#### **3.7 Aanwezigheid van prooi**

Gedurende de vangsessies voor kleine zoogdieren zijn in totaal 104 vangsten gedaan. De vangsten bestonden uit 81 unieke individuen; 36 Bosmuizen (*Apodemus sylvaticus*), 33 Huisspitsmuizen (*Crocidura russula*) en 12 woelmuizen. Na berekeningen resulteerde dit in een relatief volume van aanwezige prooi (P) van 5,1% voor woelmuizen en 19% voor muizen en spitsmuizen (figuur 26). Het was interessant om te zien dat de woelmuis het meest gevangen kleine zoogdier was (36) maar in totale relatieve frequentie maar 5% van de ingenomen prooi (R) (tabel 7) bezette. De berekening voor het aanwezige aantal vogels in het gebied resulteerde in een P-waarde van 15%. Hazen kwamen er hoog uit met een P-waarde van 61%. Toen de P met de V (hoeveelheid ingenomen prooi) werd vergeleken kon gezien worden dat katten relatief meer woelmuizen en vogels innemen dan de aanwezige muis, spitsmuis en haas. Omdat er geen data beschikbaar was over konijnen en ratten wordt benadrukt dat deze soorten niet opgenomen worden in de resultaten.

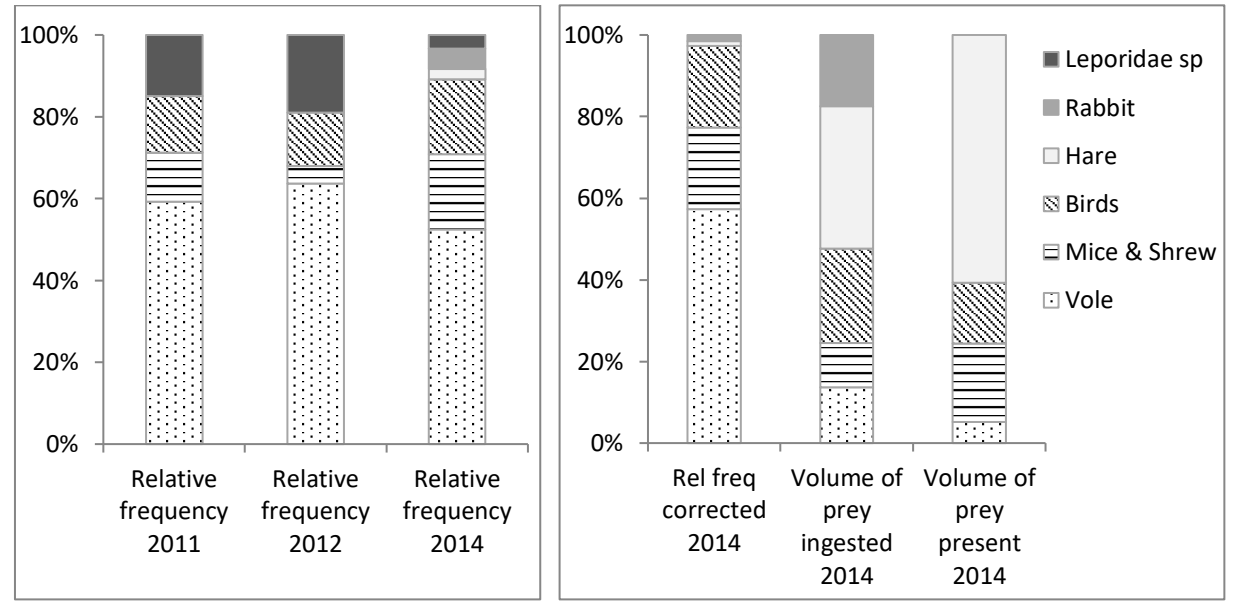

<span id="page-38-0"></span>Figuur 15 relatieve frequentie van verschillende prooigroepen in gevonden uitwerpselen gedurende drie jaar

<span id="page-38-1"></span>Figuur 16 gecorrigeerde relatieve frequentie, hoeveelheid ingenomen prooi die aanwezig was in het onderzoeksgebied.

## **4 Discussie**

#### **4.1 Vangen**

De vangstperioden waren behoorlijk succesvol. In 1984 ving Langeveld (1987) één kat per 2.184 vanguren, in ons onderzoek was het resultaat één kat per 68 uur in april en 65 in november/december. Verschillende factoren kunnen dit grote verschil verklaren. Langeveld gebruikte veel verschillende technieken om de katten te vangen, waaronder levend aas. Ze gebruikte vis (makreel en haring), maar sardines in olie en een visgeur werden niet genoemd. Als tweede vermeldde Langeveld (1987) niets over het gebruik van voorazen, terwijl in dit onderzoek een lange pre-baiting tijd is geïmplementeerd. Een laatste reden kan de groei van de populatie katten zijn; een toename van ~80% in 27 jaar (Langeveld 1987; op de Hoek 2012). Er is ook geobserveerd (niet gekwantificeerd) dat het grootste deel van de 16 katten die in november/december gevangen zijn jonge dieren waren, die in hetzelfde jaar waren geboren. Dit geeft aan dat er succesvolle voortplanting is in de grootste delen van het onderzoeksgebied.

Er is aangenomen dat als een kat gevangen is, het zo'n negatieve ervaring met de val zou hebben dat het niet zou terugkeren. Dit bleek niet het geval voor alle katten. Tijdens de sessies in April kwamen twee katten terug naar de vallen in de opeenvolgende dagen na de vangst. Dit is geobserveerd met behulp van de cameraval foto's die te zien zijn in bijlage IV. In november/december zijn vijf gezenderde katten hervangen, net als een aantal ongezenderde katten. Voor een aantal katten weegt de beloning van het aas dus op tegen de negatieve ervaring. Het tegenovergestelde is echter ook waar. De zender van kat 2 kon in december weer geactiveerd worden en liet zien dat hij vaak langs de vallen trok, zonder gevangen te worden of van het aas te eten. Kat 2 was ons dus te slim af.

Het gewicht van de katten varieerde van 2,4 tot 4,6kg. De impressie was er niet dat ze zwaarder waren dan huiskatten (~4,5kg) (Leray et al. 2006; Van Doorn 2008) zoals soms in de media wordt verkondigd (van Dalen 2013). Gemiddeld was het gewicht van een dier toegenomen als het werd hervangen (*M*= 0,52kg). Dit was hoger dan in andere studies werd opgemerkt. Bengsen et al. (2012) vond zelfs een gemiddeld reductie in lichaamsgewicht van 14% en Bridges et al. (2015) vond een toename van maar 0,01 kg (range = -0,81 – 0,94kg). De verwachting is dat de beschikbaarheid van prooidieren op Schiermonnikoog in de zomer hoger is dan in de winter, wat deze toename zou kunnen verklaren.

#### **4.2 Home-ranges**

De resultaten gaven weer dat de gemiddelde HR-grootte van mannetjes groter was dan dat van vrouwtjes, maar zonder statistische significantie. Een grote variatie is waargenomen en dat valt samen met andere gps-studies op katten. Bridges et al. (2015) bijvoorbeeld vond dat op San Clemente eiland in de Verenigde Staten, een gemiddelde Kernel 95% HR-grootte van 168ha voor mannelijke dieren en 132ha voor vrouwelijke dieren, maar dit verschil was niet statistisch significant. Bengsen et al. (2012) noemde een veel grotere gemiddelde HR op Kangaroo eiland, Australië, met 838ha voor mannelijke dieren en 516ha voor vrouwelijke dieren met gebruik van de MCP100% HR, maar opnieuw was dit verschil niet statistisch significant. Recia et al. (2010) gaf zelfs een berekende MCP 100% HR van

2.486ha voor een mannelijk dier dat maar 18 dagen is gevolgd langs een rivierbedding in Nieuw-Zeeland. In vergelijking met ons onderzoek is dit zevenmaal groter dan de grootste HR gevonden gedurende 90 dagen. Een onderzoek door Thomas et al. (2014) op 20 gedomesticeerde katten in Reading, Verenigd Koninkrijk, toonde een dagelijks gemiddelde MCP 95% HR van 1,94ha, wat veel kleiner is in vergelijking met ons onderzoek (15ha) en vond dat er weer geen significant verschil is tussen mannelijke en vrouwelijke katten. Gelijk met ons onderzoek is blijk volgens Metsers et al. (2010) ook dat nachtelijke HR (2,74ha) groter waren dan HR-overdag (1,84ha) voor twee van hun onderzoeksgebieden. Het laat zien dat katten op Schiermonnikoog grotere gebieden gebruiken in de nacht, en dit geeft aan dat zij net als hun wilde voorouder (*Felis silvestris lybica)* een nocturne levensstijl hebben. Katten kunnen heel flexibel zijn en zelfs wisselen naar een levensstijl overdag (Fitzgerald & Turner 2000). Dit zou kunnen betekenen dat de nachten op Schiermonnikoog iets extra brengen in vergelijking met overdag en in dit onderzoek wordt verwacht dat dit komt door de nocturne prooidieren; konijnen, hazen, kleine knaagdieren en geen vogels. Langham (1992) vond dat vrouwelijke dieren die kittens opvoeden naar een levensstijl overdag wisselen. Dit kan het grotere verschil in HR tussen kat 1 en kat 8 verklaren vergeleken met de nachtelijke HR (tabel 4).

De Kernel dichtheids-schatter bewees dat het HR-berekeningen overschatte met kleine steekproefgrootten. Dit had te maken met de keuze van de 'smoothing' (bandbreedte) methode. De methode van 'smooting' is de belangrijkste variabele voor de Kernel HR-berekening (Fiedberg 2007; Seaman & Powell 1996). De plug-in bandbreedte werd uitgevoerd zoals door Walter et al. (2011) is voorgesteld en de matige uitvoer was dus te verwachten voor kleinere steekproefgroottes. Zoals in figuur 21 wordt gevisualiseerd is de SD te groot voor nachtelijke HR en de gemiddelde nachtelijke HRgrootte schatting komt hoger uit dan die van de HR per etmaal. Dit is bijzonder omdat de HR voor overdag ook de nachtelijke periode meeneemt en meer fixes gebruikt, dus deze zou groter moeten zijn. Een beter voorbeeld van overschatting is het feit dat de vijf grootste HR die berekend zijn nachtelijk zijn, en daarom groter zijn dan de 3-maandelijkse HR. De visuele inspectie van verschillende HR liet zien dat de plug-in bandbreedte berekening betrouwbaarder waren en beter presenteerde vanaf wekelijkse HR (N~675 fixes) of meer. De MCP 95% HR die ook nadelen had zoals overschattingen (Powell 2000), lijkt meer betrouwbaar voor kleine steekproefgrootten (HR voor overdag, 's nachts en per etmaal), omdat de overschatting die voorkomt relatief klein is.

Als laatste moet genoemd orden dat deze negen katten een klein onderdeel zijn van de totale populatie op Schiermonnikoog. Meer katten zijn geobserveerd tijdens de veldonderzoeken (~20) in het onderzoeksgebied. Het echte plaatje ziet er natuurlijk anders uit, met aannemelijk veel meer overlap in HR.

#### **4.3 Circadiaan activiteitspatroon**

De circadiaan activiteitspatroon laat een grotere verplaatsingsafstand zien in de nacht, wat de suggestie wekt dat er dan meer activiteit is en een nachtelijke levensstijl, wat ook door Langenveld (1987) is gevonden. Het valt samen met de grotere gemiddelde nachtelijke HR. Langham (1992) vond dat de boerenkatten die hij onderzocht significant meer bewogen tussen zonsondergang en zonsopkomst. We zagen ook een hele lage gemiddelde verplaatsing net na zonsopgang. Hoewel het niet significant is (*p*=0,108) is er tussen 0,5 en twee uur na zonsopgong (figuur 22), een verlaging, wat de suggestie wekt dat er een periode van rust is. Als deze tijdsinterval gebruikt zou zijn, zal er waarschijnlijk een significantie zijn gevonden. Doordat het koudste moment van de dag direct na zonsopgang is, was deze interval aanvankelijk gekozen. Het is moeilijk om uit te leggen wat de katten beweegt om rust te nemen op een bepaald moment, maar een reden zou de krachtbesparing van zoogdieren als prooi en katten tijdens een relatief koud moment van de dag kunnen zijn (Campbell & Recee 2005). Kestler & Wilson (2014) vonden eenzelfde patroon gebruikmakend van de versnellingsdata van dezelfde katten gedurende dezelfde onderzoeksperiode. In figuur 27 is duidelijk te zien dat er relatief veel tijd gespendeerd is aan inactief gedrag (liggen) gedurende zonsopkomst en relatief weinig tijd gedurende zonsopgang.

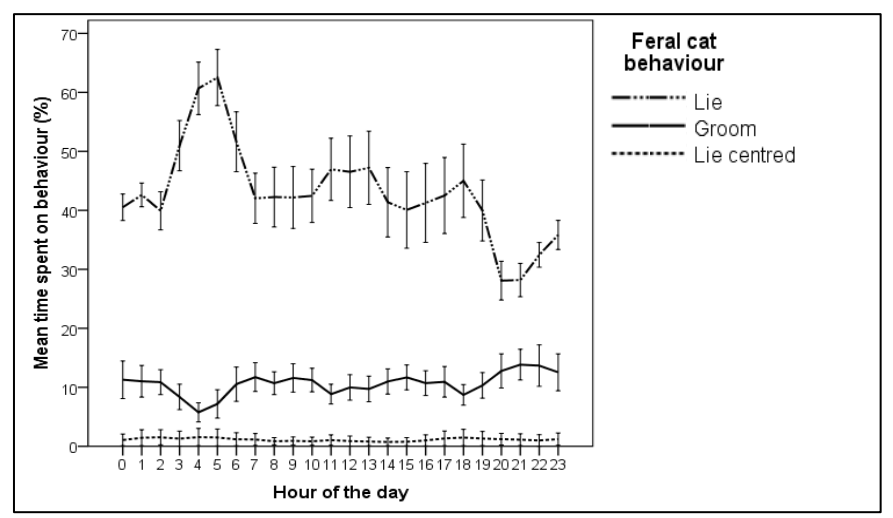

<span id="page-41-0"></span>Figuur 17 gemiddelde percentage van tijd gespendeerd (± 1 SE) aan gedrag van verwilderde katten (n=9) voor elk uur van de dag gebaseerd op gps-tijd (UTC) (om lokale tijd te verhalen moet 2 uur worden opgeteld) (Kestler & Wilson 201

#### **4.4 Habitat gebruik**

Het resultaat voor habitat gebruik laat een groot verschil zien tussen de katten, dat verschillende dingen kan betekenen. Als eerste en meest belangrijkste zijn katten echte generalisten die met veel verschillende omgevingsfactoren kunnen omgaan, waardoor de indeling voor verschillende habitattypes in de HR minder belangrijk is (Liberg et al. 2000; Turner 2014). Volgens Liberg et al. (2000) vergroot een kat de grootte van de HR als het niet genoeg voedselbronnen kan vinden. Dit geeft een belangrijke dichtheidsregulator aan, omdat zij een sterke relatie tussen de hoeveelheid katten en home-range grootte ( $R^2 = 0.9$ ) vonden. Zij noemen bijvoorbeeld dat katten in groepen rond vuilnisbakken of visplaatsen leven met >100 katten/km<sup>2</sup> en aan de andere kant van het spectrum, <5 katten/km<sup>2</sup> waar voedsel schaars is.

De resultaten geven een significant verschil tussen het gebruik van habitat 's nachts en overdag weer voor katten 2-9. Zes katten laten een lichte preferentie voor 'kwelder en lage struiken' zien wat de suggestie kan wekken dat ze op prooien jagen die nachtelijke levensstijlen hebben in deze habitat. Het is bekend dat konijnen (Drees et al. 2007; van As 2011) en hazen (Kuijper & Bakker 2008)het liefst foerageren op korte vegetatie. Dus is het mogelijk dat katten 's nachts jagen op konijnen en hazen in die habitat.

Als een dier een habitat vaker gebruikt dan beschikbaar is (gedefinieerd door HR), wordt het geselecteerd. Als het tegenovergestelde gebeurd wordt het habitat ontweken (Garshelis 2000). In ons onderzoek is geen habitatselectie analyse gebruikt. De meest belangrijke aanname van een selectieberekening is dat de dieren een vrij en gelijke toegang hebben tot alle aanwezige habitats gedurende de onderzoeksperiode (Garshelis 2000). In ons onderzoek bleek het onmogelijk om deze aanname te behalen. Een paar voorbeelden worden gegeven waar te zien is dat katten geen vrije toegang hebben tot een gebied, of de toegang is niet gelijk gedurende de onderzoeksperiode, waardoor de aanname niet wordt gehaald:

- Een zeemeeuwenkolonie, die agressief zijn tegenover predatoren (katten) werd groter tijdens het broedseizoen (eigen observatie) en werd hierdoor min of meer onbereikbaar voor de katten;
- Een veld dat in de winter ondergelopen was en langzaam opdroogt gedurende de zomer, waardoor het meer toegankelijk wordt van dag tot dag;
- Gebieden die tijdelijk onderwater lopen (niet beschikbaar), door de fluctuatie in getijden.
- Een heel dichtbegroeid stuk met duindoorn zonder paden, waardoor het ontoegankelijk is voor katten;
- De andere kant van een geul, die hemelsbreed maar 20 meter ver is, maar in de realiteit een lang stuk lopen is voor de katten;
- De aanwezigheid van gelijksoortige in een gebied dat ontwijkend of aantrekkend gedrag kan veroorzaken;
- Subadulten die in de HR van hun moeder of broers en zussen worden opgenomen, maar niet in die van een niet gerelateerde kat;

#### **4.5 Migratie vs. verplaatsing**

Verplaatsing na de geboorte gebeurt vooral bij jonge mannetjes, het gebeurt ook bij vrouwtjes maar in mindere mate omdat er verwacht wordt dat de voedselvoorziening voor de vrouwtjes in het geboortegebied voldoende is en ze door hun moeder meer geaccepteerd worden dan jonge mannetjes (Lidberg 1980). Jonge mannetjes migreren ver weg van de geboortegrond en worden 'outcasts' genoemd. Ze vestigen zich op een locatie waar ze geen last hebben van 'breeders' (grote dominante gevestigde mannetjes). Zodra ze zich gevestigd hebben vallen ze in de categorie 'challengers' (voornamelijk 2-3 jarigen) en zullen ze in toenemende mate de 'breeders' uitdagen (Liberg 1980; Dards 1979; Kerby & Macdonald 1988). Volgens Liberg et al. (2000) is het slagen van de paring sterk gerelateerd met dominantie, leeftijd en gewicht van de mannelijke dieren, dat erop wijst dat 'outcasts' en 'challengers' meer gewicht moeten krijgen en ouder moeten worden voordat ze een 'breeder' kunnen wegconcurreren. In dit onderzoek zijn twee 'breeders' gevangen; kat 0 en kat 9. Drie jonge mannetjes zijn gevangen (kat 2,3,6) waarvan verwacht werd dat ze 'outcasts' of 'challengers' zouden zijn.

Er is geprobeerd om deze drie categorieën met het migratie vs. verplaatsingsgedrag (figuur 28) te identificeren. Kat 2 en 3 zoeken niet naar een nieuw gebied om zich te vestigen (lage dagelijkse migratie) en zouden dus 'challengers' genoemd kunnen worden. Kat 6 migreert wel lange afstanden, vermoedelijk om een nieuw gebied te zoeken om in te settelen. Hij verplaatst zich niet heel veel,

waarschijnlijk om confrontaties met een 'breeder' (kat 0) te voorkomen, die ook in dat gebied trekt (persoonlijke observatie). Kat 9 is een dominante zware man ('breeder') van 4,1kg. Hij trekt het gebied rond waarbij hij grote verplaatsingsafstanden aflegt, om op zoek te gaan naar vrouwelijke katten, dit komt overeen met het onderzoek van Langham (1992).

Van kat 8 was het bekend dat ze tijdens de onderzoeksperiode kittens had, waardoor ze relatief dicht bij haar nest bleef (lage dagelijkse migratie). Desalniettemin moest ze voedsel voor haar jongen vangen, dus had ze een grote verplaatsing. Van kat 1 werd ook aangenomen dat ze kittens had en het feit dat ze op dezelfde locatie in het spreidingsdiagram uitkomt maakt deze aanname sterker. Het was bekend dat kat 7 in mei 2014 met kat 9 gepaard heeft, en er is aangenomen dat ze gedurende het grootste gedeelte van het onderzoek drachtig was. Het is bekend dat vrouwelijke katten voor de bevalling minder actief worden, en hierdoor zal de verplaatsing gemiddeld lager zijn tijdens de draagperiode (9 weken) (Hart & Hart 2014). Dit kan haar lage gemiddelde verplaatsing verklaren.

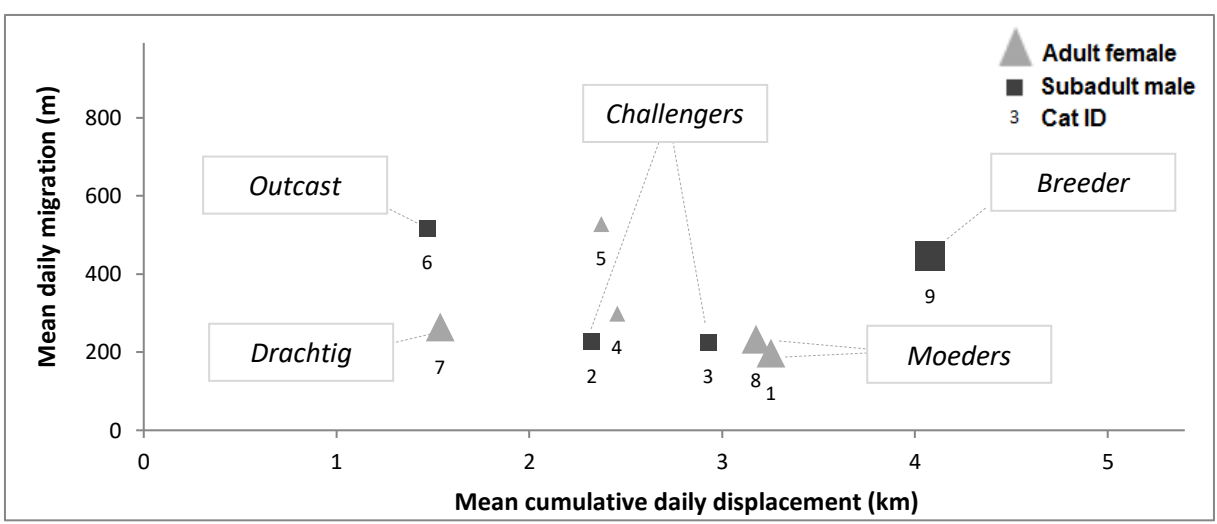

<span id="page-43-0"></span>Figuur 18 spreidingsdiagram dat de relatie tussen gemiddelde dagelijkse migratie en gemiddelde totale dagelijkse verplaatsing weergeeft, waarbij de verschillende gedragscategorieën worden geïdentificeerd.

#### **4.6 Ingenomen prooi**

Het resultaat van de analyse op de feces geeft aan dat het dieet van de katten relatief stabiel blijft (~70% kleine knaagdieren; ~15% *Leporidae sp.;* ~15% vogels), gedurende de drie jaar dat dit onderzocht tot nu (op de Hoek 2012; Maris 2013). Een nieuw inzicht kan uit de haar analyse van de *Leporidae* gehaald worden. Het kostte veel tijd om de haren onder de microscoop te analyseren maar dit was het waard. De analyse liet zien dat de katten op Schiermonnikoog hazen en konijnen eten, met een lichte voorkeur voor konijnen. Het was dubbelzinnig om de hoeveelheid poepmonsters met *Leporidae* haren te vertalen naar individueel gegeten dieren. In ons onderzoek is een conservatieve methode gebruikt, die misschien zo conservatief was dat het resulteerde in een onderschatting. De berekening van hoeveelheid prooi tot het volume van de prooi is heel grof en zou wel iets fijner gemaakt kunnen worden; bijv. de leeftijd van de ingenomen prooi is onbekend, en welpen en juvenielen zijn natuurlijk lichter dan volwassenen; sommige prooidieren kunnen gemist zijn door de analyse of feces doordat het om kuikens of vogels zonder veren gaat. Als geheel geeft het een duidelijk beeld dat de hoeveelheid gegeten en het volume gegeten enorm van elkaar verschilt.

#### **4.7 Aanwezigheid van prooi**

Voor de resultaten van het vangen van kleine zoogdieren moest worden aangenomen dat alle dieren op een transect gevangen zouden zijn, en dit zal misschien niet kloppen. Het is bekend dat diersoorten als de woelmuis minder vaak in een val komen en er hierdoor een onderschatting van de hoeveelheid dieren kan voorkomen (Gurnell & Flowerdew 2006). Er zijn ook meer geavanceerde methodes beschikbaar om populatiedichtheiden te berekenen (Greenwood & Robinson 2006). Het doel van dit onderzoek was echter niet om een exacte populatieschatting te maken, maar de nadruk lag op het vergelijken van de verschillende prooigroepen en hun relatieve volume in het gebied. Een uitgebreide hoeveelheidschatting lag dus buiten het bereik van dit onderzoek. Gurnell & Flowerdew (2006) raden aan om lijntransects te gebruiken als er habitats worden vergeleken, maar een raster wordt aangeraden om populatiedichtheden te berekenen. Bij nader inzien was het beter om een raster te gebruiken in plaats van lijntransects. Op het eerste gezicht was het idee om de prooidichtheid te meten per habitat, maar door de lage vangstresultaten is dit idee nagelaten en is de data gebruikt als een representatieve steekproef voor het hele onderzoekgebied.

De nadelen van een beschikbaarheidsanalyse wordt al besproken in paragraaf 4.4, en dit geldt ook voor dit deel van bet onderzoek.

De prooi kan aanwezig zijn in een gebied maar het is niet bekend of deze ook aanwezig is voor de kat. Bijvoorbeeld:

- Het kan zijn dat alleen jonge hazen onder een specifiek gewicht worden gevangen;
- Misschien eten de katten geen levende hazen (of andere prooi), maar alleen de karkassen;
- De doornen van de Duindoorn zijn misschien te gevaarlijk voor een kat om op prooien de jagen die in deze vegetatie leven. (Garshelis 2000).

Met de methoden in dit onderzoek moest worden aangenomen dat de beschikbaarheid van prooidieren niet veranderd per seizoen, wat natuurlijk niet waar is omdat bijvoorbeeld kuikens alleen beschikbaar zijn als ze uitgebroed zijn, en niet beschikbaar worden als ze volwassen zijn. Ook zijn muizenpopulaties het grootst in de herfst en het laagst in de vroege lente (Gurnell & Flowerdew 2006). Juli is gekozen omdat dit de periode was die het dichtst bij de herfst lag, terwijl de gps-zenders nog actief waren. Als laatste moet worden aangenomen dat de vogelaantallen in 2014 hetzelfde waren als in 2012 (Klemann & Kleefstra 2012) en dat de inventarisatie het gehele gebied systematisch omvatte.

De onderzoeker is zich er bewust van de nadelen van het onderzoeksontwerp en de grove schattingen, maar gelooft dat deze eerste exploratieve indicatie van prooikeuze meer inzicht in de nutritionele keuzes van de katten geeft.

## **5 Conclusie**

Concluderend beschrijft dit onderzoek de ruimtelijke ecologie van verwilderde katten en geeft nieuwe inzichten in het gedrag van verwilderde katten in de natuurlijke delen van een Waddeneiland in Nederland. De tijdruimtelijke analysetechnieken bleken te passen bij het doel van dit onderzoek en vormden een centrale rol in het onderzoek. Ze speelden een cruciale rol in het herwinnen van waardevolle informatie van de gps-dataset.

De katten lieten een nachtelijke levensstijl zien. Ze zijn actiever in de nacht en hun nachtelijke HR is groter in de meeste gevallen, dat erop kan duiden dat ze zich specialiseren in nachtelijke prooidieren. Mannelijke katten hebben niet per se een grotere HR dan vrouwelijke katten.

Elke kat heeft een specifiek habitat-gebruik en er is geen indicatie dat er een voorkeur voor een habitat was. De habitats 's nachts en overdag verschillen significant. Een kleine voorkeur voor de korte kwelder vegetatie kon worden herkend in de nacht, wat kan betekenen dat katten op prooidieren (*Leporidae)* jagen, gebruikmakend van dit habitat. Dit heeft echter meer onderzoek nodig.

Ondanks dat de methode om twee ruimtelijke gedragingen te identificeren en met elkaar in verband te brengen puur exploratief was, bleek het relatief goed te werken en konden er verschillende categorieën tussen de katten worden herkend. Dit kan een nuttig hulpmiddel zijn om te implementeren in toekomstige onderzoeken naar dierverplaatsing en migratie.

De analyse op de feces gaf geen groot verschil in het dieet aan vergeleken met voorgaande jaren. Vogels zijn nog steeds gevonden in de poepmonsters en dit betekend nog steeds een potentiele bedreiging op de vogelpopulatie door deze geïntroduceerde predator. Ondanks dat ons onderzoek geen aanwijzingen vond dat een kat actief zoekt en jaagt naar vogels, vormt deze prooigroep nog steeds 23% van het totale volume dat is ingenomen. De herberekening van de hoeveelheid prooi naar het volume van prooi toonde aan dat de *Leporidae* een groter gedeelte van het dieet uitmaken dan initieel gedacht. Deze bevindingen werpen een nieuwe blik op de impact van katten op prooipopulaties.

## **6 Aanbevelingen**

Een HR-schatter die gebaseerd is op de Brownian Bridge Movement Model en rekening houdt met relatieve snelheid (Buchin et al. 2015), lag buiten het bereik van dit onderzoek. In toekomstige onderzoeken zou dit wel kunnen worden geïmplementeerd om zo een nog beter inzicht te hebben in de ruimtelijke ecologie van de katten. Garshelis (2000) raadt aan om populatie demografie (bijv. succes in voortplanting en voorbestaan) te relateren met habitatgebruik, maar dit heeft een langdurig onderzoek nodig. Het exploratieve onderzoek van Kestler & Wilson (2014) dat het gedrag uit de versnellingsmeter in de gps-zenders afleidt ziet er veelbelovend uit en kan hopelijk in de toekomst eet of misschien zelfs jachtgedrag vastleggen. Dit kan helpen met het aanwijzen van welke gebieden de dieren gebruiken om te foerageren. Een voortzetting van de analyses op poepmonsters is ook aan te raden om het dieet van de dieren te kunnen monitoren. Vooral omdat woelmuizen een grote variaties in populatiegrootte hebben (Zoogdiervereniging n.d.), is het interessant om te weten hoe het dieet veranderd in een jaar met weinig woelmuizen. Het is ook aan te raden om naast de hoeveelheid prooi

ook het volume van de ingenomen prooi mee te nemen in dit onderzoek. Als laatste zou ik aanraden om te investeren in een onderzoek waarbij alle katten van het eiland worden gehaald. Ondertussen wordt de vogelpopulatie dan bijgehouden zoals al heel lang gebeurt, dan worden de resultaten van voor en na de interventie vergeleken. Samen met sardines en een visgeur, een lange gewenningstijd voor de vallen en voorvangsten bleek het relatief makkelijk om de katten te vangen. Een samenwerking met andere belanghebbende van de andere eilanden om ervaring uit te wisselen zou een grote ondersteuning zijn in zo'n project.

## **Literatuur**

- Van As, B., 2011. *Konijnen voor biodiversiteit*. Velp: University of Applies Sciences Van Hall Larenstein.
- Bengsen, A.J., Butler, J. a. & Masters, P., 2012. Applying home-range and landscape-use data to design effective feral-cat control programs. *Wildlife Research*, 39(3), p.258.
- Berendse, F., 2011. *Natuur in Nederland*, Zeist: Stichting Uitgeverij KNNV.
- Beyer, H.L., 2012. Geospatial Modelling Environment. Version 0.7.3.0. http://www.spatialecology.com/gme.
- Boyle, S.A., Lourenço, W.C., Da Silva, L.R. & Smith, A.T., 2009. Home-range estimates vary with sample size and methods. *Folia Primatologica*, 80(1), pp.33–42.
- Bradshaw, J.W.S., Casey, R.A. & Brown, S.L., 2012. *The Behaviour of the Domestic Cat* 2nd ed., Oxfordshire: CABI Publishing.
- Bridges, A.S., Sanchez, J.N. & Biteman, D.S., 2015. Spatial ecology of invasive feral cats on San Clemente Island : implications for control and management. *Journal of Mammalogy*, 96(1), pp.81–89.
- Buchin, K., Sijben, S., van Loon, E.E., Sapir, N., Mercier, S., Marie Arseneau, T.J. & Willems, E.P., 2015. Deriving movement properties and the effect of the environment from the Brownian bridge movement model in monkeys and birds. *Movement Ecology*, 3(18), p.11.
- Burbidge, A.A. & Manly, B.F.J., 2002. Mammal extinctions on Australian islands : causes and conservation implications. *Journal of Biogeography*, 29(4), pp.465–473.
- Burt, W.H., 1943. Territoriality and home-range concepts as applied to mammals. *Journal of Mammalogy*, 24(3), pp.346–352.
- Campbell, N.A. & Reece, J.B., 2005. *Biology* 7th ed., San Francisco: Pearson Education.
- Centraal Bureau voor Statistiek, 2013. Bevolkingsontwikkeling; regio per maand. Beschikbaar op: statline.cbs.nl [Accessed December 12, 2013].
- Courchamp, F., Chapuis, J.L. & Pascal, M., 2003. Mammal invaders on islands: impact, control and control impact. *Biological reviews of the Cambridge Philosophical Society*, 78(3), pp.347–383.
- Van Dalen, R., 2013. De jachtluipaarden van Schiermonnikoog. *Dagblad van het Noorden*, February 23, 2013. p.10.
- Dards, J.L., 1979. *The population ecology of feral cats (Felis catus L.) in Portsmouth dockyard*. University of Southampton.
- Dickman, C.R., Pressey, R.L., Lim, L. & Parnaby, H.E., 1993. Mammals of particular conservation concern in the Western division of New South Wales. *Biological Conservation*, 65(3), pp.219– 248.
- Van Dijk, A.J. & Boele, A., 2011. *Handleiding SOVON Broedvogelonderzoek. SOVON Vogelonderzoek Nederland*, Nijmegen.
- Van Doorn, M., 2008. *Dik Dikker Dikst: Onderzoek naar de mate waarin overgewicht voorkomt bij honden en katten in Nederland en hoe de eigenaren zelf het probleem zien*. Leeuwarden: University of Applies Sciences Van Hall Larenstein.
- Drahtexpress, 2013. drahtexpress.de. Beschikbaar op: http://www.drahtexpress.de/shop-UKracht15.html [Accessed December 10, 2013].
- Drees, M., Goddijn, H., Broekhuizen, S., Dekker, J. & Klees, D., 2007. *Wilde konijnen*, Zeist: Stichting Uitgeverij KNNV.
- Environmental Systems Research Institute, 2014. ArcGIS Desktop: Release 10.2.1.
- e-obs digital telemetry, 2013. *Advanced Manual for BaseStation II and GPS-ACC-tags*, Grünwald.
- e-obs digital telemetry, 2010. *Factsheet Small GPS-collars*, Grünwald.
- Fieberg, J., 2007. Kernel density estimators of home-range: Smoothing and the autocorrelation red herring. *Ecology*, 88(4), pp.1059–1066.
- Fitzgerald, B.M. & Turner, D.C., 2000. Hunting behaviour of domestic cats and their impact on prey populations. In D. C. Turner & P. Bateson, eds. *The Domestic Cat: The Biology of its Behaviour*. Cambridge: Cambridge University Press, pp. 151–175.
- Fitzgerald, B.M. & Turner, D.C., 1988. Hunting behaviour of domestic cats and their impact on prey populations. In D. C. Turner & P. Bateson, eds. *The Domestic Cat: The Biology of its Behaviour*. Cambridge: Cambridge University Press, pp. 151–176.
- Gannon, W.L. & Sikes, R.S., 2007. Guidelines of the American Society of Mammalogists for the use of wild mammals in research. *Journal of Mammalogy*, 88(3), pp.809–823.
- Garshelis, D.L., 2000. Delusions in habitat evaluation: measuring use, selection, and importance. In L. Boitani & T. K. Fuller, eds. *Research Techniques in Animal Ecology: controversies and consequences.* New York: Columbia University Press, pp. 111–164.
- Gillies, S.C., 2014a. Fiona reads and writes spatial data files. Version 1.5.1. https://pypi.python.org/pypi/Fiona/1.5.1.
- Gillies, S.C., 2014b. Shapely Geometric objects, predicates, and operations. Version 1.5.7. https://pypi.python.org/pypi/Shapely/1.5.7.
- Gitzen, R. a., Millspaugh, J.J. & Kernohan, B.J., 2006. Bandwidth Selection for Fixed-Kernel Analysis of Animal Utilization Distributions. *Journal of Wildlife Management*, 70(5), pp.1334–1344.
- Greenwood, J.J.D. & Robinson, R.A., 2006. General census methods. In W. J. Sutherland, ed. *Ecological Census Techniques*. Cambridge: Cambridge University Press, pp. 87–185.
- Gurnell, J. & Flowerdew, J.R., 2006. *Live trapping small mammals: A practical guide* 4th ed., London: The Mammal Society.
- Guttilla, D.A. & Stapp, P., 2010. Effects of sterilization on movements of feral cats at a wildland–urban interface. *Journal of Mammalogy*, 91(2), pp.482–489.
- Hall, L.S., Krausman, P.R. & Morrison, M.L., 1997. The habitat concept and a plea for standard terminology. *Wildlife Society Bulletin*, 25(1), pp.173–182.
- Harris, S.W., Cresswell, W.J., Forde, P.G., Trewhella, W.J., Woollard, T. & Wray, S., 1990. Homerange analysis using radio-tracking data - a review of problems and techniques particularly as applied to the study of mammals. *Mammal Review*, 20(2-3), pp.97–123.
- Hart, B.L. & Hart, L.A., 2014. Normal and problematic reproductive behaviour in the domestic cat. In D. C. Turner & P. Bateson, eds. *The Domestic Cat: The Biology of its Behaviour*. Cambridge: Cambridge University Press, pp. 27–36.
- Hayne, D.W., 1949. Calculation of size of home-range. *Journal of Mammalogy*, 30(1), pp.1–18.
- Op de Hoek, T., 2012. *Estimating population size and ecosystem effects of feral cats at the Schiermonnikoog nature reserve*. University of Groningen MSc Thesis.
- Hofman, M. & Postma, J., 2006. *Katten (Felis catus) in de duin- en kweldergebieden van Ameland. Grootte, samenstelling en herkomst van de populatie*. Leeuwarden: University of Applies Sciences Van Hall Larenstein.
- Husson, A.M., 1962. Het determineren van schedelresten van zoogdieren in braakballen van uilen. *Zoologische Bijdragen*, 5, pp.3–71.
- IBM Corporation, 2013. IBM SPSS Statistics for Windows. Version 22.0. Armonk, New York.
- Jansman, H.A.H. & Müskens, G.J.D.M., 2001. *Sectieresultaten verwilderde katten Vlieland*, Wageningen.
- Jones, M.C., Marron, J.S. & Sheather, S.J., 1996. A brief survey of bandwidth selection for density estimation. *Journal of the American Statistical Association*, 91(433), pp.401–407.
- Kerby, G. & Macdonald, D.W., 1988. Cat society and the consequences of colony size. In D. C. Turner & P. Bateson, eds. *The Domestic Cat: The Biology of its Behaviour*. Cambridge: Cambridge University Press, pp. 67–81.
- Kestler, J. & Wilson, M., 2014. *Acceleration derived feral cat (Felis catus) behaviour during ground nesting bird-breeding season on the island of Schiermonnikoog*. Leeuwarden: University of Applies Sciences Van Hall Larenstein.
- Kie, J.G., Matthiopoulos, J., Fieberg, J., Powell, R.A., Cagnacci, F., Mitchell, M.S., Gaillard, J.M. & Moorcroft, P.R., 2010. The home-range concept: are traditional estimators still relevant with modern telemetry technology? *Philosophical transactions of the Royal Society B*, 365(1550), pp.2221–2231.
- Klemann, M. & Kleefstra, R., 2012. *Broedvogels van Schiermonnikoog in 2012, Sovon-rapport 2012/37. SOVON Vogelonderzoek Nederland*, Nijmegen.
- Koelman, R.M., 2007. *Handleiding inventarisatie noordse woelmuis m.b.v. inloopvallen. Zoogdiervereniging VZZ*, Arnhem.
- Kuijper, D.P.J. & Bakker, J.P., 2008. Unpreferred plants affect patch choice and spatial distribution of European brown hares. *Acta Oecologica*, 34(3), pp.339–344.
- Lammertsma, D.R., Janssen, R., Van der Hout, J. & Jansman, H.A.H., 2011. *Huiskatten in natuurgebieden: Kan TNR hybridisatie met de Wilde kat voorkomen? Alterra-rapport 2263*,
- Langeveld, M.J., 1987. *Veldkatten op Schiermonnikoog*. Arnhem: Rijksinstituut voor Natuurbeheer MSc Thesis.
- Langham, N.P.E., 1992. Feral Cats (Felis catus L.) on New Zealand Farmland. II. Seasonal Activity. *Wildlife research*, 19, pp.707–720.
- Laver, P.N. & Kelly, M.J., 2008. A critical review of home-range studies. *Journal of Wildlife Management*, 72(1), pp.290–298.
- Leray, V., Siliart, B., Dumon, H., Martin, L., Sergheraert, R., Biourge, V. & Nguyen, P., 2006. Protein Intake Does Not Affect Insulin Sensitivity in Normal Weight Cats. *The Journal of nutrition*, 136, p.2028S–2030S.
- Liberg, O., 1980. Spacing Patterns in a Population of Rural Free Roaming Domestic Cats. *Oikos*, 35(3), pp.336–349.
- Liberg, O., Sandell, M., Pontier, D. & Natoli, E., 2000. Density, spatial organisation and reproductive tactics in the domestic cats and other felids. In D. C. Turner & P. Bateson, eds. *The Domestic Cat: The Biology of its Behaviour*. Cambridge: Cambridge University Press, pp. 119–147.
- Long, J.L., 2003. *Introduced mammals of the world: their history, distribution & influence*, Wallingford: CABI Publishing.
- Loss, S.R., Will, T. & Marra, P.P., 2013. The impact of free-ranging domestic cats on wildlife of the United States. *Nature communications*, 4, p.1396.
- Lowe, S., Browne, M., Boudjelas, S. & de Poorter, M., 2000. 100 of the World's Worst Invasive Alien Species: a Selection from The Global Invasive Species Database. *Aliens*, 12(3), p.12.
- Maris, J., 2013. *Does the diet of feral housecats (Felis catus) shift during seasons on the island Schiermonnikoog?* University of Groningen MSc Thesis.
- McGregor, H.W., Legge, S., Potts, J., Jones, M.E. & Johnson, C.N., 2015. Density and home-range of feral cats in north-western Australia. *Wildlife Research*, 42, pp.223–231.
- Medina, F.M., Bonnaud, E., Vidal, E., Tershy, B.R., Zavaleta, E.S., Josh Donlan, C., Keitt, B.S., Corre, M., Horwath, S. V. & Nogales, M., 2011. A global review of the impacts of invasive cats on island endangered vertebrates. *Global Change Biology*, 17(11), pp.3503–3510.
- Metsers, E.M., Seddon, P.J. & Van Heezik, Y.M., 2010. Cat-exclusion zones in rural and urban-fringe landscapes: How large would they have to be? *Wildlife Research*, 37(1), pp.47–56.
- Mohr, C.O., 1947. Table of Equivalent Populations of North American Small Mammals. *American Midland Naturalist*, 37(1), pp.223–249.
- Nationaal Park Schiermonnikoog, 2011. *Beheer- en inrichtingsplan "plus" 2011-2022*, Schiermonnikoog.
- Natoli, E., 1985. Spacing patterns in a colony of urban stray cats (Felis catus) in the historic centre of Rome. *Applied Animal Behaviour*, 14(3), pp.289–304.
- Niewold, F.F.J., 1986. Voedselkeuze, terreingebruik en aantalsregulatie van in het veld opererende Huiskatten Felis catus L. *Lutra*, 29(1), pp.145–187.
- Powell, R.A., 2000. Animal Home-ranges and Territories and Home-range Estimators. In L. Boitani & T. K. Fuller, eds. *Research techniques in animal ecology: controversies and consequences*. New York: Comumbia University Press, pp. 65–110.
- Powell, R.A. & Mitchell, M.S., 2012. What is a home-range? *Journal of Mammalogy*, 93(4), pp.948– 958.
- Pranger, D.P. & Tolman, M.E., 2012. *Toelichting bij de Vegetatiekartering Schiermonnikoog 2012*, Delft.
- Python Software Foundation, 2013. Python Language Reference. Version 2.7. http://www.python.org.
- R Core Team, 2015. R: A language and environment for statistical computing. Version 3.2.1. R Foundation for Statistical Computing, Vienna, Austria. http://www.R-project.org.
- Del Raye, G., 2014. LatLon Methods for representing geographic coordinates. Version 1.0.2. https://pypi.python.org/pypi/LatLon/1.0.2.
- Recio, M.R., Mathieu, R., Denys, P., Sirguey, P. & Seddon, P.J., 2011. Lightweight GPS-tags, one giant leap for wildlife tracking? An assessment approach. *PloS one*, 6(12), p.e28225.
- Recio, M.R., Mathieu, R., Maloney, R. & Seddon, P.J., 2010. First results of feral cats (Felis catus) monitored with GPS collars in New Zealand. *New Zealand Journal of Ecology*, 34(3), pp.288– 296.
- Recio, M.R. & Seddon, P.J., 2013. Understanding determinants of home-range behaviour of feral cats as introduced apex predators in insular ecosystems: a spatial approach. *Behavioral Ecology and Sociobiology*, 67(12), pp.1971–1981.
- Redwoods, 2014. zonsopgang zonsondergang. *Tijden zonsopgang en zonsondergang in 2014*. Beschikbaar op: http://www.zonsopgang-zonsondergang.nl/ [Accessed July 2, 2015].
- Schai-Braun, S.C., Rödel, H.G. & Hackländer, K., 2012. The influence of daylight regime on diurnal locomotor activity patterns of the European hare (Lepus europaeus) during summer. *Mammalian Biology*, 77(6), pp.434–440.
- Schmidt, P.M., Lopez, R.R. & Collier, B.A., 2007. Survival, Fecundity, and Movements of Free-Roaming Cats. *Journal of Wildlife Management*, 71(3), pp.915–919.
- Seaman, E.D. & Powell, R.A., 1996. An evaluation of the accuracy of kernel density estimators for home-range analysis. *Ecology*, 77(7), pp.2075–2085.
- Teerink, B.J., 1991. *Hair of West-European mammals*, Cambridge: Cambridge University Press.
- The Wildlife Trusts, Species A to Z. Beschikbaar op: http://www.wildlifetrusts.org/wildlife/species-a-z [Accessed July 25, 2015].
- Thomas, R.L., Baker, P.J. & Fellowes, M.D.E., 2014. Ranging characteristics of the domestic cat (Felis catus) in an urban environment. *Urban Ecosystems*, 17(4), pp.911–921.
- Turner, D.C., 2014. Social organisation and behavioul ecology of free-ranging domestic cats. In D. C. Turner & P. Bateson, eds. *The Domestic Cat: The Biology of its Behaviour*. Cambridge: Cambridge University Press, pp. 63–70.
- Walter, W.D., Fischer, J.W., Baruch-Mordo, S. & Vercauteren, K.C., 2011. What is the proper method to delineate home-range of an animal using today's advanced GPS telemetry systems: The initial step. *Modern telemetry*, pp.249–268.
- Walter, W.D., Onorato, D.P. & Fischer, J.W., 2015. Is there a single best estimator? Selection of home-range estimators using area-under-the-curve. *Movement Ecology*, 3(1), pp.1–11.
- White, G.C. & Garrott, R.A., 1990. *Home-range estimation*, San Diego: Acadamic Press.
- Van Wieren, S.E., Wiersma, M. & Prins, H.H.T., 2006. Climatic factors affecting a brown hare (Lepus europaeus) population. *Lutra*, 49(2), pp.103–110.
- Wilson, D.E., Cole, F.R., Nichols, J.D., Rudran, R. & Foster, M.S., 1996. *Measuring and monitoring biological diversity: Standard methods for mammals*, Washington, D.C.: Smithsonian Press.
- Worton, B.J., 1989. Kernel Methods for Estimating the Utilization Distribution in Home-Range Studies. *Ecology*, 70(1), pp.164–168.
- Zoogdiervereniging, Veldmuis (Microtus arvalis). Beschikbaar op: http://www.zoogdiervereniging.nl/veldmuis-microtus-arvalis [Accessed August 10, 2015a].

Zoogdiervereniging, 2012. *Werkatlas Zoogdieren van Friesland*, Nijmegen.

Zoogdiervereniging, Zoogdieren A-Z. Beschikbaar op: http://www.zoogdiervereniging.nl/Zoogdieren A-Z [Accessed July 25, 2015b].

## **Bijlage I Python script voor MCP 95% HR berekening**

```
1. import numpy 
2. import arcpy 
3. arcpy.env.overwriteOutput = True 
4. arcpy.CheckOutExtension("spatial") 
5. 
6. # Local variables: 
7. dataset = "LOCATION\\all4 new point HR UTM py.shp"
8. temp_select = "LOCATION\\MCPtempselect"
9. temp select2 = "LOCATION\\MCPtempselect2"
10. meanc = "LOCATION\\MCP meancentre"
11. HR MCP 95 = "LOCATION\\MCP 95 temp"
12. HR_MCP_95_all = "LOCATION\\MCP_95_all_daily"
13. 
14. arcpy.Delete_management("LOCATION\\MCP_day.gdb/MCP_95_all_daily","FeatureClass") 
15. arcpy.CreateFeatureclass_management("LOCATION\\MCP_day.gdb","MCP_95_all_daily","POLY
   GON","#","DISABLED","DISABLED","PROJCS['WGS_1984_UTM_Zone_32N',GEOGCS['GCS_WGS_1984'
    ,DATUM['D_WGS_1984',SPHEROID['WGS_1984',6378137.0,298.257223563]],PRIMEM['Greenwich'
    ,0.0],UNIT['Degree',0.0174532925199433]],PROJECTION['Transverse_Mercator'],PARAMETER
    ['False_Easting',500000.0],PARAMETER['False_Northing',0.0],PARAMETER['Central_Meridi
   an',9.0],PARAMETER['Scale Factor',0.9996],PARAMETER['Latitude Of Origin',0.0],UNIT['
   Meter',1.0]];-5120900 -9998100 10000;-100000 10000;-
   100000 10000;0.001;0.001;0.001;IsHighPrecision","#","0","0","0") 
16. arcpy.AddField_management("LOCATION\\MCP_95_all_daily","tag","SHORT","#","#","#","#"
   ,"NULLABLE","NON_REQUIRED","#") 
17. arcpy.AddField_management("LOCATION\\MCP_day.gdb/MCP_95_all_daily","day","SHORT","#"
   ,"#","#","#","NULLABLE","NON_REQUIRED","#") 
18. 
19. tag = 1 
20. day = 5421. 
22. with arcpy.da.SearchCursor(dataset, ('tag')) as cursor:<br>23. for row in cursor:
       for row in cursor:
24. query1= "tag=%s AND daynumber = %s" % (tag, day) 
25. if day > 89: 
26. break 
           27. else: 
28. arcpy.Select analysis(dataset, temp select, query1)
29. if int(arcpy.GetCount_management(temp_select).getOutput(0)) < 1: 
30. tag += 1<br>31. continue
                   31. continue 
32. else: 
33. arcpy.MeanCenter_stats(temp_select, meanc, "", "", "") 
34. arcpy.Near analysis(temp_select, meanc, "#", "LOCATION", "NO_ANGLE",
    "PLANAR") 
35. rows = arcpy.SearchCursor(temp_select, "", "", "NEAR_DIST", "NEAR_DI
   ST A") 
36. list = []<br>37. for row i
                    for row in rows:
38. list.append(float(row.NEAR_DIST)) 
39. val_ni_fi = list[int(len(list)*0.95)] 
40. query2 = "NEAR_DIST < %s" % (val_ni_fi) 
41. arcpy.Select_analysis(temp_select, temp_select2, query2)<br>42. arcpy.MinimumBoundingGeometry management(temp select2, H
   arcpy.MinimumBoundingGeometry_management(temp_select2, HR_MCP_95, "C<br>ONVEX_HULL", "", "", "NO_MBG_FIELDS")
                   , "", "NO MBG FIELDS")
43. arcpy.AddField_management(HR_MCP_95, 'tag', 'SHORT')<br>44. arcpy.CalculateField management(HR_MCP_95, 'tag', "%
                    arcpy.CalculateField management(HR_MCP_95, 'tag', "%s" % tag, "VB",
   "") 
45. arcpy.AddField_management(HR_MCP_95, 'day', 'SHORT') 
46. arcpy.CalculateField_management(HR_MCP_95, 'day', "%s" % day, "VB",
    "") 
47. arcpy.Append_management(HR_MCP_95, HR_MCP_95_all,"TEST","#","#") 
48. tag += 1
```
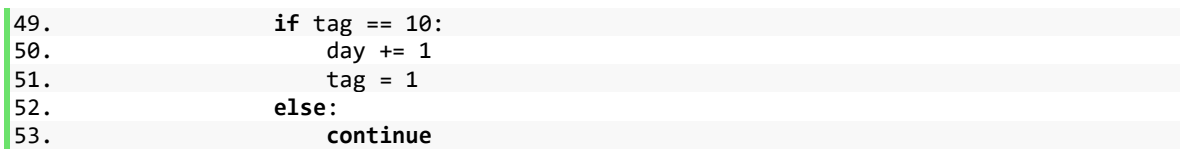

## **Bijlage II Python script voor GPS data voorbereiding & manipulatie**

```
1. import csv 
2. from LatLon import string2latlon 
3. import os 
4. from os.path import basename 
5. import fiona 
6. from fiona.crs import from_epsg 
7. import shapely 
8. from shapely.geometry import Point, LineString, Polygon, mapping 
9. import utm 
10. import math 
11. import arcpy 
12. arcpy.env.overwriteOutput = True 
13. 
14. input_file = 'LOCATION/all4_new.csv' 
15. basename = basename(os.path.splitext(input_file)[0]) 
16. 
17. 
18. '''================== APPEND AND/OR CALCUALTE VARIABLES============================'''
19. 
20. # Open the csv, read it, and append the variables in the empty lists 
21. tag temp = []22. burstID = []23. lon = [] 
24. lat = [] 
25. hour = [] 
26. day = [ ]27. week = [] 
28. date = [] 
29. GPStime = [] 
30. verschil_zonop = [] 
31. verschil_zononder = [] 
32. accu = [] 
33. 
34. infile = open(input_file) 
35. reader = csv.reader(intile, delimiter=";")36. reader.next() # skips header 
37. for row in reader: 
38. tag temp.append(int(row[1]))
39. burstID.append(row[2]) 
40. lon.append(float(row[3])) 
41. lat.append(float(row[4])) 
42. hour.append(row[5]) 
43. day.append(int(row[8])-2617) 
44. week.append(int(row[9]))<br>45. date.append(row[10])
45. date.append(row[10])<br>46. GPStime.append(row[1
46. GPStime.append(row[12])<br>47. accu.append(float(row[7
47. accu.append(float(row[7]))<br>48. verschil zonop.append(int(
48. verschil_zonop.append(int(row[18]))<br>49. verschil zononder.append(int(row[19
         verschil_zononder.append(int(row[19]))
50. infile.close() 
51. 
52. #obtain new tagID 
53. tag = [] 
54. for x in tag_temp: 
55. if x <45: 
56. tag.append(x-38) 
57. else: 
58. tag.append(x-39) 
59. 
60. # obtain the month in number 5,6,7,8 or 9 
61. month = [] 
62. for x in date: 
63. if x[-6] == '5':
```
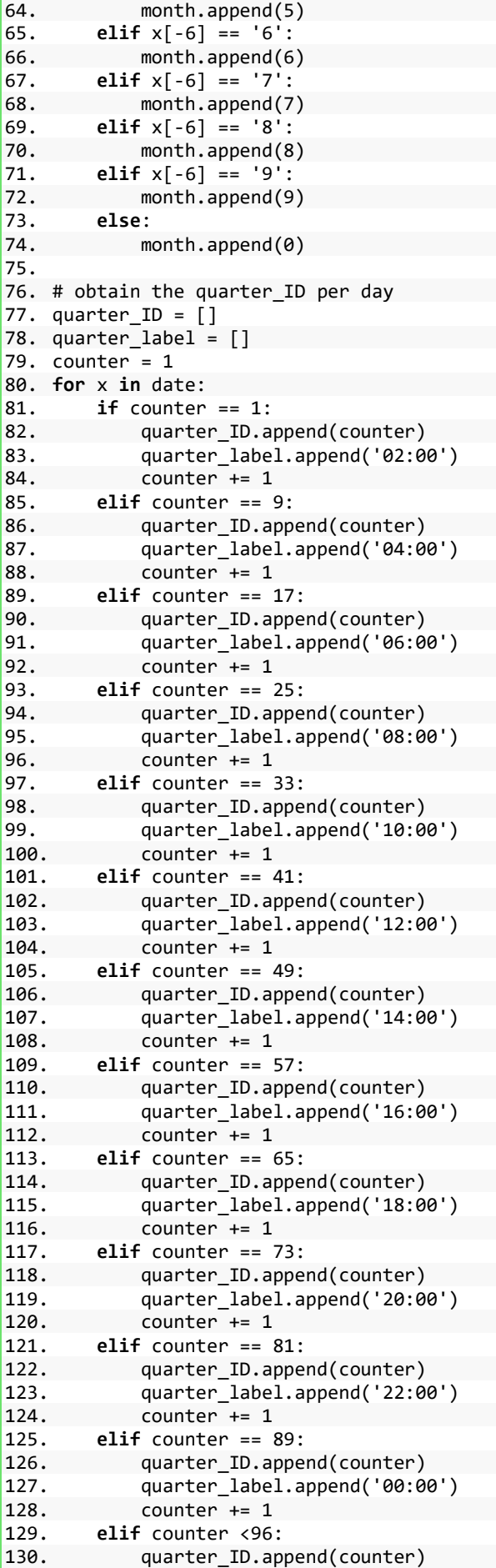

```
131. quarter\_label.append('-')<br>132. counter += 1counter += 1
133. else: 
134. quarter_ID.append(counter) 
135. quarter_label.append('-') 
136. counter = 1
137. 
138. #obtain the period per day 
139.# 1 = night
140. # 2 = day141.+3 = early morning
142. period = \lceil]
143. period2 = []144. for x in range(len(verschil_zonop)):<br>145. if GPStime[x] == '00:00:00':
145. if GPStime[x] == '00:00:00':<br>146. period.append(4)
146. period.append(4)<br>147. period2.append(4
147. period2.append(4)<br>148. elif verschil zonop[x
148. elif verschil_zonop[x] > 0 and verschil_zononder[x] > 0: 
149. period.append(1)<br>150. period2.append(1
             period2.append(1)
151. elif verschil zonop[x] < -120 and verschil zononder[x] > 0:
152. period.append(2) 
153. period2.append(2) 
154. elif verschil_zonop[x] < 0 and verschil_zonop[x] > 120 and verschil_zononder[x] >0:
             period.append(3)
156. period2.append(2)<br>157. else:
157. else: 
             period.append(1)
159. period2.append(1) 
160. 
161. #period smoother 
162. period3 = []163. for x in range(len(verschil_zonop)): 
164. try: 
             if period2[x-1] == period2[x+1] and period2[x] != period2[x-1]1] and period2[x] == 4: 
166. period3.append(period2[x-1])
167. else: 
168. period3.append(period2[x]) 
169. except: 
170. period3.append(period2[x]) 
171. 
172. 
173. #obtain time after sunset 
174. counter = 80 
175. time after ss = []176. for x in range(len(tag)): 
177. if verschil_zonop[x] > -16 and verschil_zonop[x] < 0: 
178. counter = 0<br>179. time after
179. time_after_ss.append(counter)<br>180. counter += 1
180. counter += 1<br>181. elif counter > 94elif counter > 94:
182. time after ss.append(counter)
183. counter = \theta184. else: 
185. time_after_ss.append(counter)
186. counter += 1 
187. 
188. #obtain sunday count 
189. sun_dayc = 1190. sun_day = [] 
191. for x in range(len(tag)): 
192. if burstID[x] == '1':<br>193. sun davc = 1
             sun\_dayc = 1194. sun day.append(sun dayc)
195. elif time_after_ss[x] == 0 and time_after_ss[x-1] != 0: 
196. sun dayc += 1
```

```
\begin{array}{cc} \boxed{197.} & \text{sun\_day.append(sun\_dayc)} \\ \text{198.} & \text{else:} \end{array}198. else: 
199. sun day.append(sun dayc)
200. 
201. #obtain male female 
202. sex = [] 
203. for x in tag: 
204. if x == 1 or x == 4 or x == 5 or x == 7 or x == 8: 
205. sex.append('female') 
206. else: 
             207. sex.append('male') 
208. 
209. #obtain age 
210 \cdot age = []211. for x in tag: 
212. if x == 1 or x == 7 or x == 9 or x == 8:<br>213. age.append('adult')
213. age.append('adult')<br>214. else:
214. else: 
              age.append('subadult')
216. 
217. # smoother; recalculate missing points (1) and accuracy using the successive and previo
     us point 
218. lon1 = []
219. lat1 = []220.\text{accu1} = []221. for x in range(len(lon)): 
222. if tag[x] == tag[x-1] and \text{lon}[x] < 1 and \text{lon}[x-1] > 1 and \text{lon}[x+1] > 1:<br>223. lon1.append(str((lon[x-1] + \text{lon}[x+1]) / 2))
              lon1.append(str((lon[x-1] + lon[x+1]) / 2))224. let1.append(str((lat[x-1] + lat[x+1]) / 2))225. accu1.append((accu[x-1] + accu[x+1]) / 2)226. else: 
227. lon1.append(str(lon[x])) 
228. lat1.append(str(lat[x])) 
229. accu1.append(accu[x]) 
230. 
231. #create LatLon List for UTM conversion (used for angle & distance calculation) 
232. latlon = [] 
233. for x in range(len(lon)): 
234. latlon.append(string2latlon(lat1[x], lon1[x], 'D%, D%')) 
235. 
236. #conversion from Decimal Degrees to UTM in m. 
237. UTM temp = []
238. for x in range(len(lat1)):<br>239. UTM temp.append(utm.fr
       UTM temp.append(utm.from latlon(float(lat1[x]), float(lon1[x])))
240. 
241. #Loop to obtain only the x(easting) and y(northing) UTM coordinates 
242. UTM_E = [] 
243. UTM N = []
244. for E, N, zone_n, zone_l in UTM_temp: 
245. UTM_E.append(float(round(E,1)))<br>246. UTM N.append(float(round(N,1)))
         UTM_N.append(float(round(N,1)))
247. 
248. 
249. '''===============CALCULATE first DISTANCE between GPS MEASUREMENTS===============''' 
250. 
251. # Calculate distance in m 
252. distance = \lceil \rceil253. for x in range(len(latlon)): 
254. if burstID[x] == '1':<br>255. distance.append(0
              distance.append(0)
256. elif lon1[x] == '0.0' or lon1[x-1] == '0.0': 
257. distance.append(0) 
258. else: 
              distance.append(round(float(latlon[x].distance(latlon[x-1])*1000),2))
260. 
261.
262.
```

```
263.
264. '''===================== IDENTIFY SPIKES AND SMOOTH LOCATION========================'''
265. 
266. # calculate cosinus(angle) 
267.\cos = []268. for a in range(len(latlon)): 
269. try: 
270. cos.append((((UTM_E[a+1]-UTM_E[a-1])**2 + (UTM_N[a+1]-UTM_N[a-1])**2) -
      ((UTM_E[a]-UTM_E[a-1])**2 + (UTM_N[a]-UTM_N[a-1])**2) - ((UTM_E[a+1]-
     UTM_E[a])**2 + (UTM_N[a+1]-UTM_N[a])**2)) \overline{7}271. (-2 * \text{math.sqrt}((\text{UTM_E[a]-\text{UTM_E[a-1]})**2 + (\text{UTM N[a]-\text{UTM N[a-1]})**2 + (\text{UTM N[A]-\text{UTM N}[a-1]})**2 + (\text{UTM N[A]-\text{UTM N}[a-1]})**2 + (\text{UTM N[A]-\text{UTM N}[a-1]})**2 + (\text{UTM N[A]-\text{UTM N}[a-1]})**2 + (\text{UTM N}[a]-\text{UTM N}[a-1])*1 + (\text{UTM N}[a]-\text{UTM N}[a-1])*1 + (\text{UTM N}[a]-\text{UTM N}[a-1])*1 +1])**2) * math.sqrt((UTM_E[a+1]-UTM_E[a])**2 + (UTM_N[a+1]-UTM_N[a])**2)))
272. except: 
273. cos.append(1) 
274. 
275. #calcualte degrees angle 
276. degrees = [] 
277. for a in range(len(latlon)): 
278. try: 
              if cos[a] == 1:
280. degrees.append(180) 
281. elif cos[a] == 0.0000: 
282. degrees.append(0) 
283. else: 
284. degrees.append(180 - math.degrees(math.acos(cos[a]))) 
285. except: 
              degrees.append(2000)
287. 
288. #assign spikes 
289. spike = [] 
290. for x in range(len(latlon)): 
291. try: 
292. if burstID[x] == '1': 
293. spike.append(0)<br>294. elif lon1[x] == '0.
              elif lon1[x] == '0.0' or lon1[x-1] == '0.0' or lon1[x+1] == '0.0':
295. spike.append(0) 
296. elif distance[x] < 16.9 and degrees[x] >160 and degrees[x] <200: 
297. spike.append(1) 
298. else: 
299. spike.append(0) 
300. except: 
301. spike.append(0) 
302. 
303. #smoother; recalculate spikes using the successive and previous point 
304. lon2 = [] 
305. lat2 = [] 
306. for x in range(len(lon)): 
307. try: 
              if spike[x] == 1:
309. lon2.append(str((float(lon2[x-1]) + float(lon1[x+1])) / 2))<br>310. lat2.append(str((float(lat2[x-1]) + float(lat1[x+1])) / 2))
310. lat2.append(str((float(lat2[x-1]) + float(lat1[x+1])) / 2))<br>311. else:
              311. else: 
312. lon2.append(str(lon1[x])) 
313. lat2.append(str(lat1[x])) 
314. except: 
315. lon2.append(str(lon1[x])) 
316. lat2.append(str(lat1[x])) 
317. 
318. #create second LatLon List for UTM conversion (used for angle & distance calculation) 
319. latlon2 = [] 
320. for x in range(len(lon)): 
321. latlon2.append(string2latlon(lat2[x], lon2[x], 'D%, D%')) 
322. 
323. #conversion from Decimal Degrees to UTM in m. 
324. UTM temp = []325. for x in range(len(lat1)): 
326. UTM temp.append(utm.from latlon(float(lat2[x]), float(lon2[x])))
```

```
327. 
328. # Loop to obtain only the x(easting) and y(northing) UTM coordinates
329. UTM E = []
330. UTM N = []
331. for E, N, zone_n, zone_l in UTM_temp: 
332. UTM_E.append(int(E)) 
333. UTM_N.append(int(N)) 
334. 
335. 
336. '''===================SET ALL COORINATES WITH HORIZON ACC >40m TO 1================='''
337. 
338. delete = [] 
339. for x in range(len(lon)): 
340. if accu1[x] > 40: 
        delete.append(1)<br>else:
342. else: 
343. delete.append(0) 
344. 
345. 
346. '''==========CALCULATE SECOND & THIRD DISTANCE BETWEEN GPS MEASUREMENTS============='''
347. 
348. # Calculate distance in m again after smoothing without measurements with acc >40m 
349. distance2 = [] 
350. for x in range(len(latlon)): 
351. if burstID[x] == '1': 
352. distance2.append('-') 
353. elif delete[x] == 1 or delete[x-1] == 1: 
            distance2.append('-')
355. else: 
356. distance2.append(round(float(latlon2[x].distance(latlon2[x-1])*1000),2)) 
357. 
358. # Calculate distance in m again after smoothing with measurements with acc >40m 
359. distance3 = [] 
360. for x in range(len(latlon)): 
361. if distance2[x] == '-': 
362. distance3.append(distance[x]) 
363. else: 
364. distance3.append(distance2[x]) 
365. 
366. 
367. '''========================WRITE DATA TO OUTPUT====================================='''
368. 
369. output = 'D:/GISUNIGIS/Thesis/Data_GIS_Analysis/Scripts/Outputs/' + basename + '_out.cs
    v' 
370. 
371. # Export the GPS measurements together with the calculated parameters as .csv 
372. outfile = open(output,"wt") 
373. writer = \text{csv.write}(\text{outfile}, \text{delimiter} = ";", \text{lineterninator} = '\n')374. writer.writerow( ('Id', 'tag', 'sex', 'age', 'burstID', 'date', 'GPStime', 'month', 'we
    ek', 'daynumber', 'period', 'period2', 'period3', 'verschil_zonop', 'verschil_zononder'
    , 'time_after_ss', 'sunday', 'hour', 'quarter_ID', 'quarter_label', 'distance1', 'dista
    nce2', 'distance3', 'spike', 'delete', 'angle_deg', 'lon', 'lat', 'accu' )) 
375. for x in range(len(tag)): 
376. writer.writerow((x+1, tag[x], sex[x], age[x], burstID[x], date[x], GPStime[x],
    month[x], week[x], day[x], period[x], period2[x], period3[x], verschil_zonop[x], versch
    il_zononder[x], time_after_ss[x], sun_day[x], hour[x], quarter_ID[x], quarter_label[x],
     distance[x],distance2[x],
     distance3[x], spike[x], delete[x], degrees[x], lon2[x], lat2[x], accu1[x]))
377. outfile.close() 
378. 
379. 
380. '''''===============CREATE POINTS OF THE GPS MEASUREMENTS================''' 
381. 
382. # Create individual points and appends them to the lists 
383. points = [] 
384. for x in range(len(latlon)): 
385. point = Point(float(long[x]), float(lat2[x]))
```

```
386. points.append(point)<br>387. '''====================
         387. '''=====================WRITE DATA TO OUTPUT SHAPEFILES==========================='''
388. 
389. output shp2p = 'D:/GISUNIGIS/Thesis/Data GIS Analysis/Scripts/Outputs/' + basename + '
    point_HR_may-sept.shp' 
390. 
391. # Export the GPS measurements as shapefile, and adds the daynumber, time and behaviour
    as attributes 
392. schema = {'geometry': 'Point','properties': {'Id': 'int', 'tag': 'int', 'sex': 'str', '
    age': 'str', 'month': 'int', 'week': 'int', 'daynumber': 'int', 'quarterID': 'int', 
393. 'distance3': 'float', 'delete': 'int' },}
394. c = 0 #starts a counter where the loop can work with
395. with fiona.open(output_shp2p, 'w', 'ESRI Shapefile', schema) as b: 
396. for k in points: 
            if c < len(points):
398. b.write({'geometry': mapping(k),'properties':{'Id': c+1, 'tag': tag[c], 'se<br>x': sex[c]. 'age': age[c]. 'month': month[c], 'week': week[c], 'daynumber': day[c], 'qu
    x': sex[c], 'age': age[c], 'month': month[c], 'week': week[c], 'daynumber': day[c],
    arterID': quarter ID[c],
399. idistance3: distance3[c], 'delete': delete[c]}})<br>400. c += 1c + = 1401. 
402. 
403. '''==============CONVERT FROM DECIMAL DEGREES TO RD and UTM USING ARCPY============='''
404. 
405. #to UTM 
406. output_shp3p ='D:/GISUNIGIS/Thesis/Data_GIS_Analysis/Scripts/Outputs/' + basename + '_p
    oint_UTM.shp' 
407. arcpy.Project_management(output_shp2p,output_shp3p, "PROJCS['WGS_1984_UTM_Zone_32N',GEO
    GCS['GCS_WGS_1984',DATUM['D_WGS_1984',SPHEROID['WGS_1984',6378137.0,298.257223563]],PRI
    MEM['Greenwich',0.0],UNIT['Degree',0.0174532925199433]],PROJECTION['Transverse_Mercator
    '],PARAMETER['False_Easting',500000.0],PARAMETER['False Northing',0.0],PARAMETER['Centr
    al_Meridian',9.0],PARAMETER['Scale_Factor',0.9996],PARAMETER['Latitude_Of_Origin',0.0],
    UNIT['Meter',1.0]]","#","GEOGCS['GCS_WGS_1984',DATUM['D_WGS_1984',SPHEROID['WGS_1984',6
    378137.0,298.257223563]],PRIMEM['Greenwich',0.0],UNIT['Degree',0.0174532925199433]]") 
408. 
409. #to RD 
410. output_shp4p ='D:/GISUNIGIS/Thesis/Data_GIS_Analysis/Scripts/Outputs/' + basename + '_p
    oint_RD.shp' 
411. arcpy.Project management(output shp2p, output shp4p,"PROJCS['RD New',GEOGCS['GCS Amersf
    oort',DATUM['D_Amersfoort',SPHEROID['Bessel_1841',6377397.155,299.1528128]],PRIMEM['Gre
    enwich',0.0],UNIT['Degree',0.0174532925199433]],PROJECTION['Double_Stereographic'],PARA
    METER['False_Easting',155000.0],PARAMETER['False_Northing',463000.0],PARAMETER['Central
    _Meridian',5.38763888888889],PARAMETER['Scale_Factor',0.9999079],PARAMETER['Latitude_Of
    _Origin',52.15616055555555],UNIT['Meter',1.0]]","Amersfoort_To_WGS_1984_2008_MB","GEOGC
    S['GCS_WGS_1984',DATUM['D_WGS_1984',SPHEROID['WGS_1984',6378137.0,298.257223563]],PRIME
    M['Greenwich',0.0],UNIT['Degree',0.0174532925199433]]")
```
## **Bijlage III Python script voor berekening gemiddelde migratie per etmaal**

```
1. import numpy 
2. import arcpy 
3. arcpy.env.overwriteOutput = True 
4. arcpy.CheckOutExtension("spatial") 
5. 
6. 
7. 
8. # Local variables: 
9. dataset = "LOCATION\\all4 new point HR UTM py.shp"
10. temp select = "LOCATION\\daily_migr.gdb\\tempselect"
11. meanc = "LOCATION\\daily migr.gdb\\meancentre"
12. Day migr all = "LOCATION\\daily migration all"
13. 
14. arcpy.Delete management(Day migr all,"FeatureClass")
15. arcpy.CreateFeatureclass_management("LOCATION\\daily_migr.gdb","daily_migration_all"
   ,"POINT","#","DISABLED","DISABLED","PROJCS['WGS_1984_UTM_Zone_32N',GEOGCS['GCS_WGS_1
   984',DATUM['D_WGS_1984',SPHEROID['WGS_1984',6378137.0,298.257223563]],PRIMEM['Greenw
   ich',0.0],UNIT['Degree',0.0174532925199433]],PROJECTION['Transverse_Mercator'],PARAM
    ETER['False_Easting',500000.0],PARAMETER['False_Northing',0.0],PARAMETER['Central_Me
    ridian',9.0],PARAMETER['Scale_Factor',0.9996],PARAMETER['Latitude_Of_Origin',0.0],UN
   IT['Meter',1.0]];-5120900 -9998100 10000;-100000 10000;-
   100000 10000;0.001;0.001;0.001;IsHighPrecision","#","0","0","0") 
16. arcpy.AddField_management(Day_migr_all,"tag","SHORT","#","#","#","#","NULLABLE","NON
   REQUIRED", "#")
17. arcpy.AddField_management(Day_migr_all,"day","SHORT","#","#","#","#","NULLABLE","NON
   _REQUIRED","#") 
18. 
19. 
20. import arcpy 
21. 
22. tag = 123. day = 124. 
25. with arcpy.da.SearchCursor(dataset, ('tag')) as cursor: 
26. for row in cursor: 
27. query1= "tag=%s AND daynumber = %s" % (tag, day)<br>28. if tag > 9:
28. if tag > 9: 
               29. break 
30. else: 
31. arcpy.Select_analysis(dataset, temp_select, query1)<br>32. if int(arcpy.GetCount management(temp select).getOu
32. if int(arcpy.GetCount_management(temp_select).getOutput(0)) < 1: 
                   day += 134. continue 
35. else: 
36. arcpy.MeanCenter_stats(temp_select, meanc, "", "", "") 
37. arcpy.AddField_management(meanc, 'tag', 'SHORT') 
38. arcpy.CalculateField_management(meanc, 'tag', "%s" % tag, "VB", "")
39. arcpy.AddField_management(meanc, 'day', 'SHORT') 
40. arcpy.CalculateField_management(meanc, 'day', "%s" % day, "VB", "")
41. arcpy.Append_management(meanc, Day_migr_all,"NO_TEST","#","#") 
42. day += 1<br>43. if day =if day == 90:
44. tag += 1<br>45. day = 1
45. day = 1<br>46. else:46. else: 
                       47. continue
```
## **Bijlage IV Foto's van katten en gedetailleerde informatie**

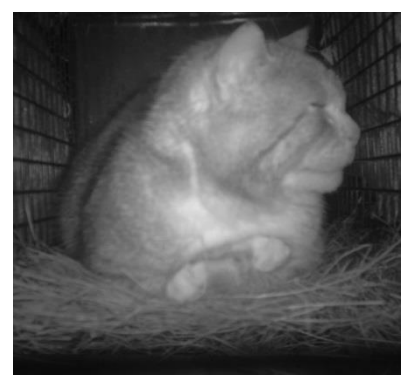

Kat 0 Chris (gevangen) Kat 0 Chris (met tag)

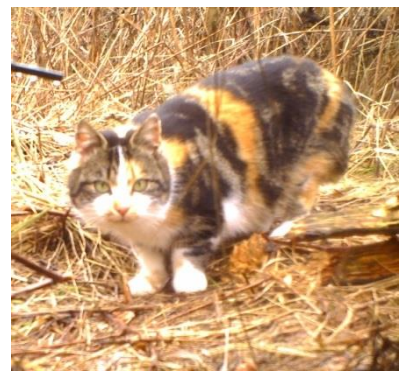

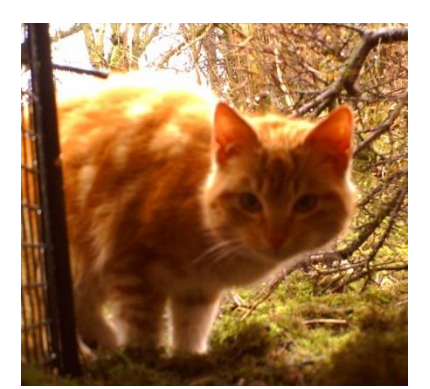

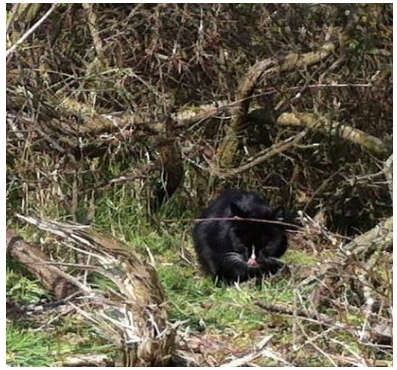

Kat 4 Corrie Kat 5 Thea

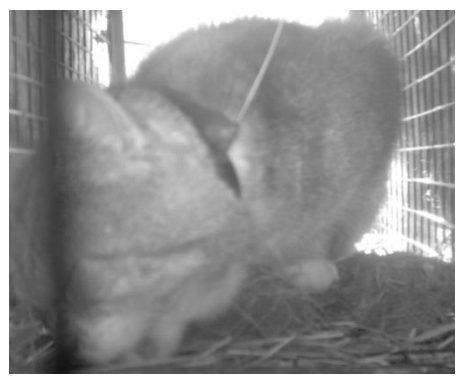

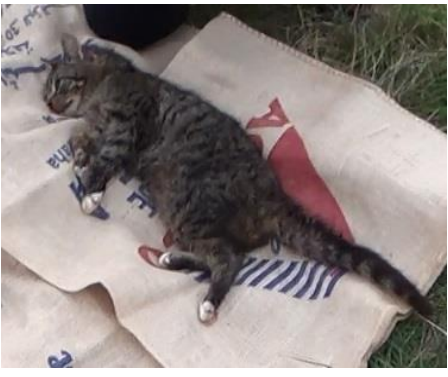

**Kat 1 Sharon** Kat 2 Martinus

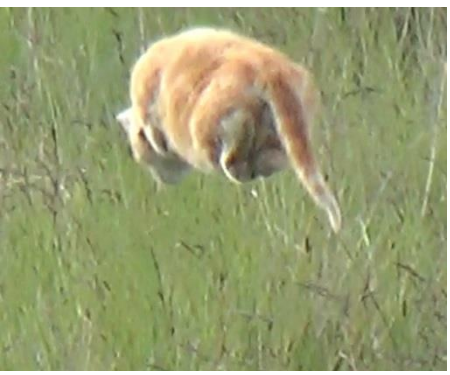

**Kat 3 Erik** Kat 3 Erik Kat 3 Erik Kat 3 Erik Kat 3 Erik Kat 3 Erik Kat 3 Erik Kat 3 Erik Kat 3 Erik Kat 3 Erik Kat 3 Erik Kat 3 Erik Kat 3 Erik Kat 3 Erik Kat 3 Erik Kat 3 Erik Kat 3 Erik Kat 3 Erik Kat 3 Erik Kat 3 Erik

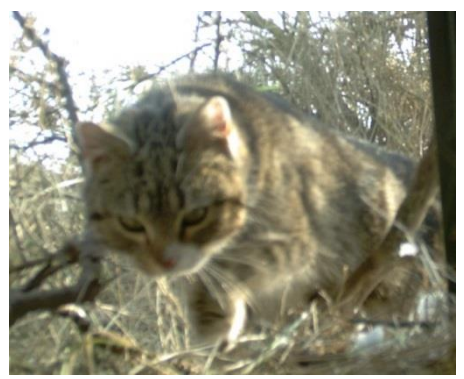

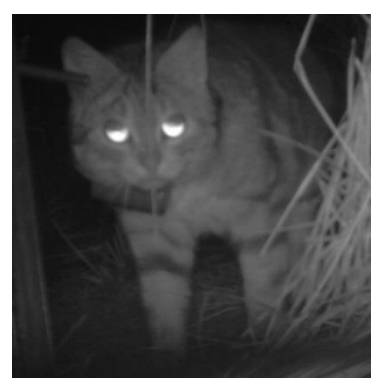

Kat 6 Eduardo (met tag) Kat 6 Eduardo Kat 6 Eduardo

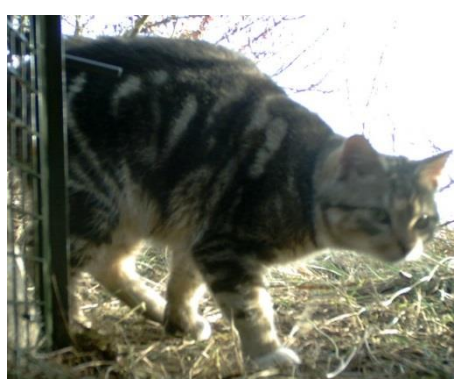

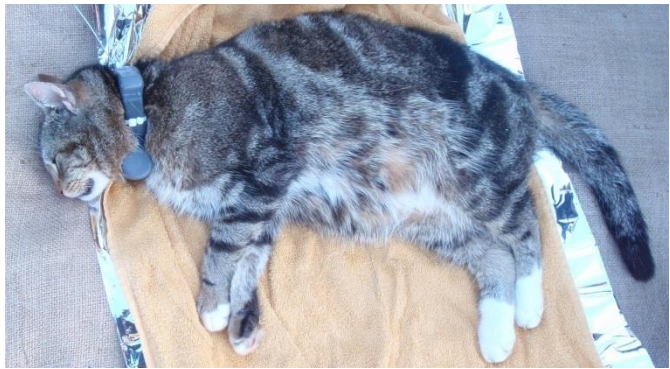

Kat 7 Mevrouw Langeveld

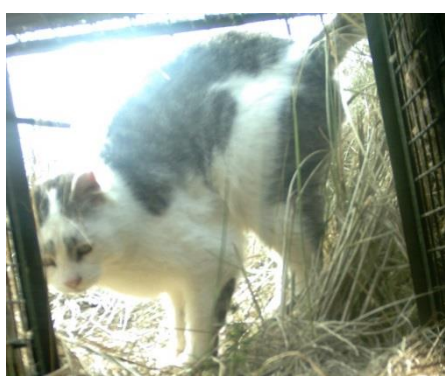

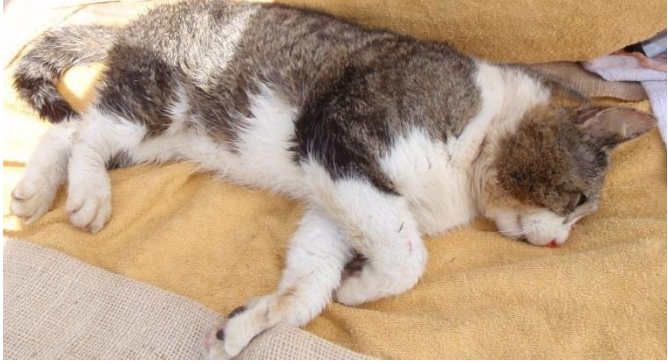

Kat 9 Rick

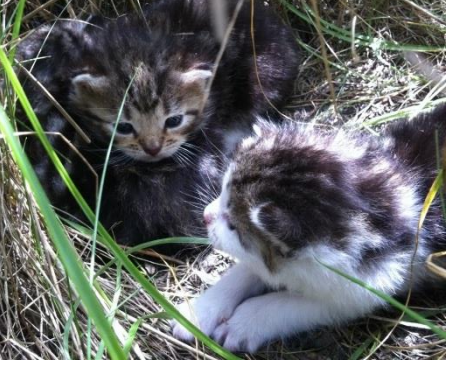

Kat 8 Ilse Kittens Kat 8 Ilse

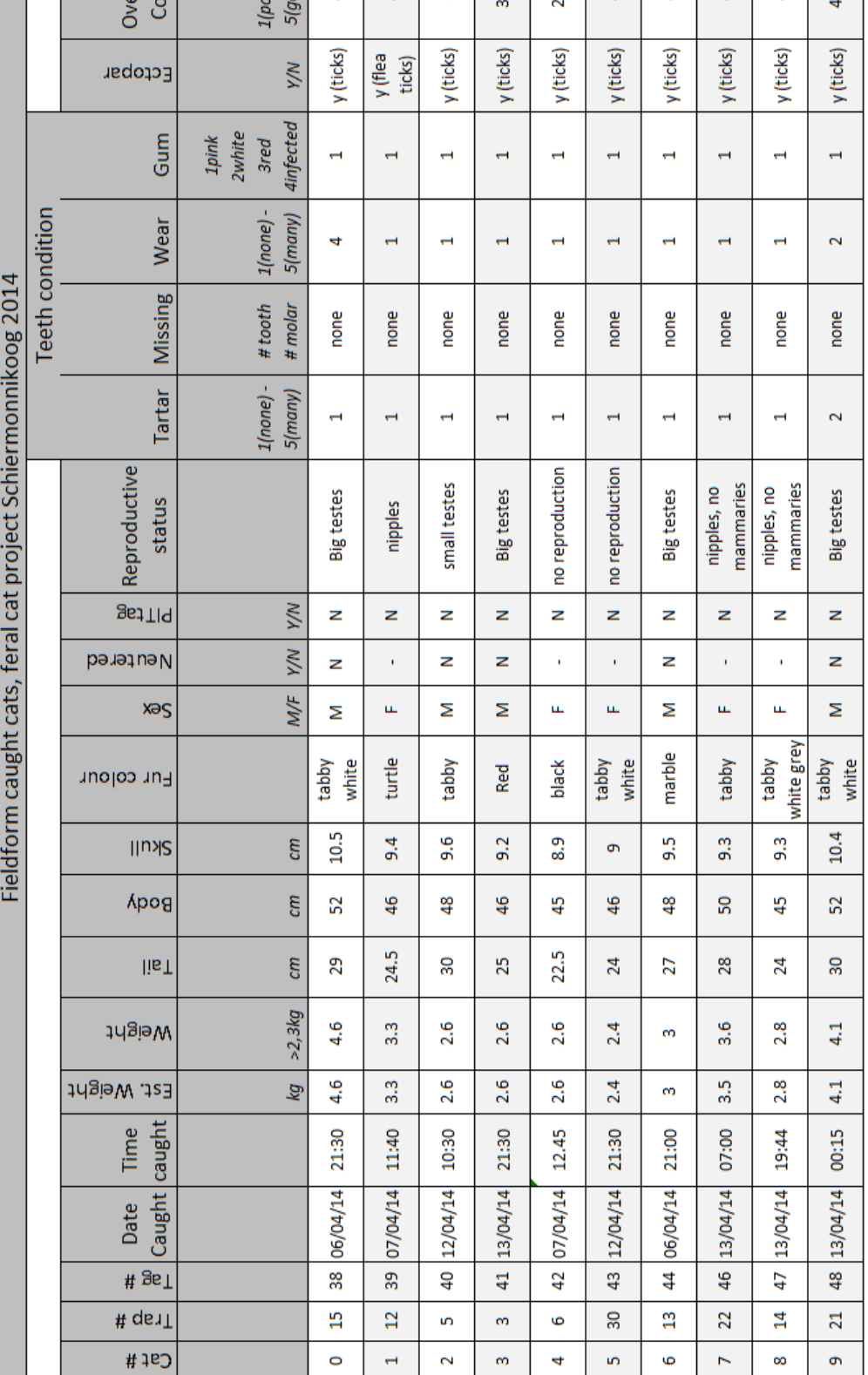